# **ANALISIS DISTRIBUSI DAYA PEMAKAIAN LISTRIK PADA AREA PENGATUR DISTRIBUSI (APD) PT. PLN (Persero) MENGGUNAKAN OLAP (***ONLINE ANALYTICAL ROCESSING***)**

**Tesis Untuk memnuhi sebagian persyaratan Mencapai derajat Sarjana S-2 Program Studi Magister Sistem Informasi**

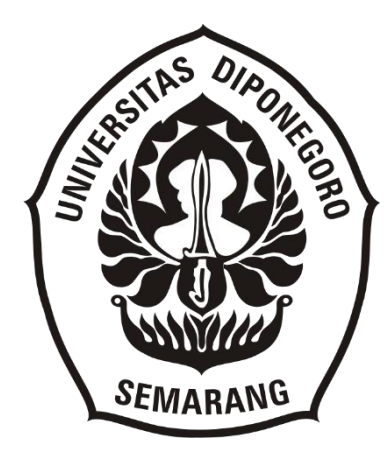

**RIZA SAMSINAR 30000415410026**

**SEKOLAH PASCASARJANA UNIVERSITAS DIPONEGORO SEMARANG 2017**

## **HALAMAN PENGESAHAN**

#### **TESIS**

#### ANALISIS DISTRIBUSI DAYA PEMAKAIAN LISTRIK PADA AREA PENGATUR DISTRIBUSI (APD) PT. PLN (Persero) MENGGUNAKAN OLAP (ONLINE ANALYTICAL PROCESSING)

Oleh: **Riza Samsinar** 30000415410026

Telah diujikan dan dinyatakan lulus ujian tesis pada tanggal 09 Agustus 2017 oleh tim penguji Program Studi Magister Sistem Informasi Sekolah Pascasarjana Universitas Diponegoro.

Penguji I

Prof. Drs. Mustafid, M.Eng, Ph.D. NIP. 195505281980031002

**Pembimbing I** 

Djatmiko Endro Suseno, M.Si., Ph.D NIP. 197211211998021001

Mengetahui: Dekan Sekolah Pascasarjana **Unixersitas Diponegoro** 

Ir. Purwanto, DEA NIP. 196112281986031004

Semarang, 20 Agustus 2017 Mengetahui,

Penguji II

Dr. Survono, S.Si., M.Si NIP. 197306301998021001

Pembimbing II

Dr. Catur Edi Widodo, MT NIP. 196405181992031002

**Ketua Program Studi Magjster Sistem Informasi** 

Dr. Suryono, S.Si., M.Si NIP. 197306301998021001

#### **PERNYATAAN**

Dengan ini saya menyatakan bahwa dalam tesis ini tidak terdapat karya yang pernah diajukan untuk memperoleh gelar akademik di suatu perguruan tinggi, dan sepanjang pengetahuan saya juga tidak terdapat karya atau pendapat yang pernah ditulis atau diterbitkan oleh orang lain, kecuali secara tertulis diacu dalam naskah ini dan disebutkan dalam daftar pustaka.

> Agustus 2017 Semarang,

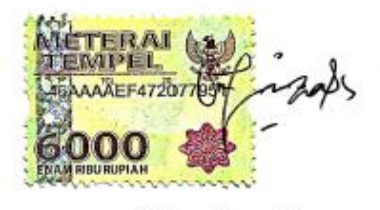

**Riza Samsinar** 

# PERNYATAAN PERSETUJUAN

# PUBLIKASI TESIS UNTUK KEPENTINGAN AKADEMIS

Sebagai civitas akademik Universitas Diponegoro, saya yang bertanda tangan dibawah ini:

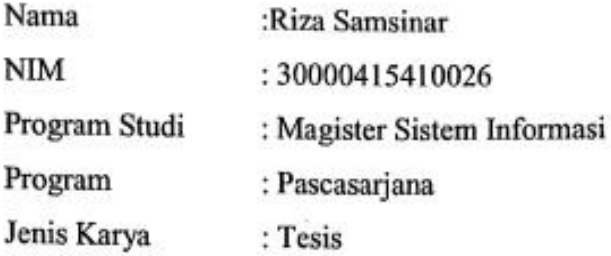

Demi pengembangan ilmu pengetahuan, menyetujui untuk memberikan kepada Universitas Diponegoro hak bebas royalti noneksklusif atas karya ilmiah saya yang berjudul:

## ANALISIS DISTRIBUSI DAYA PEMAKAIAN LISTRIK PADA AREA PENGATUR DISTRIBUSI (APD) PT. PLN (Persero) MENGGUNAKAN OLAP (ONLINE ANALYTICAL PROCESSING))

Beserta perangkat yang ada. Dengan hak bebas royalti noneksklusif ini Magister Sistem Informasi Pascasarjana Universitas Diponegoro berhak menyimpan, mengalihmedia/formatkan, mengelola dalam bentuk pangkalan data (database) merawat, dan mempublikasikan tesis saya selama tetap mencantumkan nama saya sebagai penulis/pencipta dan sebagai pemilik hak cipta.

> Dibuat di : Semarang Pada tanggal: Agustus 2017 Yang menyatakan

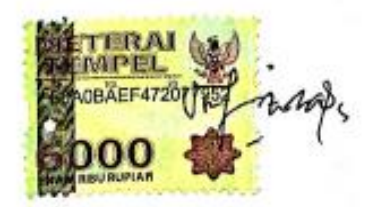

**Riza Samsinar** NIM. 30000415410026

## **KATA PENGANTAR**

Alhamdulillah, segala puji dan syukur kehadirat Allah SWT., atas segala Rahmat, Karunia dan Ridho-Nya, sehingga Tesis dengan judul "**Analisis Distribusi Daya Pemakaian Listrik Pada Area Pengatur Distribusi (Apd) PT. PLN (Persero) Menggunakan OLAP (Online Analytical Processing)**" ini dapat diselesaikan. Tesis ini disusun untuk memenuhi salah satu persyaratan memperoleh gelar Magister Komputer (M.Kom) pada Program Studi Magister Sistem Informasi Universitas Diponegoro.

Pada kesempatan ini penulis menyampaikan terima kasih yang sebesar – besarnya kepada:

- 1. Prof. Dr. Ir. Purwanto, DEA. selaku Dekan Sekolah Pacasarjana Universitas Diponegoro.
- 2. Dr. Suryono, S.Si., M.Si. selaku Ketua Program Studi Magister Sistem Informasi Sekolah Pascasarjana Universitas Diponegoro Semarang.
- 3. Djatmiko Endro Suseno, M.Si, Ph.D selaku Pembimbing I yang telah memberikan waktu, ilmu, saran, semangat dan nasehat yang diberikan selama bimbingan.
- 4. Dr. Catur Edi Widodo., MT selaku Pembimbing II yang penuh dengan kesabaran memberikan pengarahan dan ilmu yang berguna dalam penulisan tesis ini.
- 5. Dr. Budiyanto Selaku Dekan Fakultas Teknik Universitas Muhammdiyah Jakarta yang telah memberikan nasehat dan dukungan bagi penulis
- 6. Segenap Pimpinan dan Staff di PT. PLN (Persero) Disjaya yang telah menyisikan waktu dan membantu penulis dalam proses pengumpulan dan analisa data penelitian.

Serta pihak-pihak terkait yang telah memberikan kontribusi hingga tesis ini dapat terselesaikan dengan baik. Penulis menyadari masih terdapat kekurangan dalam penyusunan tesis ini, namun demikian penulis berharap tesis ini dapat bermanfaat bagi seluruh pembaca.

> Semarang, Agustus 2017 Penulis,

Riza Samsinar

# **DAFTAR ISI**

#### Halaman

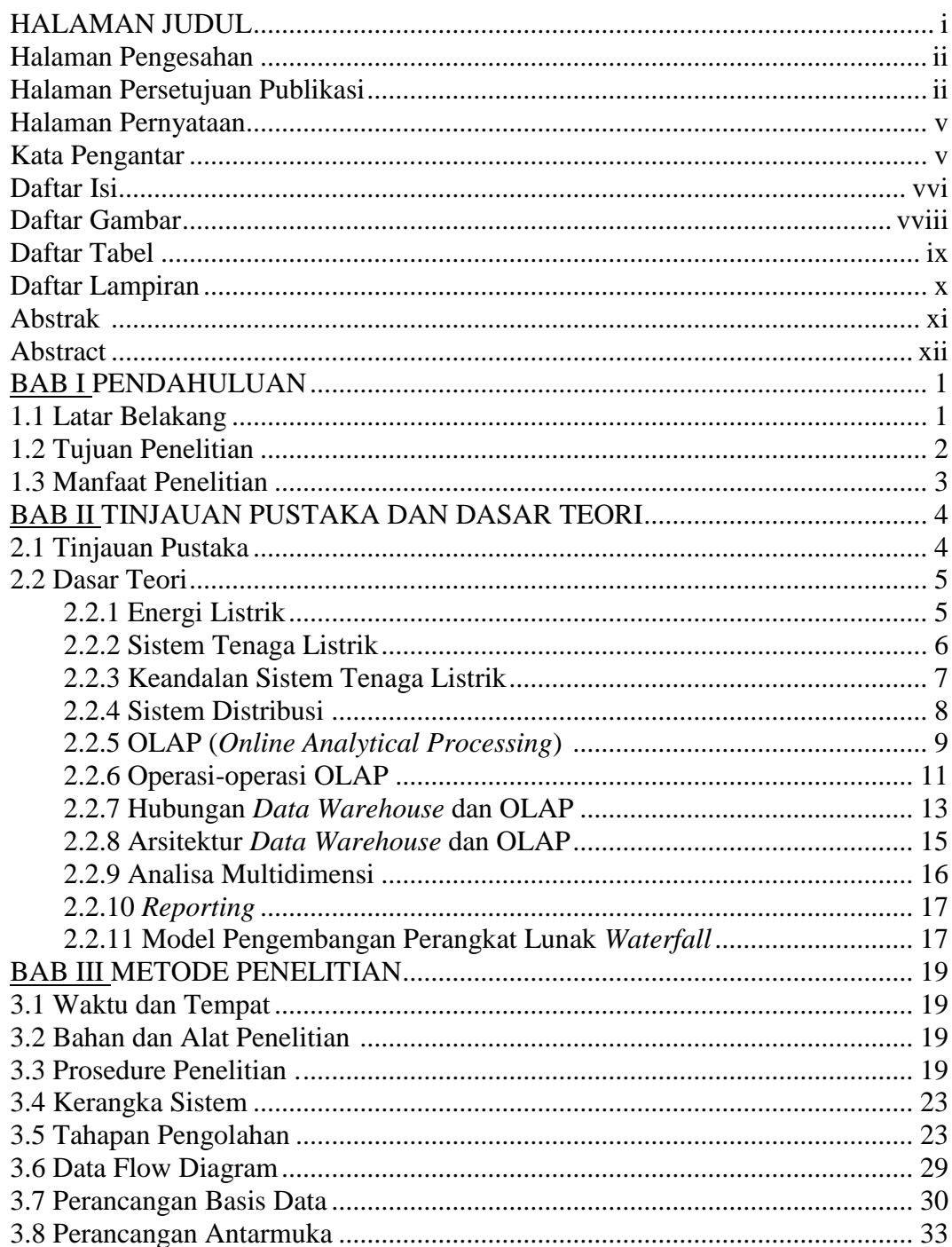

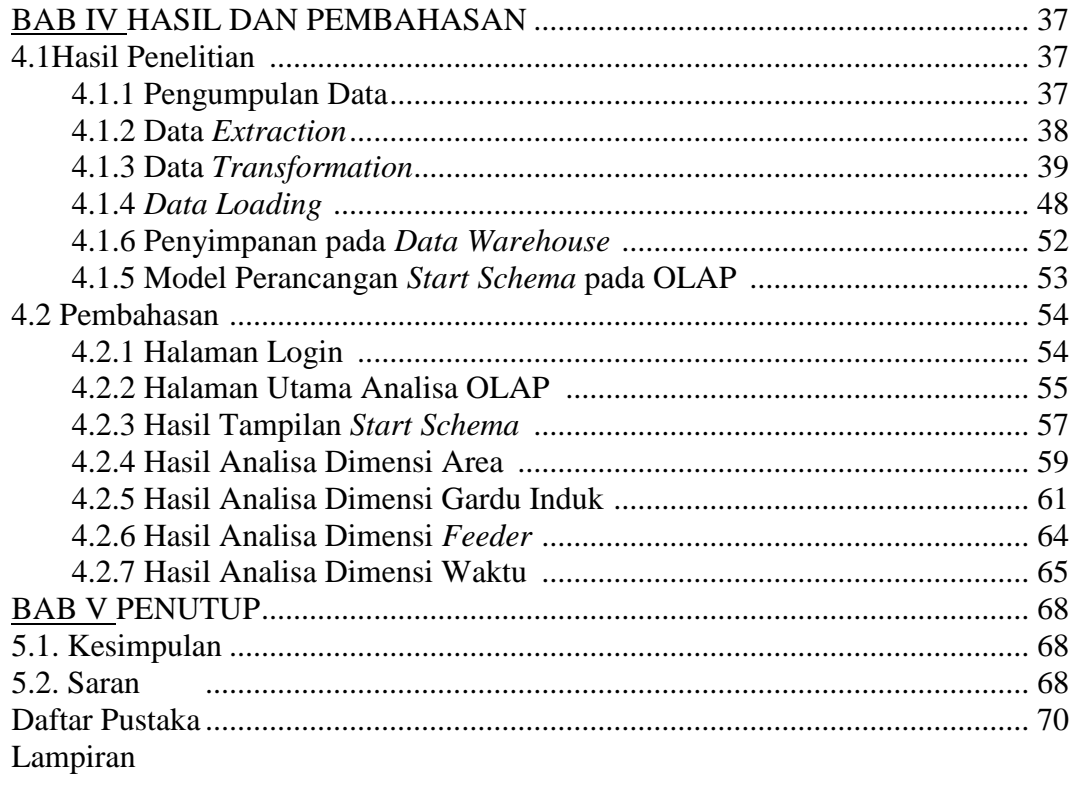

## **DAFTAR GAMBAR**

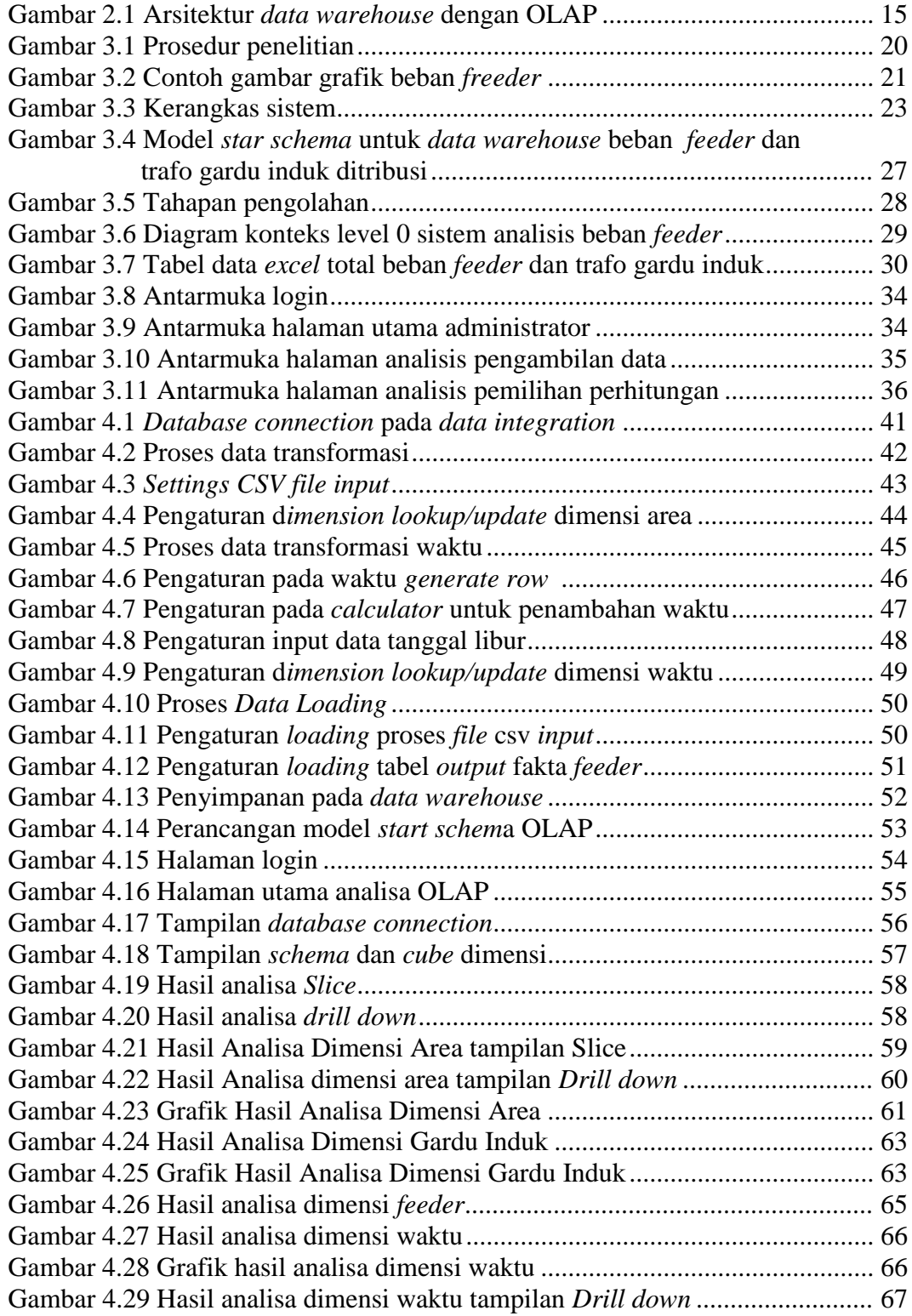

## **DAFTAR TABEL**

#### Halaman

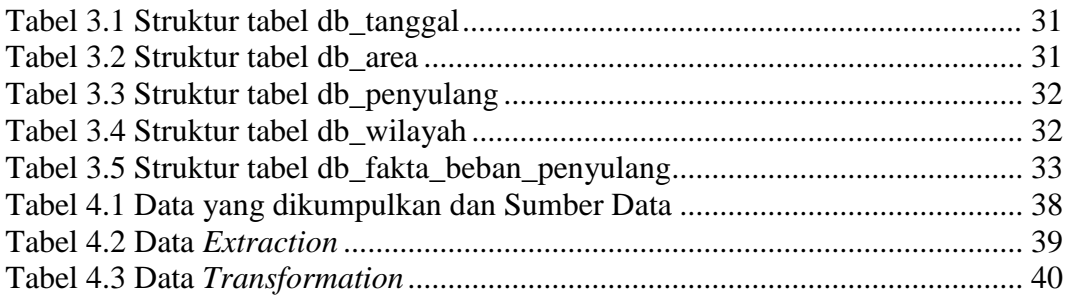

## **DAFTAR LAMPIRAN**

Halaman

Lampiran 1. Surat Penelitian Lampiran 2. *Execute SQL*

## **ANALISIS DISTRIBUSI DAYA PEMAKAIAN LISTRIK PADA AREA PENGATUR DISTRIBUSI (APD) PT. PLN (Persero) MENGGUNAKAN OLAP (***ONLINE ANALYTICAL PROCESSING***)**

#### **ABSTRAK**

Teknik pengolahan *data warehouse* secara online telah digunakan untuk mengelola dan menganalisis kapasitas data yang besar. Metode OLAP untuk mengolah data untuk dapat menganalisa secara online, di proses dengan ETL (*Extraction, Transformation, Loading*), perancang cube dimensi pada *start schema* dan hasil pada *report designer*. Hasil Informasi dari reporting terdiri dari chart distribusi beban berdasarkan pengulangan waktu pada setiap jam setiap hari dan bulan, chart distribusi pada area, chart wilayah gardu induk dan chart pemakaian beban listrik. Hasil proses OLAP menunjukkan perkembangan distribusi beban listrik, serta analisis informasi pada beban pemakaian daya listrik dan menjadi alternatif dalam menyajikan informasi yang berkaitan dengan beban puncak. Analisa dimensi area, Menteng memiliki total beban terbesar dengan preserntase 17% dan Serpong memiliki rata-rata terbesar dengan presentase 8%, rata-rata dimensi Area memiliki kisaran presentase sebesar 4% - 6%. Dimensi gardu induk dengan total beban memperoleh presentase dengan kisaran 2% - 4%, total beban terbesar pada gardu induk Duri Kosambi memiliki 4%. Pada rata-rata dimensi gardu induk memiliki kisaran presentase sebesar 2% - 4%. Dimensi waktu dengan total beban dan rata-rata memperoleh presentase dengan kisaran 5% - 6%.

Kata Kunci : *Data Warehouse, Star Schema*, OLAP, Distribusi Beban Listrik

## **POWER DISTRIBUTION ANALYSIS FOR ELECTRICAL USAGE IN AREA DISTRIBUTION SETTINGS PT. PLN (Persero) USING OLAP (ONLINE ANALYTICAL PROCESSING)**

#### **ABSTRACT**

The technique of data warehousing online analytical processing has been used to manage and analysis the great capacity of data. OLAP method for processing data to analyze online, in process with ETL (Extraction, Transformation, Loading), cube designer dimension at start schema and result of report designer.The information in the form of graph is the distribution graph of the repeater load based on the repeating time per hour per month and per month, the total load distribution graph based on the location of the area and the main distribution and distribution of the repeater load based on the load of repetitive power and tarfo power. The results of the OLAP process show the great development of electric power loads on the related parts. Large power information analysis system at the load of repeatability can be an alternative in presenting information related to peak load. Area dimension analysis, Menteng Area has the largest total load with 17% preserntase and Serpong has the largest average with 8% percentage, Area dimension average has percentage range of 4% - 6%. The dimension of the main substation with the total load obtained percentage with the range of 2% - 4%, the largest total load on the Duri Kosambi substation has 4%. On the average dimension of the substation has a percentage range of 2% - 4%. Time dimension with total load and average gain percentage with range 5% - 6%.

Key Words : Data Warehouse, OLAP, star Schema, power load Analysis.

# **BAB I PENDAHULUAN**

#### **1.1 Latar Belakang**

Kebutuhan listrik dewasa ini semakin meningkat, sebanding dengan peningkatnya permintaan listrik secara terus menerus yang dapat mengakibatkan sumber pembangkit listrik menipis (Prakash dkk., 2016). Kebutuhan energi listrik begtu besar sehingga kecukupan suplai energi listrik menjadi faktor utama pendukung keberhasilan setiap kegiatan, sebaliknya kehabisan energi listrik menjadi faktor penghambat kegiatan seperti contoh pada bidang industri, penghambatan ini mengakibatkan kegagalan dan kerugian yang sangat besar.

Penginputan data suplai energi listrik PT. PLN (Persero ) pada setiap gardu induk untuk distribusi feeder energi listrik setiap hari setiap jam mengakibatkan data yang besar. proses penginputan untuk melihat grafik pada setiap jam nya, untuk melihat dijam berapa beban puncak itu berada pada gardu induk, feeder dan trafo. Data warehouse (gudang data) salah satu wadah untuk Pengumpulan sejumlah data dalam kebijakan pengambilan keputusan, yang berfungsi untuk penyimpanan, analisis dan visualisasi data secara efektif. Proses Extract transform load (ETL) yang berfungsi sebagai pengumpulan data dari beberapa sumber, tidak dapat diperbaharui pada data warehouse secara optimal, sehingga ETL harus distribusikan dalam data warehouse untuk pendekatan pada data arsip pelaporan dan visualisasi (Boulekrouche dkk., 2015).

Data cube yang dihasilkan oleh data warehouse diproses menggunakan analisis statistika dalam proses data mining. Salah satu metode yang digunakan untuk melakukan analisis adalah OLAP (OnLine Analytical Processing). Hasil penyederhanaan dan peringkasan ini disajikan kepada pengguna yang merupakan dasar pengambilan keputusan bisnis. Dengan demikian manajemen dapat mengambil keputusan berdasarkan fakta-fakta aktual dan tidak hanya mengandalkan intuisi dan pengalaman kuantitatif saja (Hendric, 2006)

 Data warehouse merupakan kumpulan data yang bersifat subject-oriented, terintegrasi, time varian, nonvolatile yang membantu manajemen suatu perusahaan dalam proses pembuatan keputusan. Data warehouse menyediakan suatu tools yang disebut OLAP untuk melakukan analisis data multidimensional secara interaktif yang nantinya akan menjadi fasilitas yang memudahkan untuk melakukan proses data mining (Reddy dkk., 2010).

Penggunaan sistem selain Data warehouse dan OLAP sebagai tools untuk menganalisis dan mengumpulkan data yang ada menjadi informasi yang sangat penting. Penerapan OLAP ini menunjukan keunggulan pada tingkat validasi informasi, sehingga informasi yang dihasilkan dapat dipercaya. Selain itu, dengan sistem OLAP dapat juga menganalisis data dari beberapa pakar (Wang dkk., 2013).

Permasalahan pada proses ini data hanya di transformasi pada aplikasi penginputan data. Data di ekstraksi ke excel setiap jam, data di kumpulkan pada satu sheet dalam sebulan, yang kemudian di proses dan di analisa untuk melihat grafik setiap bulannya. Dengan adanya permasalahan yang sudah penulis uraikan sebelumnya, maka perlu adanya sistem untuk menganalisis pemakaian daya energi listrik dengan menggunakan OLAP. Sehingga dapat memberikan hasil grafik dari pemakaian daya, kurva beban daya sehingga terlihat puncak beban, menganalisa untuk penghematan, dan dapat memberikan informasi sebagai dasar untuk pengambilan keputusan.

#### **1.2 Tujuan Penelitian**

Tujuan dari penelitian adalah merancang Sistem Informasi analisis distribusi daya pemakaian listrik dengan menggunakan metode OLAP pada area pengatur distribusi (APD) PT. PLN (Persero) yang dijadikan sebuah informasi dan sebagai dasar pengambilan keputusan serta rekomendasi bagi pihak yang terkait. Adapun perancangan sistem analisis OLAP dirancang sampai pada pembuatan laporan, kurva berupa grafik dan tabel nilai yang dapat digunakan sebagai dasar pengambilan keputusan.

## **1.3 Manfaat penelitian**

Manfaat penelitian ini adalah :

- 1. Dapat *monitoring* grafik, capai kurva beban dalam penggunaan distribusi beban untuk daya listrik pada sekitar area Jakarta Raya.
- 2. Sistem rancang dengan metode OLAP dapat dikembangkan dengan penambahan metode lain untuk dapat memberikan memprediksi besar beban *feeder* yang dibutuhkan untuk jangka pendek, jangka menengah, dan jangka panjang.

## **BAB II**

## **TINJAUAN PUSTAKA DAN DASAR TEORI**

#### **2.1 Tinjauan Pustaka**

Keandalan sistem tenaga listrik pada transmisi dan distribusi tenaga listrik memberikan gambaran probabilitas pada terputusnya jaringan listrik (mati listrik), sedangkan frekuensi terputusnya jaringan listrik dan lamanya terputusnya daya listrik disebabkan karena gangguan jaringan transmisi dan distribusi. Penggunaan teknologi sistem informasi dapat dilakukan untuk menganalisis setiap aspek dari data dalam memahami dan mengidentifikasi operasi bisnis, memonitoring, menganalisis, dan meningkatkan proses bisnis dengan tujuan mendapatkan keuntungan yang kompetitif di pasar (Meliopoulos dkk,. 2005).

Penggunaan teknologi sistem informasi dapat dilakukan untuk menganalisis setiap aspek dari data dalam memahami dan mengidentifikasi operasi bisnis, memonitoring, menganilisis, dan meningkatkan proses bisnis dengan tujuan untuk mendapatkan keuntungan yang kompetitif di pasar (Curko dan Varga., 2008). Kebutuhan untuk analisis data multi dimensi sebagai dukungan untuk pengambilan keputusan bisnis yang telah hadir selama beberapa dekade terakhir ini. Teknologi OLTP (*OnLine Transaction Processing*) diterima dengan baikpada pasar pengguna sistem informasi akan tetapi tidak dirancang untuk tugas-tugas dalam menangani BI dan oleh karena itu, teknologi OLAP dikembangkan sebagai solusinya. Penggunaan teknologi OLAP telah menggantikan teknologi dari OLTP adalah dapat mengimplementasikan berupa pelaporan analisis kubus (*Cube Reporting Analysis*) pada data yang diambil secara langsung dalam relasional sebuah perangkat basis data tanpa modifikasinya terlebih dahulu (Westerlund, 2008).

*Data warehouse* dapat digunakan untuk mendukung OLAP yang secara fungsional dan kinerja tidak jauh berbeda dengan OLTP (*Online Transaction Processing*) yang secara umum didukung oleh *database* operasional. Data warehouse menyediakan OLAP sebagai alat yang bersifat multideminsional sehingga dapat memberikan kemudahan untuk melakukan penambangan data (*data mining*). *Data warehouse* dan OLAP merupakan komponen utama dan penting dalam pendukung keputusan, yang fungsinya juga meningkatkan menjadi *database* utama dalam industri (Reddy dkk., 2010).

Sistem untuk membantu menghasilkan dukungan keputusan dengan menganalisa informasi pada *data warehouse*. Informasi dukungan keputusan berupa visualisasi dalam grafik vektor untuk membantu interpretasi sebuah informasi robotik. Sistem ini menggunakan OLAP pada proses pengolahan dan analisa informasi pada data warehouse. Aplikasi OLAP menghasilkan sebuah sistem pendukung keputusan yang interaktif dan informatif. Penyajian berupa web *server* dapat dengan cepat mengolah informasi dan ditampilkan pada *browser*. Pengolahan dan analisa dengan sistem ini menghasilkan informasi yang *relevan* dengan kesalahan relatif kecil (Pradhana dkk., 2013).

Persedian air yang terbatas untuk pengolahan suatu pengukuran irigasi pertanian dan industri di Taiwan, sehingga Sistem web 2.0 dan OLAP digunakan untuk menganalisis data kebutuhan air dari didistribusikan sumber daya air untuk memberikan pemahaman informasi untuk meningkatkan kualitas air dari sistem komputerisasi. Dan dengan sistem ini bagi pengguna bisa dimanfaatkan untuk berkolaborasi dalam memantau kualitas air dan melindungi keterbatasan sumber daya air yang ada (Wang dkk., 2013).

#### **2.2 Dasar Teori**

Dalam rangka mendukung penelitian ini maka dibutuhkan beberapa landasan teori sesuai dengan keilmuan yang digunakan dalam penelitian ini.

#### **2.2.1 Energi Listrik**

Energi merupakan kemampuan untuk melakukan usaha, dan energi memiliki usaha yang tersimpan. Energi hanya dapat diubah dari suatu bentuk ke bentuk energi yang lain. Demikianlah pula energi listrik merupakan hasil perubahan energi mekanik (gerak) menjadi energi listrik. Energi listrik merupakan energi utama yang dibutuhkan bagi peralatan listrik/energi yang tersimpan dalam arus listrik dengan satuan amper (A) dan tegangan listrik dengan satuan volt (V) dengan ketentuan kebutuhan konsumsi daya listrik dengan satuan Watt (W). Keberadaan energi listrik ini dapat dimanfaatkan semaksimal mungkin. Adapun kegunaan energi listrik dalam kehidupan sehari-hari merupakan penerangan, pemanas, motormotor listrik dan lain-lain untuk menghasilkan bentuk energi yang lain. Energi yang digunakan alat listrik merupakan laju penggunaan energi (daya) dikalikan dengan waktu selama alat tersebut digunakan. Bila daya diukur dalam watt jam, maka (Maursudi, 2006):

$$
W = p \times t \tag{2.1}
$$

Dengan:

 $p = daya$  dalam watt (W)

 $t = w$ aktu dalam jam (h)

 $W =$  energi dalam watt jam (Wh)

#### **2.2.2 Sistem Tenaga Listrik**

Penyediaan tenaga listrik bagi para pelanggan, diperlukan berbagai peralatan listrik. Berbagai peralatan listrik ini dihubungkan satusama lain yang mempunyai interrelasi dan secara keseluruhan membentuk suatu sistem tenaga listrik. Adapun dimaksud dengan sistem tenaga listrik di sini adalah sekumpulan pusat listrik dan gardu induk (pusat beban) yang satu sama lain dihubungkan oleh jaringan transmisi sehingga merupakan satu kesatuan interkoneksi. Kebutuhan akan tenaga listrik dari pelanggan selalu bertambah dari waktu ke waktu. Untuk tetap dapat melayani kebutuhan tenaga listrik dari para pelanggan, maka sistem tenaga listrik harus dikembangkan seirama dengan kenaikan kebutuhan akan tenaga listrik dari para pelanggan. Untuk dapat melakukan hal ini dengan sebaik-baiknya maka hasil-hasil operasi perlu dianalisa dan dievaluasi antara lain untuk menetukan Bilamana, beberapa besar dan dimana perlu dibangun pusat listrik baru, gardu induk baru serta saluran transmisi baru. Dapat menambah unit pembangkit dan menambah transformator dan lain-lain. Bilamana dan dimana saja perlu penggantian PMT dengan yang lebih besar sebagai mana konsekuensi dari dua permasalahan sebelumnya (Marsudi, 2006).

#### **2.2.3 Keandalan Sistem Tenaga Listrik**

Keadalan adalah probabilitas dari perangkat atau sistem untuk melakukan fungsinya secara memadai, dlam periode waktu tertentu, di bawah kondisi operasi yang tertentu pula. Disini data pengamatan masa lalu berguna untuk membuat perkiraan kinerja di masa depan (Prada, 1999). Keandalan sistem tenaga listrik memiliki ukuran kuantitas dan kualitas. Ukuran kuantitas berupa jumlah cadangan kapasitas daya lisrik di dalam sistem dan ukuran kualitas berupa nilai kinerja unit pembangkit listrik. kuantitas yang besar dari cadangan daya tidak akan berarti bila kualitas pembangkitnya sangat rendah. Aspek kuantitas dan kualitas secara bersama digunakan untuk perhitungan LOLP (*Loss of Load Probability*) sebagai indeks keandalan sistem tenaga listrik (Marsudi, 2006).

Dalam laporan tesis ini yang dimaksud dengan sistem adalah sistem tenaga listrik, kapasitas daya adalah kapasitas daya listrik, cadangan daya adalah cadangan daya listrik, unit adalah unit pembangkit tenaga listrik dan beban adalah beban tenaga listrik. Perhitungan cadangan daya diperoleh dari jumlah kapasitas daya semua unit yang beroperasi dikurangi dengan jumlah daya kebutuhan beban. Keandalan sistem secara kuantitas semakin baik bila cadangan daya yang tersedia semakin besar.

Ukuran kualitas berupa nilai kinerja unit pembangkit didapat dari angka gangguan unit. Kualitas unit berbanding terbalik dengan angka gangguannya. Semakin rendah angka gangguan unit ini dalam istilah asing disebut dengan *forced outage rate* (FOR), selanjutnya dalam laporan ini ditulis sebagai FOR dalam bentuk persen atau angka decimal. Misalnya suatu unit memiliki kapasitas daya 10 MW dan FOR 0,01 berarti probabilitas terjadinya gangguan di masa mendatang pada unit tersebut sebesar 0,01 atau 1%. Hal ini berarti pula probabilitas terjadinya kehilangan kapasitas daya sebesar 100 MW juga sebesar 0,01 atau 1%. Dalam penelitian ini digunakan nilai FOR dalam bentuk decimal.

Optimasi keandalan sistem diperlukan Karena dari sisi kuantitas diperlukan unit masuk dalam sistem dan beroperasi sebanyak-banyaknya, namun dari sisi kualitas diperlukan pemeliharaan pada setiap unit untuk mempertahankan kinerjanya sehingga unit harus keluar dari sistem. Dalam sistem interkoneksi,

beberapa unit pembangkit terhubung dalam satu sistem sehingga untuk probabilitas kehilangan sejumlah kapasitas daya dihitung dari total probabilitas gangguan pada unit-unit yang berkaitan dengan jumlah kapasitas daya tersebut.

#### **2.2.4 Sistem Distribusi**

Sistem distribusi merupakan salah satu sistem dalam tenaga listrik yang mempunyai peran penting karena berhubungan langsung dengan pemakai energi listrik, terutama pemakai energi listrik tegangan menengah dan tegangan rendah. Biasanya sering kali terjadi beban tidak seimbang pada fase-fasenya (sistem distribusi merupakan sisem 3 fase) atau terjadi kelebihan beban karena pemakaian alat-alat listrik dari konsumen energi listrik. Keseimbangan beban antar fasa diperlukan untuk pemerataan beban sehingga meminimalkan perubahan yang diakibatkan oleh beban penuh. Hal ini juga penting karena bermanfaat pada teknik optimasi untuk menghasilkan sistem yang handal dan efisien. Sebuah konfigurasi 1 fase dengan 3 kabel dapat dikatakan tidak seimbang jika arus netral tidak bernilai nol. Hal ini terjadi karena beban yang dikoneksikan, antara fase dan neutral tidak sama (Prada, 1999).

1. Jaringan Distribusi

Jaringan distribusi adalah semua bagian dari suatu sistem yang menunjang pendistribusian tenaga listrik yang berasal dari gardu-gardu induk. Klasifikasi jaringan distribusi menurut strukturnya antara lain struktur jaringan radial, struktur jaringan *loop*, dan struktur jaringan *spindle*.

2. Aliran Daya

Studi aliran daya adalah penentuan atau perhitungan tegangan, arus dan daya yang terdapat pada berbagai titik suatu jaringan pada keadaan pengoperasian normal, baik yang sedang berjalan maupun yang akan datang

3. Jatuh Tegangan (*Drop Voltage*)

Jatuh tegangan adalah selisih antara tegangan ujung pengiriman dan tegangan ujung penerimaan, jatuh tegangan disebabkan oleh hambatan dan arus, pada saluran bolak-balik besarnya tergantung dari impedansi dan admitansi saluran serta pada beban dan faktor daya. Jatuh tegangan relatif dinamakan regulasi tegangan dan dinyatakan dengan rumus:

$$
Vreg = \frac{V_s - Vr}{V_s} \times 100\%
$$
 (2.2)

Dengan :

 $Vreg$  = regulasi tegangan  $V_s$  = tegangan pada pangkal pengiriman  $Vr = tegangan pada ujung penerimaan$ 

#### **2.2.5 OLAP (***Online Analytical Processing***)**

OLAP merupakan operasi basis data untuk mendapatkan dalam bentuk kesimpulan dengan menggunakan aggregasi sebagai mekanisme utama. Mekanisme berupa analisis dan pengambilan keputusan. Kelebihan OLAP adalah kemampuannya untuk menciptakan struktur bisnis (wilayah penjualan, kategori produk, kalender fiskal, saluran partner, dan sebagainya) dan menggabungkannya dengan cara tertentu sehingga pengguna dapat dengan cepat menjawab berbagai pertanyaan bisnis. OLAP dapat menganalisis lebih dari yang disediakan laporan biasa pada umumnya dan memungkinkan OLAP untuk mengembangkan apa yang disediakan oleh data, mencari tren dan anomali (Bukhbinder dkk., 2004).

Tanpa adanya tampilan multidimensi yang tersedia pada laporan, user harus mengambil informasi dari berbagai tabel atau sumber lain dan melakukan analisis yang berorientasi obyek seperti pada spreadsheet elektronik, atau melakukan query database yang kompleks. Respon yang cepat dan kemampuan non-profesional untuk melakukan analisis tanpa keterlibatan programmer adalah keuntungan dan kelebihan dari OLAP. Pada dasarnya dengan adanya OLAP laporan-laporan spreadsheet standar menjadi ketinggalan jaman (Bukhbinder dkk., 2004).

Dengan menggunakan teknologi OLAP, user dapat menganalisis data secara interaktif dengan menggunakan fasilitas yang baik untuk membuat laporan, *user* diijinkan untuk merotasi *grid* laporan, menelusuri data yang meringkasnya, melakukan *filter* dan melakukan *sorting* terhadap data dan menghasilkan beberapa *view*/bentuk laporan hanya dengan manipulasi *mouse*. Dengan demikian dapat diciptakan berbagai laporan yang kompleks dari satu tabel tanpa memerlukan pengetahuan ekstra tentang pembuatan *query* dan bantuan seorang *programmer*. Dengan pengujian data dari sudut yang berbeda, *user* akan dapat lebih memahami data sehingga dapat mengambil keputusan yang efektif (Hermawan, 2005).

Aplikasi kebanyakan melibatkan sistem pendukung keputusan. Seperti bisnis intelijen, manajemen kinerja bisnis, pelaporan keuangan, penemuan pengetahuan, data mining dan bidang terkait lainnya. Keuntungan dari sistem OLAP adalah penggunaan *end-user* menggunakan metode multidimensi untuk analisis data *adhoc* dan efisien dalam penyajian informasi yang dapat dipercaya. Berdasarkan fitur ini, OLAP berguna dalam penelitian ilmiah lainnya dan merancang sistem yang membutuhkan analisis data multi-dimensi. Selain itu OLAP juga dapat sebagai implementasi untuk membuat alat data mining lebih efektif dalam mengekspresikan suatu basis data dan sistem informasi geografis yang terintegrasi dan OLAP dapat memfasilitasi penemuan pengetahuan geografis dan menganalisis data kesehatan lingkungan sekitar (Bourman dkk., 2009). OLAP juga dapat dipergunakan untuk menganalisis kejadian kutu putih pada tanaman kapas. OLAP juga berlaku untuk masalah lingkungan, seperti aplikasi OLAP di daerah ekologi sangat diperlukan karena data biasanya dianalisis dalam beberapa dimensi (Sings, 2011).

Pada proses OLAP, isi data akan dikelompokan ke dalam kelompok yang berbeda, dan masing-masing pengelompokan akan diberi kode metadata. Untuk mengintegrasikan masing-masing sumber data, kode metadata telah ditugaskan untuk menandai setiap sumber daya *variable* yang ada, misalnya PL adalah kode untuk penomoran area. Setelah kode sumber daya telah ditetapkan, titik sampling juga akan diberikan kode metadata spesifik. Database metadata ini merupakan *extensible* dimana setiap item yang tersimpan di gudang data akan terdaftar di *layer*. Pengguna dapat memilih permintaan mereka mengirimnya ke server OLAP. *Server* akan menggunakan basis pengetahuan untuk membangun pohon keputusan dan menganalisis tingkat permintaan yang diinginkan (Wang dkk., 2013).

Metode dengan sistem OLAP bagian salah satu dari sistem *Bussiness Intelligence* (BI). Arsitektur yang di bangun pada BI menurut Crowsoll, 2012 terdiri dari empat bagian yaitu :

1. *Source Systems*

Sebagian besar perusahaan telah membagikan data-data yang berkaitan dengan departemen yang bersangkutan. Penjualan departemen biasanya memiliki metrik yang berhubungan dengan penjualan dan kinerja. Sumber-sumber data yang berbeda membentuk *landscape* BI bagi perusahaan.

2. Data *Staging* Area

Sumber data yang berbeda yang terdiri dari informasi bisnis perusahaan akhirnya disimpan dalam gudang data. Ada sebuah proses yang disebut *Extract Transform*  dan *Load* (ETL) yang memfasilitasi sarana format data dari sumber yang berbeda sehingga data dapat dimuat ke dalam struktur *data warehouse*.

3. *Data Warehouse*

Bentuk-bentuk berbagai data bisa disimpan dalam sebuah *Data Warehouse* yang merupakan struktur yang memfasilitasi pekerjaan utama intelijen bisnis pelaporan dan analisis. Bit data yang terstruktur dengan cara memfasilitasi matriks fleksibel yang pada akhirnya dapat dikonfigurasi untuk menampilkan data dalam berbagai dimensi dengan memanfaatkan konsep OLAP. Konsep ini menyediakan struktur dikonfigurasi untuk menganalisis data.

4. *User Interface*

Analisis BI dapat terwujud dalam beberapa cara berbeda. Bisa diwujudkan dengan aplikasi berbasis Web ataupun aplikasi *custom* yang menampilkan informasi.

#### **2.2.6 Operasi-operasi OlAP**

*Slicing* dan *dicing* merupakan operasi untuk melihat data sebagai visualisasi dari kubus. Dengan *slicing* dan *dicing* pengguna dapat melihat data dari beberapa perspektif atau dimensi. Pengguna dapat mengekstrak bagian dari data agregrated dan dapat memeriksa dengan detail berdasarkan dimensi-dimensi yang diinginkan. Data *Agregrated* merupakan data praperhitungan (*precalculated*) dalam bentuk

rangkuman data (*data summarized*) sehingga *query* pada kubus (*cube*) lebih cepat. *Slicing* memotong kubus sehingga dapat memfokuskan pada perspektif yang spesifik (pada suatu dimensi). Sedangkan dicing memberikan kemampuan untuk melihat pemilihan data pada dua dimensi atau lebih. Yaitu dengan merotasi *cube* pada perspektif yang lain sehingga pengguna dapat melihat lebih spesifik terhadap data yang dianalisis (Thorlund dkk., 2010). Konsep *slicing* dan *dicing* berfungsi untuk mengambil potongan *cubes* berdasarkan nilai tertentu pada satu atau beberapa dimensinya (Hendric, 2006).

*Roll up* dan *drill down* Merupakan operasi untuk melihat data global atau detail disepanjang level hirarki dimensi. *Roll up* untuk melihat data secara global atau rangkuman (*summary*). *Drill down* memandu pengguna untuk memperoleh data yang lebih detail (Kamber, 2006). *Roll up* adalah proses merangkum atau meringkas nilai-nilai ukurannya, sedangkan proses *drill down* adalah kebalikannya yaitu proses memilih dan menampilkan data rincian dalam satu atau beberapa dimensi (Hendric., 2006).

Ada dua cara untuk merealisasikan OLAP (Hermawan., 2005) yaitu :

- 1. Cara pertama, dengan mengimplementasikan sebuah OLAP *server* dimana perhitungan eksekusi dilakukan pada komputer yang terpisah. OLAP *server* memerlukan invenstasi tambahan dan pemeliharaan permanen karena sama sekali tidak memerlukan bantuan user untuk melakukan kalkulasi. Dengan cara demikian OLAP *server* dimungkinkan untuk menerima data dengan *volume* yang sangat besar.
- 2. Cara kedua adalah dengan mengimplementasikan sebuah OLAP *client* yang akan melakukan perhitungan di mesin user, OLAP *client* tergolong murah dan tidak membutuhkan *maintenance*. OLAP *client* dapat dipergunakan bilamana kebutuhan untuk melakukan manipulasi data relatif kecil.

#### **2.2.7 Hubungan** *Data Warehouse* **dan OLAP**

Kemampuan kita mengumpulkan dan menyimpan segala jenis data melampaui kemampuan kita melakukan analisis, peringkasan, dan ekstraksi pengetahuan dari data. Untuk membentuk analisis data diperlukan kakas otomatis yang dapat membantu melakukan ekstraksi dan penemuan pengetahuan dari data. Saat ini orang sudah sepakat bahwa informasi berkualitas tiggi adalah sangat penting dalam dunia bisnis. OLAP menggunakan informasi basisdata untuk menyusun keputusan strategis. Basis data yang terlibat biasanya sangat besar dan seringkali tidak memerlukan data terbaru. Aplikasi OLAP dicirikan dengan *query* yang kompleks, pembaruan tidak sering dan mengakses sebagian besar basis data (Hermawan., 2005). Tujuan OLAP menganalisis data adalah untuk digunakan di suatu pengambilan keputusan taktis dan strategis. Terdapat dua isu teknis yang utama dalam analisis data, yaitu :

- 1. Prosedur analisis yang dilakukan dan data yang mendukung prosedur itu.
- 2. Metode-metode untuk memperoleh bagian besar data yang diperlukan secara efisien.

Basis data OLAP biasanya disimpan di OLAP Server khusus atau di data warehouse yang distrukturkan untuk mendukung OLAP Server. OLAP *query* sering begitu kompleks, memerlukan data yang sangat besar, yang bila dijalankan sekaligus di lingkungan OLTP akan dapat menyebabkan melambatnya transaksi OLTP secara drastis. *Data warehouse* adalah *repository* (arsip) informasi yang dikumpulkan dari banyak sumber, disimpan dengan skema yang disatukan si satu situs tunggal. Begitu dikumpulkan, data disimpan dalam kurun waktu yang lama. *Data warehouse* menyediakan satu antarmuka terkonsolidasi tunggal sehingga mempermudah pembuatan *query* yang mendukung pembuatan keputusan. Dengan mengakses informasi dari data warehouse, pembuat keputusan dapat menjamin bahwa Sistem pengolahan transaksi *online* tidak akan terganggu.

Data warehouse merupakan basis data dimana data dikumpulkan dari banyak Sistem untuk mendukung pelaporan dan pengambilan keputusan manajemen. Basis data *multidimensi* yang merupakan basisdata Sistem OLAP *multidimensi* memberi solusi yang berorientasi bisnis untuk menjawab pertanyaan

yang kompleks. Pendekatan ini mempunyai tingkat keberhasilan yang tinggi ketika jawaban disusun dari matriks atau data kuantitatif.

Skema tabel yang sering digunakan adalah skema bintang. Skema bintang merupakan skema yang digunakan OLAP, skema tabel ini membentuk struktur informasi multidimensi yang kompatibel dengan kebutuhan bisnis. Skema bintang untuk menyelesaikan isu-isu di seputar model ER yang dinormalkan untuk kebutuhan basisdata informasi bisnis. Karakteristik utama skema bintang adalah sebagai berikut :

- 1. Pusat skema bintang adalah tabel fakta (*fact table*).
- 2. Tabel fakta berisi indikator-indikator kinerja pokok.
- 3. Indikator-indikator kinerja pokok adalah atribut-atribut dari tabel fakta.
- 4. Obyek-obyek informasi dan waktu adalah kunci utama tabel fakta.
- 5. Tabel-tabel yang ada disekeliling tabel fakta adalah tabel dimensi.
- 6. Tabel dimensi berisi data mengenai obyek-obyek informasi atau waktu.
- 7. Tabel fakta dan dimensi digabungkan dengan kunci banyak di tabel fakta.
- 8. Skema bintang diimplementasikan menggunakan teknologi basisdata relasional.

Jika tabel-tabel dimensi dinormalisasi (sehingga dapat menjadi beberapa tabel), skema menjadi lebih kompleks, disebut bercak salju (*snowflake schema*). Namun terdapat alasan tabel dimensi jarang dinormalisasi, yaitu :

- 1. Tabel dimensi telah begitu kecil dibandingkan tabel fakta sehingga ruang yang dihemat melalui normalisasi tidak signifikan.
- 2. Tabel dimensi jarang diperbaharui sehingga *anomaly* pembaruan tidak merupakan isu utama. Bahkan dalam situasi eksekusi, analisis mendekomposisi relasi-relasi menjadi 3NF atau BCNF dapat menuntun overhead untuk pengolahan query secara signifikan.

#### **2.2.8 Arsitektur** *Data Warehouse* **dan OLAP**

OLAP dalam fungsinya menganalisa *data warehouse* memiliki kemampuan mengeksplorasi data multi dimensi dan menampilkannya secara lengkap dan terstruktur (Bimonte dan Tchounikine, 2007). Data disusun kedalam kubus yang merepresentasikan komponen-komponen informasi yang hendak dianalisa. Informasi pada OLAP disusun dari data-data yang ada pada *data warehouse* dengan berbagai metode *query*. Secara umum *data warehouse* disusun dalam tiga lapis diantaranya adalah sebagai berikut :

- a. *Warehouse tier*, pada lapisan ini seluruh data dikumpulkan dan di proses dengan berbagai operasi untuk menghasilkan informasi yang seragam.
- b. OLAP *tier*, pada lapisan ini komponenkomponen informasi disiapkan untuk menyusun kubus informasi yang siap dianalisa.
- c. *Client tier*, lapisan ketiga merupakan sisi dari sistem yang berhubungan langsung dengan pengguna. Pada lapisan ini informasi divisualisasikan agar mudah dibaca dan dipahami pengguna.

Ilustrasi arsitektur *data warehouse* dan OLAP ditampilkan pada gambar 2.1.

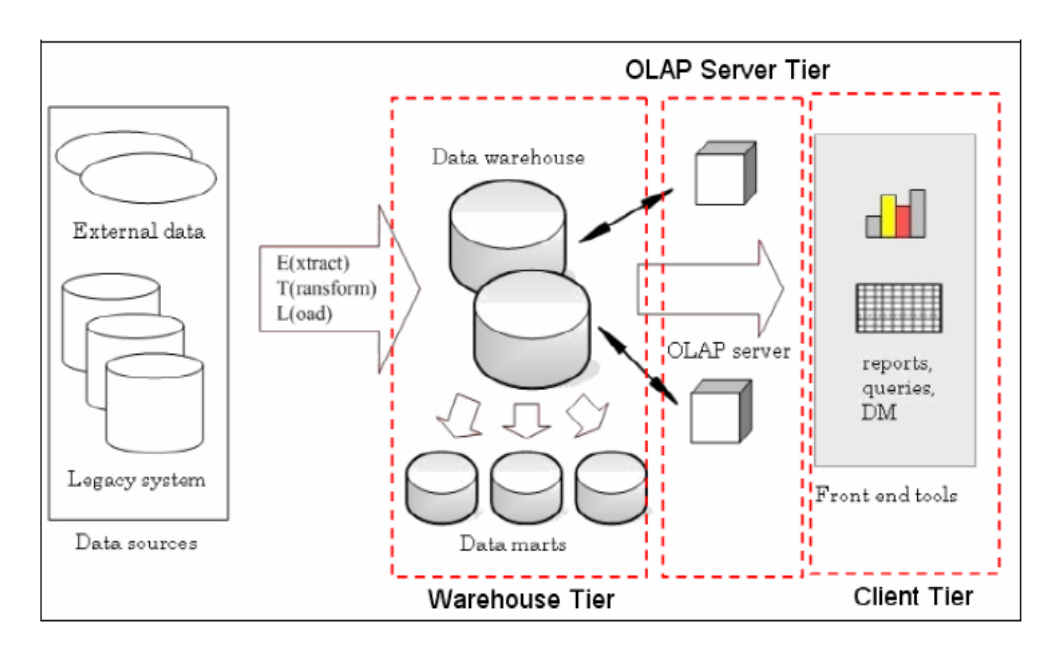

Gambar 2.1 Arsitektur *data warehouse* dengan OLAP (Bimonte dan Tchounikine, 2007)

Untuk kebutuhan pengambilan keputusan masih diperlukan lagi alat bantu yang menjembatani antara pengguna dengan *data warehouse*. Salah satu alat bantu dalam pengambilan keputusan adalah OLAP. OLAP pertama kali diusulkan oleh E.F Codd yang merepresentasikan informasi ke dalam larik multidimensi (Hammergren dan Simon, 2009). Operasi OLAP difungsikan untuk memandang informasi dari berbagai sudut pandang berbeda (Hammergren dan Simon, 2009). Beberapa operasi yang didukung oleh OLAP multi dimensi diantaranya sebagai berikut.

- a. Konsolidasi dengan mengelompokkan beberapa kategori sesuai hirarkinya untuk memperoleh informasi yang lebih global.
- b. Perincian merupakan kebalikan dari konsolidasi, operasi ini memperinci satu kategori pada dimensi menjadi anggota-anggota yang lebih kecil lingkupnya.
- c. Pencacahan merupakan operasi membandingkan fakta-fakta yang ada dalam satu lingkup dimensi saja. Sering kali diperlukan untuk mencari hubungan antar dimensi yang dianalisa.

#### **2.2.9 Analisa Multidimensi**

Data perlu diorganisasi dalam bentuk lain berupa data multidimensi yang dinamakan MOLAP (*Multidimensional Online Analytical Processing*) atau data relasional ROLAP (*Relational Online Analytical Processing*) atau HOLAP (*Hybrid Online Analytical Processing*) yang merupakan kombinasi dari ROLAP dan MOLAP dimana sebagian data dapat disimpan dalam MOLAP dan sebagian yang lain dalam ROLAP. Data disimpan dalam *data warehouse* dalam bentuk multidimensi dioptimasi untuk pencarian kembali (*retrieval*) untuk OLAP. Setelah itu dilakukan analisis multidimensi yang memberikan kemampuan untuk melakukan *query* dan membuat laporan (*reporting*) (Thorlund dkk., 2010). Suatu cara melihat data dengan multidimensi tersebut dikenal dengan nama kubus (*cube*). Kubus ini menjadi struktur OLAP yang utama yang digunakan untuk melihat data. Analisis menggunakan kubus ini memberikan fasilitas banyak dimensi untuk melihat data yang diinginkan. Sehingga memungkinkan untuk mengakses data dengan lebih mudah dan cepat untuk menjawab pertanyaan yang dikemukakan (Thorlund dkk., 2010).

#### **2.2.10** *Reporting*

*Reporting* adalah berita publik yang berisi kumpulan informasi. *Business Reporting* adalah berita publik yang berisi kumpulan informasi proses bisnis dan keterangan dari perusahaan, atau penyediaan informasi secara berkala kepada para pengambil keputusan dalam suatu organisasi untuk mendukung mereka dalam pekerjaan mereka (Ponniah, 2001).

*Reporting* merupakan hasil dari proses yang berpengaruh terhadap peningkatan perusahaan seperti, *Business Intelligece* dan manajemen pengetahuan. Seringkali pelaksanaannya melibatkan *extract, transform*, dan *load* (ETL) yang berkoordinasi dengan *data warehouse* dan kemudian menggunakan reporting tools. Sementara *reporting* dapat didistribusikan dalam bentuk cetak atau melalui *web*, mereka juga dapat diakses melalui intranet perusahaan (Andrew, 1999).

#### **2.2.11 Model Pengembangan Perangkat Lunak Waterfall**

Menurut Roger S. Pressman, model pengembangan perangkat lunak meliputi model air tejun (*Waterfall* Model), Prototipe (*Prototyping*), RAD (*Rapid Application Development*), Evolusioner dan Formal. Dalam penelitian ini menggunakan model *Waterfall*, model ini dipilih dengan alasan untuk membangun sistem ini dibutuhkan beberapa tahap yang berbeda yang merupakan sebuah pendekatan kepada perkembangan perangkat lunak yang sistematik dan sekuensial mulai pada tingkat dan kemajuan sistem pada seluruh *analysis, design, coding*, dan *testing* (Randy, 2012).

- a. Analisis kebutuhan. Proses pencarian kebutuhan diintesifkan dan difokuskan pada *software*. Untuk mengetahui sifat dari program yang akan dibuat, maka para programmer harus mengerti tentang informasi dari *software*, misalnya fungsi yang dibutuhkan, *user interface*.
- b. Desain. Proses ini digunakan untuk mengubah kebutuhan-kebutuhan diatas menjadi representasi ke dalam bentuk *software* sebelum *coding* dimulai. Design

harus dapat mengimplementasikan kebutuhan yang telah disebutkan pada tahap sebelumnya. Seperti aktivitas sebelumnya, maka proses ini juga harus didokumentasikan sebagai konfigurasi dari *software*.

- c. Implementasi. Untuk dapat dimengerti oleh mesin, dalam hal ini komputer, maka desain tadi harus diubah bentuknya menjadi bentuk yang dapat dimengerti oleh mesin, yaitu ke dalam bahasa pemrograman melalui proses *coding*. Tahap ini merupakan implementasi dari tahap *design* yang secara teknis nantinya dikerjakan oleh *programmer*.
- d. Pengujian sesuatu yang dibuat haruslah diujicobakan. Demikian juga dengan *software*. Semua fungsi-fungsi *software* harus diujicobakan, agar *software* bebas dari *error*, dan hasilnya harus benar-benar sesuai dengan kebutuhan yang sudah didefinisikan sebelumnya.

## **BAB III**

## **METODE PENELITIAN**

#### **3.1 Waktu dan Tempat**

Penelitian ini mengambil tempat di PT. PLN (Persero) Distribusi Jakarta Raya dan Tangerang pada sub. Bagian distribusi beban pembebanan khusus gardu induk Jakarta raya. Adapun pengambilan data telah dilakukan mulai bulan Januari 2017 sampai dengan bulan Maret 2017 yang meliputi penyusunan laporan, peneltian, pengolahan data dan penyusunan laporan.

Sumber data yang digunakan dalam penelitian ini adalah data mengenai besar beban *feeder* daya energi listrik berupa ampere dan KwH. Data *feeder* ini dengan inputan manual dengan interval perjam setiap harinya pada setiap Gardu Induk. data history yang disimpan selama 12 bulan pada tahun 2016 terhitung dari bulan Januari – Maret 2017.

#### **3.2 Bahan dan Alat Penelitian**

Bahan data yang digunakan untuk analisa berupa data *excel* total beban *feeder* dan trafo gardu induk distribusi jakarta raya dan tangerang, yang kemudian data tersebut disimpan dengan *format* csv. Untuk mendukung penelitian ini dibutuhkan perangkat keras meliputi: satu unit komputer dengan bahasa pemrograman yang digunakan Java dan SQL

#### **3.3 Prosedure Penelitian**

Dalam upaya untuk memperoleh hasil yang optimal, penelitian ini dilakukan melalui tahapan-tahapan yang akan dikerjakan pada penelitian untuk analisis efesiensi pemakaian besar beban daya energi listrik menggunakan OLAP. Tahapan-tahapan yang akan dilakukan ditunjukan pada gambar 3.1.

# **STUDI PUSTAKA** (Jurnal, artikel, buku dan publikasi ilmiah) **PERANCANGAN SISTEM** (Perancangan basis data, antarmuka dan kerangka sistem) **PEMODELAN SISTEM** (Pemodelan sistem menggunakan *Unified Modeling Language* (UML) meliputi diagram *use case*, diagram kelas dan diagram aktivitas) **ANALISA KEBUTUHAN** (Mencari kriteria layanan yang dapat memberikan kemudahan dalam pemantauan)

## **IMPLEMENTASI SISTEM**

( Pembangunan sistem , penerapan metode OLAP (*Online Analytical Processing)* dengan DBMS *Postgresql* pada sistem dengan bahasa pemrograman JAVA & SQL, pengujian sistem)

Gambar 3.1 Prosedur penelitian

Literatur yang digunakan dalam penelitian ini berupa jurnal, buku, artikel, dan publikasi ilmiah yang berkaitan dengan penerapan metode OLAP dan sistem tenaga listrik khususnya pada beban distribusi energi listrik. Pada tahapan ini juga dilakukan kajian terhadap jurnal-jurnal pendukung yang dapat memberikan referensi tambahan dalam landasan penelitian.

Pembuatan program aplikasi penelitian ini sesuai dengan pengembangan perangkat lunak model *waterfall* (air terjun). Diawali dengan tahap analisa kebutuhan, permodelan (perancangan), imlementasi, dan pengujian sistem. Pada tahap analisa kebutuhan dimulai dengan mempelajari sistem informasi portal internal perusahaan berbasis *Web* yang sedang berjalan pada PT. PLN Distribusi Jakarta Raya dan Tangerang untuk mengidentifikasi permasalahan. Langkah selanjutnya adalah menganalisa kebutuhan data dan informasi yang dibutuhkan untuk sistem informasi yang diusulkan. Pada tahap ini yang dilakukan adalah mengumpulkan data yang berkaitan dengan total beban *feeder* dan trafo gardu induk distribusi daerah khusus DKI Jakarta Raya pada PT. PLN Distribusi Jakarta Raya dan Tangerang.

PT. PLN Distribusi Jakarta Raya dan Tangerang, khususnya Jakarta Raya miliki 22 Area Distribusi, 55 Gardu Induk dan 1906 *feeder*. Data yang masuk pada *web* portal tidak *real time*, setiap gardu memiliki operator yang shift bertugas menginput besar beban *feeder* pada setiap gardu induk dengan interval inputan satu jam sekali. Maka setiap area distribusi memiliki grafik pemantauan beban *feeder* dan grafik pemantau beban trafo pada Web portal APD PT. PLN Distribusi Jakarta. Berikut contoh gambaran grafik pemantauan beban *feeder* pada tanggal 15 Desember 2016 dapat di lihat pada gambar 3.2.

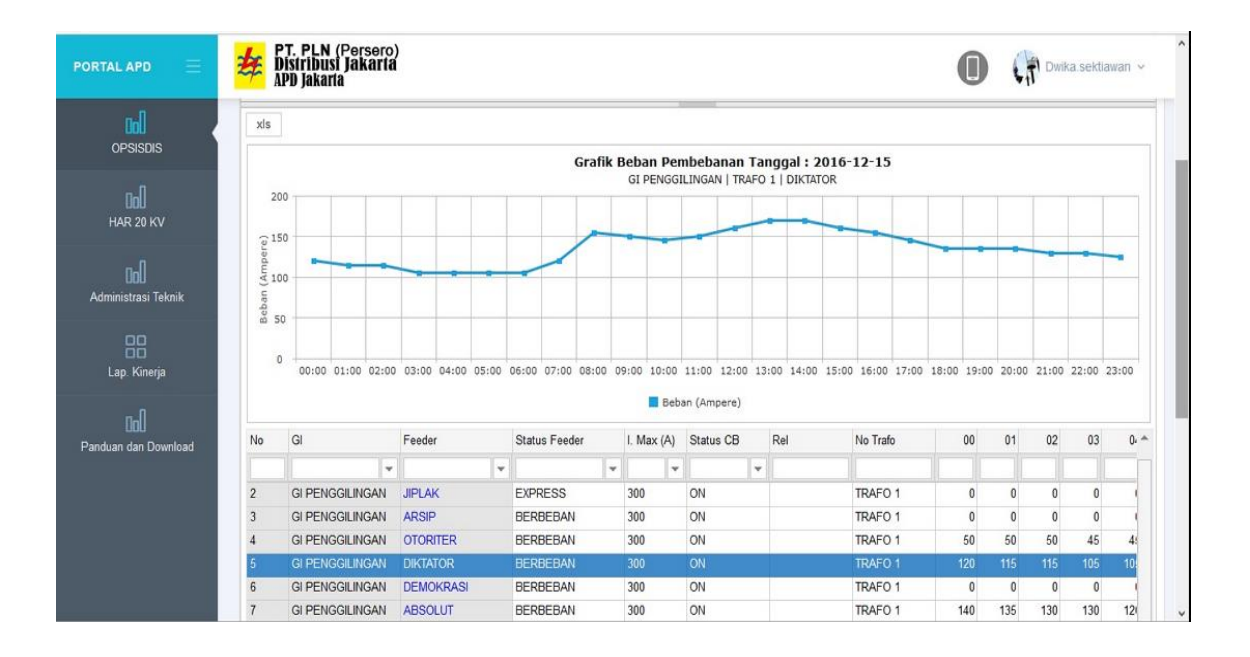

Gambar 3.2. Contoh gambar grafik beban *feeder*

Perancangan Sistem Informasi analisis beban *feeder* dengan OLAP yang diusulkan dengan pemodelan sistem yaitu :

- a) Membuat konteks diagram yang merupakan level tertinggi (*top level*), diagram yang menggambarkan hubungan antar sistem dengan entitas diluar sistem, merupakan gambaran sistem secara keseluruhan.
- b) Membuat diagram arus data yang akan menjelaskan sistem lebih detail yang merupakan turunan dari sebuah konteks diagram. Diagram arus data akan menjelaskan setiap proses yang terjadi dalam sistem.
- c) Membuat desain basis data Sistem Informasi untuk menunjang analis.

Sistem yang dirancang dan dibangun kemudian diimplementasikan dengan menggunakan data yang berupa *excel* dengan menggunakan *tools Pentaho Community* 6.1. Dengan proses awal data yang diperoleh tersebut di extrak sebagai tahap awal pada proses ETL dengan mengedit data yang ada pada *excel*, kemudian data tersebut diproses transform dan *load* pada aplikasi *data integration*. Tahapan proses ETL data tersimpan pada Gudang data yang biasa disebut dengan *data warehouse*. Penyimpanan *data warehouse* membutuhkan aplikasi *database server* untuk penyimpanannya. Postgresql merupakan salah satu aplikasi database server, database server ini harus di hubungkan dengan aplikasi pentaho dengan nama *database connection*. Sehingga Aplikasi *database* server Postgresql untuk pengolahan manajemen basis data, program *Pentaho Community* 6.1 untuk aplikasi sistemnya.

Pengujian sistem dilakukan setelah Sistem analisis Informasi distribusi beban *feeder* energi listrik dibangun dan diimplementasikan. Dengan menguji fungsional yang ada dalam sistem dengan melihat keluaran yang dihasilkan dengan menggunakan metode *black box*. Metode ini digunakan untuk mengetahui apakah perangkat lunak berfungsi dengan benar. Pengujian *black box* merupakan metode perancangan data uji yang didasarkan pada spesifikasi perangkat lunak. Data uji di bangkitkan, dieksekusi pada perangkat lunak dan kemudian keluaran dari perangkat lunak di cek apakah sudah sesuai dengan yang di harapkan atau tidak. Pengujian dilakukan dengan cara memberi inputan dari pengguna kepada sistem yang sudah berjalan dan mengamati *output* yang dihasilkan.

## **3.4 Kerangka Sistem**

Kerangka sistem rancang bangun untuk Analisis distribusi daya pemakaian listrik pada area pengaturan distribusi PT. PLN dengan menggunakan OLAP dapat dilihat pada gambar 3.3.

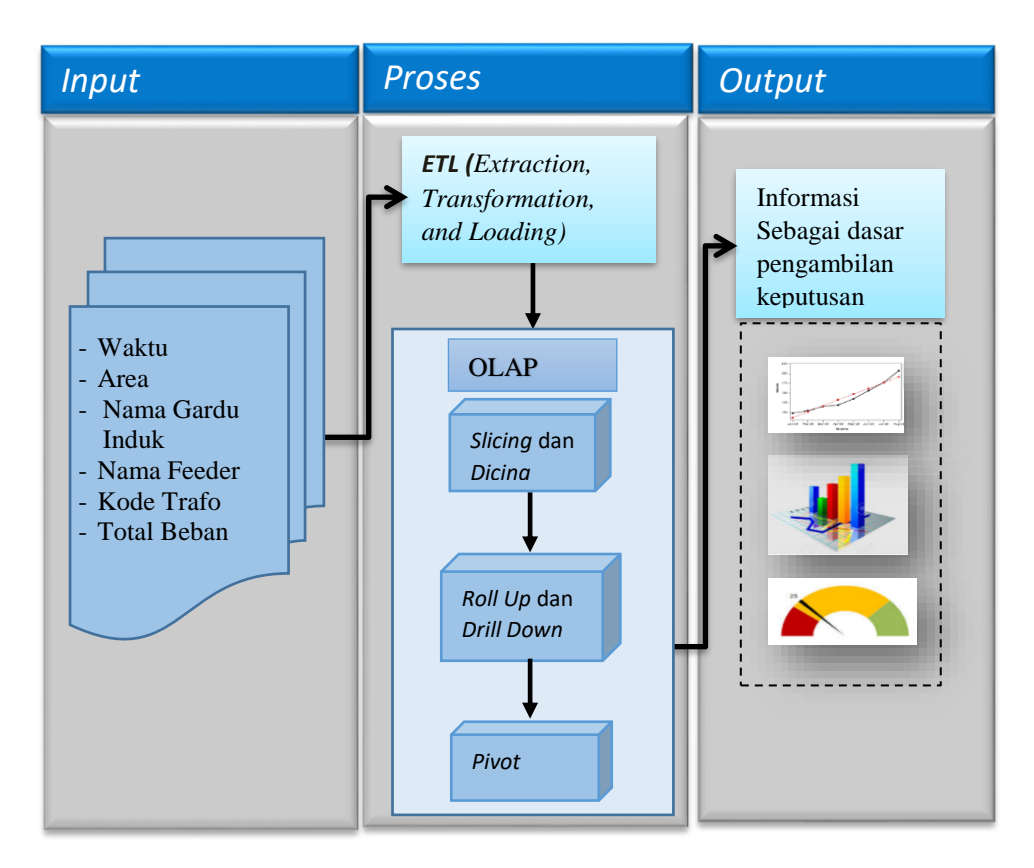

Gambar 3.3 Kerangka sistem

#### **3.5 Tahapan Pengolahan**

Pembuatan sistem analisa ini dapat digambarkan pada tahapan pengolahan untuk penyimpanan *data warehouse*. Diawali dengan tahap pengolahan data mentah, ETL, *cube* pada OLAP untuk melihat dimensi analisa. tahapan pengolahan yang akan digunakan untuk membangun *data warehouse* untuk Sistem analisis Informasi distribusi beban *feeder* energi listrik PT. PLN yang dapat dijabarkan sebagai berikut :

#### 1. Pengolahan Data

Pada tahap ini yang yang dilakukan adalah mengumpulkan data yang berkaitan dengan total beban *feeder* dan trafo gardu induk distribusi daerah khusus DKI Jakarta Raya pada PT. PLN (Persero) Distribusi Jakarta Raya dan Tangerang. Data yang diperoleh merupakan basis data yang menjelaskan keseluruhan data berupa file *excel* yang menjelaskan informasi distribusi beban *feeder* dan siap di analisa untuk mengetahui puncak pemakain daya pada setiap harinya.

#### 2. ETL (Ekstraksi dan Transformasi) Tahap 1

Tahap Ekstraksi Data, Pada tahap ini dilakukan pemilihan data yang akan digunakan dalam perancangan *data warehouse*. Pemilihan ini dilakukan terhadap data yang sudah dikumpulkan tadi. Pada data total beban *feeder* dan trafo induk distribusi Jakarta Raya pada tahun 2016 terdapat 39 - 41 fields tiap sheet data yaitu NAMA GI, STATUS *FEEDER*, NO URUT, NAMA *FEEDER*, AREA, ID TRAFO, NO TRAFO, MAX ARUS, Bulan yang terdiri dari tanggal 1, 2, 3, 4, 5, 6, …., 31 (tanggal tergantung dari nama bulan), Total, KwH. Pada data setiap tanggal terdapat data terpisah yang terdiri dari 24 fields data total beban *feeder* waktu yang di input manual sesuai dengan interval jam nya, yaitu J00, J01, J02, J03, …, J23. Pada data gardu induk Jakarta Raya terdapat field jumlah area, jumlah trafo, jumlah gardu induk.

Tahap Transformasi Data (*Data Transformation*), merupakan tahapan penyesuaian data yang sudah diekstrak agar kompatibel dengan *data warehouse* yang akan dibangun. Pada data total beban *feeder* dan trafo distribusi banyak terdapat nama *field* yang masih menggunakan spasi sementara pada saat kita membangun data model tidak diperkenankan untuk menggunakan spasi maka kesalahan tersebut harus diperbaiki. Contohnya NAMA GI menjadi NAMA\_GARDU\_INDUK, STATUS *FEEDER* menjadi STATUS\_*FEEDER*. Pada data total beban *feeder* dan trafo distribusi masih belum adanya kode data, seperti pada NAMA GI, pada fields ini hanya menjelaskan nama gardu induk tanpa ada kode dari nama nama gardu induk tersebut. Juga masih terdapat pemberian kode gardu induk yang tidak beraturan. Perlu diberikan pengaturan yang baru dengan
cara memberikan kode gabungan yaitu gabungan dari kode inisial ditambah kode organisasi perusahaan dan kemudian diikuti dengan nomor urut pada di NO URUT. 3. ETL (*Loading*) Tahap II

Tahapan ETL pada loading merupakan merancang model data yang akan digunakan sebagai tempat penyimpanan data yang sudah ditransformasi, model yang dirancang dengan Model Star Schema. Berdasarkan data yang didapatkan di PT. PLN, maka model data Star Schema yang akan dibangun dapat dilihat pada gambar 3.4. Pada proses data loading atau memasukkan data ke dalam *data warehouse* dapat menggunakan sebuah user interface yang dibangun dengan bahasa pemrograman. tahapan pengolahan yang akan digunakan untuk membangun *data warehouse* untuk Sistem analisis Informasi distribusi beban *feeder* energi listrik PT. PLN yang dapat dijabarkan sebagai berikut :

1. Pengolahan Data

Pada tahap ini yang yang dilakukan adalah mengumpulkan data yang berkaitan dengan total beban *feeder* dan trafo gardu induk distribusi daerah khusus DKI Jakarta Raya pada PT. PLN (Persero) Distribusi Jakarta Raya dan Tangerang. Data yang diperoleh merupakan basis data yang menjelaskan keseluruhan data berupa file *excel* yang menjelaskan informasi distribusi beban *feeder* dan siap di analisa untuk mengetahui puncak pemakain daya pada setiap harinya.

2. ETL (Ekstraksi dan Transformasi) Tahap 1

Tahap Ekstraksi Data, Pada tahap ini dilakukan pemilihan data yang akan digunakan dalam perancangan *data warehouse*. Pemilihan ini dilakukan terhadap data yang sudah dikumpulkan tadi. Pada data total beban *feeder* dan trafo induk distribusi Jakarta Raya pada tahun 2016 terdapat 39 - 41 fields tiap sheet data yaitu NAMA GI, STATUS *FEEDER*, NO URUT, NAMA *FEEDER*, AREA, ID TRAFO, NO TRAFO, MAX ARUS, Bulan yang terdiri dari tanggal 1, 2, 3, 4, 5, 6, …., 31 (tanggal tergantung dari nama bulan), Total, KwH. Pada data setiap tanggal terdapat data terpisah yang terdiri dari 24 fields data total beban *feeder* waktu yang di input manual sesuai dengan *interval* jam nya, yaitu J00, J01, J02, J03, …, J23. Pada data gardu induk Jakarta Raya terdapat *field* jumlah area, jumlah trafo, jumlah gardu induk.

Tahap Transformasi Data (*Data Transformation*), merupakan tahapan penyesuaian data yang sudah diekstrak agar kompatibel dengan *data warehouse* yang akan dibangun. Pada data total beban *feeder* dan trafo distribusi banyak terdapat nama *field* yang masih menggunakan spasi sementara pada saat kita membangun data model tidak diperkenankan untuk menggunakan spasi maka kesalahan tersebut harus diperbaiki. Contohnya NAMA GI menjadi NAMA\_GARDU\_INDUK, STATUS *FEEDER* menjadi STATUS\_*FEEDER*. Pada data total beban *feeder* dan trafo distribusi masih belum adanya kode data, seperti pada NAMA GI, pada *fields* ini hanya menjelaskan nama gardu induk tanpa ada kode dari nama nama gardu induk tersebut. Juga masih terdapat pemberian kode gardu induk yang tidak beraturan. Perlu diberikan pengaturan yang baru dengan cara memberikan kode gabungan yaitu gabungan dari kode inisial ditambah kode organisasi perusahaan dan kemudian diikuti dengan nomor urut pada di NO URUT. 3. ETL (*Loading*) Tahap II

Tahapan ETL pada *loading* merupakan merancang model data yang akan digunakan sebagai tempat penyimpanan data yang sudah ditransformasi, model yang dirancang dengan Model *Star Schema*. Berdasarkan data yang didapatkan di PT. PLN (Persero), maka model data *Star Schema* yang akan dibangun dapat dilihat pada gambar 3.4. Pada proses data loading atau memasukkan data ke dalam *data warehouse* dapat menggunakan sebuah *user interface* yang dibangun dengan bahasa pemrograman.

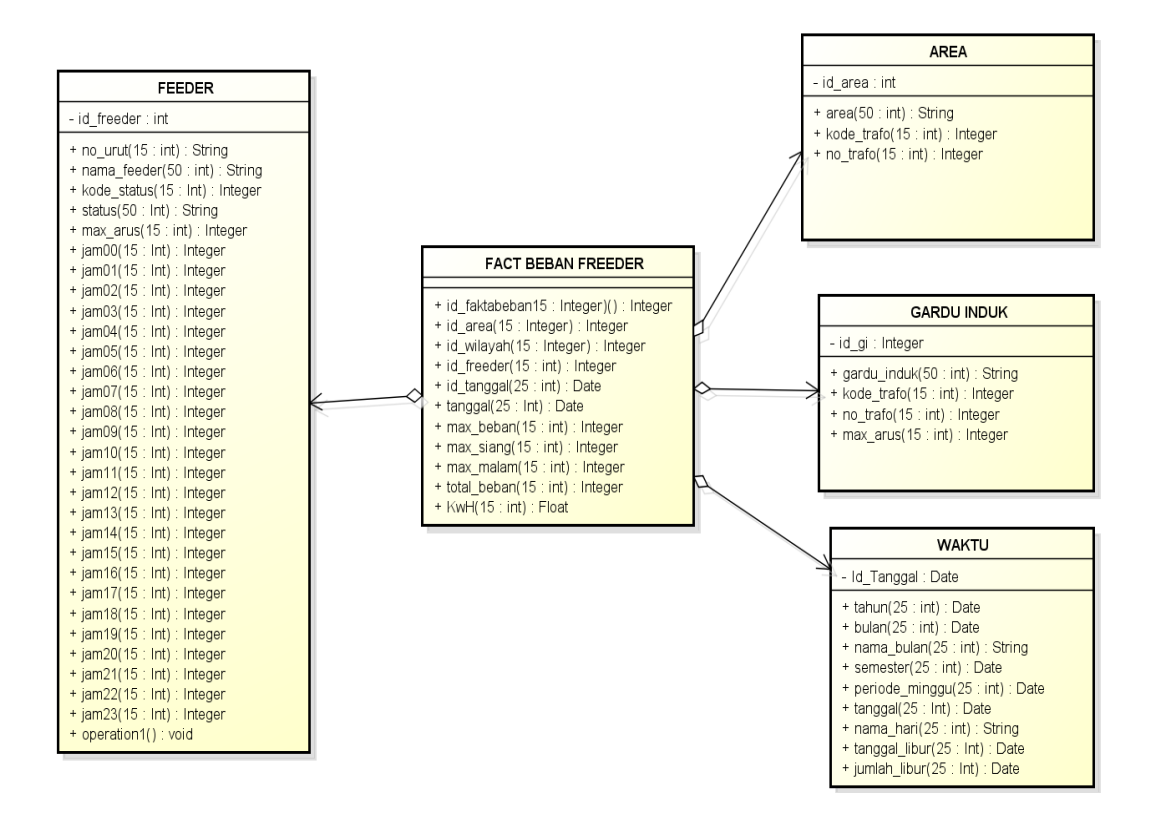

Gambar 3.4 Model *star schema* untuk *data warehouse* beban *feeder* dan trafo gardu induk ditribusi

## 4. Tahap Desain OLAP

Kemampuan yang dimiliki oleh OLAP (*Online Analytical Processing*) memungkinkan user untuk dapat melihat suatu data dengan analisa yang di lihat dari sisi dimensi yang berbeda. Pada penelitian ini OLAP akan didesain dari beberapa dimensi yaitu : dimensi waktu, dimensi area, dimensi gardu induk dan dimensi *feeder*.

# 5. *Cube* dimensi

dimensi yang dibuat terdiri dari dimensi waktu, dimensi area, dimensi gardu induk dan dimensi *feeder*. Dimensi-dimensi ini memiiki keterikatan satu dengan lainnya. Seperti id\_trafo yang di letakan pada dimensi *feeder*, juga di letakan pada dimensi gardu induk, serta dimensi id\_beban *feeder* di letakan pada dimensi *feeder* dan dimensi area. Pada dimensi waktu melihat tampilan dari analisa perhitungan tahun, bulan, semester, minggu serta hari.

# 6. Informasi dan Grafik

Informasi dan grafik merupakan tahapan akhir dari hasil tampilan pada proses analisi distribusi beban *feeder*. Hasil *output* pengolahan yang disajikan berupa analisa penyajian informasi data, grafik, dan *dashboard*. Hasil akhir yang akan ditampilkan berupa analisa berdasarkan dimensi yang di butuhkan untuk dilihat hasilnya. Hasil akhir juga bisa menampilkan penyajian informasi data dari dua dimensi atau lebih. Sehingga output yang diberikan akan merincikan tahapan dari suatu distribusi besar seperti area hingga distribusi kecil seperti *feeder* dengan rincian waktu dari perhitungan tahun hingga perhitungan waktu pada tanggal. Penjelasan tahapan-tahapan pengolahan yang telah dijelaskan di atas, dapat dilihat pada gambar 3.5.

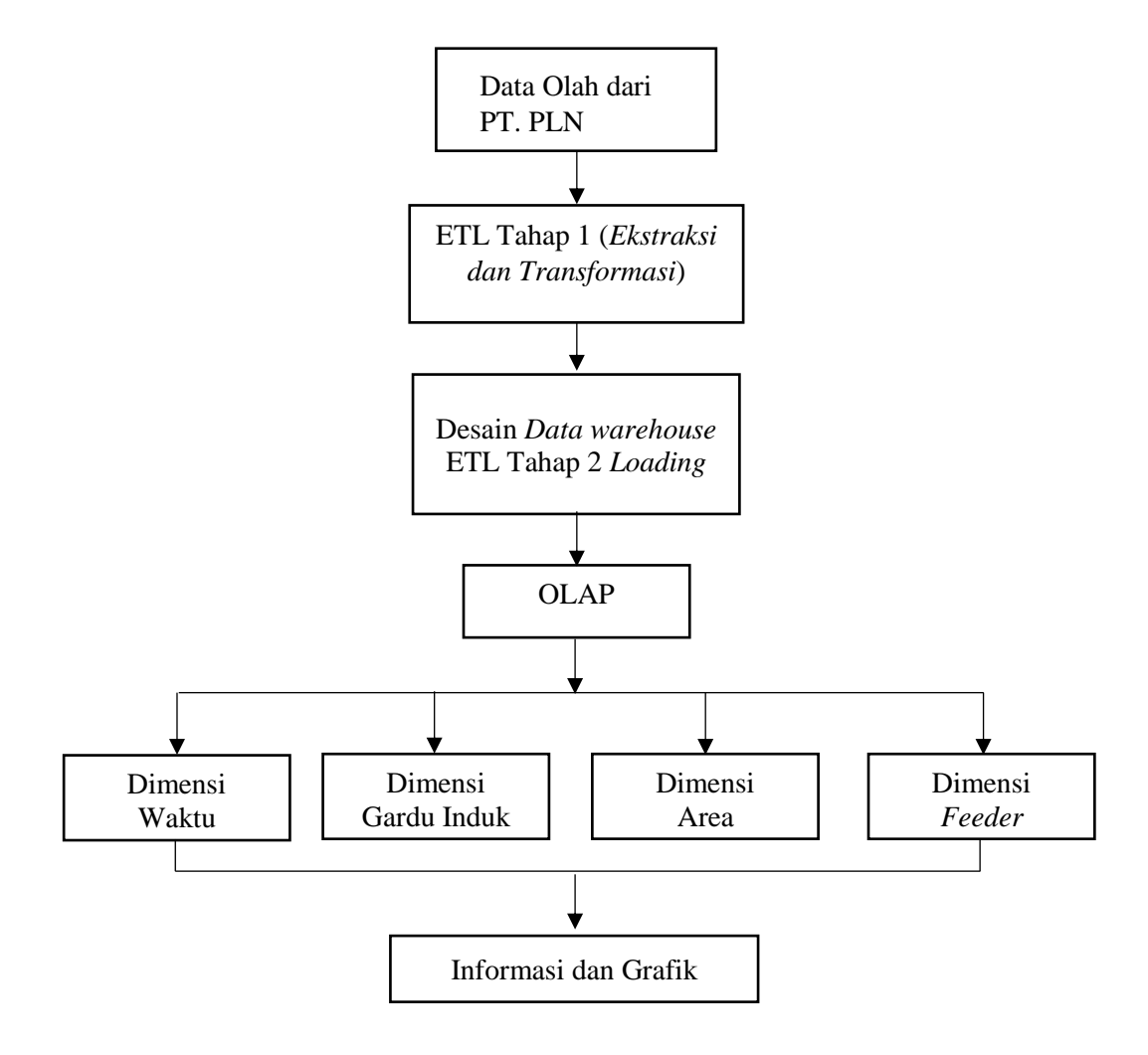

Gambar 3.5 Tahapan pengolahan

### **3.6** *Data Flow Diagram* **(DFD)**

Perancangan sistem dimulai dengan diagram konteks yang menggambarkan sistem analisis beban *feeder* dan trafo gardu induk distribusi secara keseluruhan berupa entitas yang berperan dalam sistem, proses input yang terjadi, dan informasi yang dihasilkan berupa laporan. Diagram konteks sistem analisis beban *feeder* dan trafo gardu induk distribusi dapat dilihat pada Gambar 3.5.

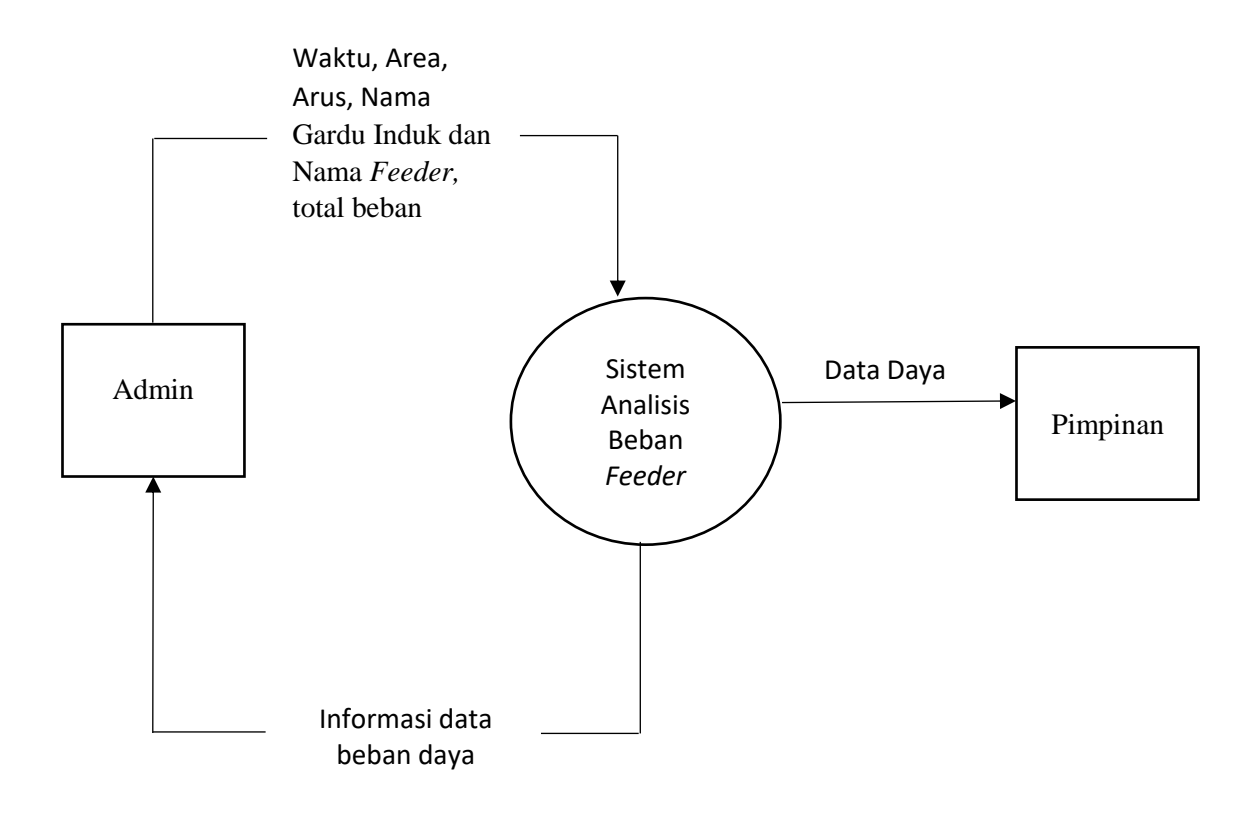

Gambar 3.6 Diagram konteks level 0 sistem analisis beban *feeder*

Pada Gambar 3.6 diagram konteks terdapat dua entitas, yaitu Admin dan pimpinan. Pada *web* portal APD PT. PLN (Persero) *Admin* bertugas untuk menginput semua data beban *feeder* dengan interval tiap jam setiap harinya secara manual, gardu induk distribusi *feeder* area, nama gardu induk, status *feeder*, nama *feeder* dan no trafo. Admin mengekstrasi data dari portal di *insert* pada sistem analisa OLAP yang kemudian data tersebut diolah pada sistem analisis sehingga menghasilkan informasi berupa laporan. Pimpinan Distribusi Disjaya PT.PLN

(Persero) sebagai pihak pengambil keputusan. Laporan-laporan diajukan kepada Pimpinan Distribusi Disjaya PT.PLN (Persero) sebagai rekomendasi dalam perbaikan kondisi ke depan.

# **3.7 Perancangan Basis Data**

Data mentah total beban *feeder* dan trafo gardu induk distribusi Jakarta sekitarnya yang merinci *fields* tabel data yang dibutuhkan di proses dan di analisa, berikut gambar 3.7 yang menggambarkan data mentah total beban *feeder*:

| X Cut<br>office.<br><b>E</b> Copy<br>Paste<br>Clipboard | Calibri<br>S Format Painter<br>$\overline{u}$ | <b>B</b> <i>I</i> <b>U</b> | $+11$<br>Font | A                  | $\equiv$<br>$\equiv$ | $\frac{1}{2}$ .<br>€≡ +≡<br>Ξ | Alignment | <b>Wrap Text</b><br>Merge & Center |                      | Бr.               | General<br>S                                                 | $-96$             | Number    | $^{00}_{-00}$<br>$\frac{60}{100}$ | <b>B</b>             |        | Conditional Format as<br>Formatting * | Table *<br>Styles |                      | Cel<br>Styles:      | 핆<br>Ŧ<br>Insert | T.                | Cells        | Delete Format           |        | $\sum$ AutoSum $\rightarrow$<br><b>V</b> Fill +<br>Clear - | $\frac{A}{2}$<br>Editing | Sort & Find &<br>Filter v Select: |                    | ٨            |
|---------------------------------------------------------|-----------------------------------------------|----------------------------|---------------|--------------------|----------------------|-------------------------------|-----------|------------------------------------|----------------------|-------------------|--------------------------------------------------------------|-------------------|-----------|-----------------------------------|----------------------|--------|---------------------------------------|-------------------|----------------------|---------------------|------------------|-------------------|--------------|-------------------------|--------|------------------------------------------------------------|--------------------------|-----------------------------------|--------------------|--------------|
| AH1                                                     | $\overline{\mathbf{v}}$                       | fx                         | Max           |                    |                      |                               |           |                                    |                      |                   |                                                              |                   |           |                                   |                      |        |                                       |                   |                      |                     |                  |                   |              |                         |        |                                                            |                          |                                   |                    | $\sim$       |
| A.                                                      | B                                             | c                          | D             | F                  | F                    | G                             | H         |                                    | J                    | K                 | м                                                            | N                 | $\circ$   | Q<br>P                            | R                    | s      | T<br>U                                | - V               | v<br>$_{\rm x}$      | Y                   | $Z$ AA           | AB                | AD.<br>AC.   | AE.                     | AF.    | AG<br>AH                                                   | AI.                      | AJ                                | AK.                | AL.<br>⋤     |
| TANGGAL NM GI                                           |                                               | STATUS PM/L                |               | NO URU NM PM/L     | l ai                 |                               |           | id trafo NO TRA MAX ARUS J00 J01   |                      | .102              |                                                              | .ind              |           | ans.                              |                      |        |                                       | .112              |                      | .115                | If6              |                   | .120<br>,119 | ,121                    | 522    | .1231<br>Max                                               | <b>Total</b>             |                                   | Max Sian Max Malam |              |
| 1/31/2016 AGP                                           |                                               | <b>BERBEBAN</b>            |               | 1 HADIAH           | <b>MENTENG</b>       | 1011 TRAFO 1                  |           | 300                                | 45                   | <b>AO</b>         | $\Delta \Omega$<br>$\Lambda$ <sup><math>\Lambda</math></sup> | 40                | 40        | 55<br>55                          | 55                   | ĸ      | 70<br>70                              | 75                | 75<br>70             | 70                  | 65<br>70         | 70                | 70           | 65<br>60                | 55     | W                                                          | 75<br>1405               | 75                                | 70                 |              |
| 1/31/2016 AGP                                           |                                               | <b>SPOOT LOAD</b>          |               | 2 CAKAP            | <b>MENTENG</b>       | 1011 TRAFO 1                  |           | 300                                | $\bullet$            | $\bullet$         | $\theta$<br>$\Omega$                                         | ٠                 | $\bullet$ | n<br>n                            | ٠                    | ٠      | ٠<br>c                                | $\Omega$          | n.                   | $\sim$              | ٠                |                   | $\sim$       | n<br>$\Omega$           | ٠      |                                                            | n'<br>$\sqrt{ }$         | $\theta$                          | $\bf{0}$           |              |
| 1/31/2016 AGP                                           |                                               | <b>BERBEBAN</b>            |               | <b>3 NOTES</b>     | <b>MENTENG</b>       | 1011 TRAFO 1                  |           | 300                                | 20                   | 20                | 20<br>20                                                     | 20                | 20        | 20<br>20                          | 30                   | œ      |                                       | 120               | 120<br>120           | 125                 | 175<br>175       | 125               | 105<br>120   | Q5                      | 65     | 2                                                          | 125<br>1775              | 125                               | 125                |              |
| 1/31/2016 AGP                                           |                                               | <b>BERBEBAN</b>            |               | 4 BROSUR           | <b>MENTENG</b>       | 1011 TRAFO 1                  |           | 300                                | 20                   | 20                | 20<br>-20                                                    | 20                | 20        | 20<br>20                          | 20                   | 20     | 20<br>20                              | 20                | 20<br>20             | 20                  | 20<br>20         | 20                | 20           | 20<br>20                | -20    | x                                                          | 20<br>480                | 20                                | 20 <sub>2</sub>    |              |
| 1/31/2016 AGP                                           |                                               | <b>BERBEBAN</b>            |               | 5 SUPLISI          | <b>MENTENG</b>       | 1011 TRAFO 1                  |           | 300                                | 15                   | 15                | 15<br>45                                                     | 15                | 15        | 15<br>15                          | 15                   | 20     | 20<br>15                              | 15                | 15<br>15             | 15                  | 20<br>45         | 20                | 20           | 20<br>20                | 20     |                                                            | 20<br>400                | 20                                | 20 <sub>1</sub>    |              |
| 1/31/2016 AGP                                           |                                               | <b>EXPRESS</b>             |               | 6 LEGO             | <b>MENTENG</b>       | 1011 TRAFO 1                  |           | 300                                | -5                   | 5                 | 5<br>-5                                                      | 5                 | ×,        | 5<br>R                            | 5                    | 5      | 5<br>٠                                | -5                | ×                    | 5<br>×,             | 5                | ×,                | -5           | $\mathbf{a}$<br>$\circ$ | ٠      |                                                            | 5<br>100                 | 5                                 | 5                  |              |
| 1/31/2016 AGP                                           |                                               | <b>BERBEBAN</b>            |               | 7 UPAH             | <b>MENTENG</b>       | 1011 TRAFO 1                  |           | 300                                | 60                   | -55               | 50<br>50                                                     | 50                | 50        | 50<br>50                          | 50                   | 55     | 55<br>55                              | 55                | 55<br>55             | 55                  | 55<br>65         | 70                | 70           | 65<br>65                | -65    | 60                                                         | 1365'<br>70              | 55                                | 70 <sub>1</sub>    |              |
| 1/31/2016 AGP                                           |                                               | <b>EXPRESS</b>             |               | <b>8 DIDOL</b>     | <b>MENTENG</b>       | 1011 TRAFO 1                  |           | 300                                | $\ddot{\phantom{a}}$ | ٠                 | $\circ$<br>$\Omega$                                          | ٥                 | ٥         | ß<br>$\circ$                      | c                    |        | $\circ$                               |                   |                      | $\sim$              |                  |                   | ٥            | Δ<br>٥                  | ٨      |                                                            | $\sqrt{2}$<br>n          | $\mathbf{0}$                      | $\mathbf{0}$       |              |
| 10<br>1/31/2016 AGP                                     |                                               | <b>BERBEBAN</b>            |               | 9 PRIMBON          | <b>MENTENG</b>       | 1011 TRAFO 1                  |           | 300                                | 15                   | 15                | 15<br>15                                                     | 15                | 15        | 15<br>15                          | 20                   | 20     | 25<br>15                              | 25                | 20<br>20             | 25                  | 25<br>20         | 15                | 15           | 15<br>15                | 15     | -10                                                        | 25<br>420                | 25                                | 20.                |              |
| $\overline{11}$<br>1/31/2016 AGP                        |                                               | <b>BERBEBAN</b>            |               | 10 ONGKOS          | MENTENG              | 1011 TRAFO 1                  |           | 300                                | 20                   | 20                | 20<br>20                                                     | 20                | 20        | 20<br>20                          | 20                   | ×      | 75<br>25                              | 75                | 20<br>20             | 20                  | 20<br>20         | 75                | 25           | 20<br>20                | 20     |                                                            | 25<br>505'               | 25                                | 25                 |              |
| 12<br>1/31/2016 AGP                                     |                                               | <b>BERBEBAN</b>            |               | 11 PINTAR          | <b>MENTENG</b>       | 1011 TRAFO 1                  |           | 300                                | 30                   | 30                | 30<br>30                                                     | 30                | 30        | 30<br>30                          | 30                   | 30     | 30<br>35                              | 40                | м                    | 40                  | 40               | 40                | 35           | 30<br>30                | 30     |                                                            | 40<br>800                | 40                                | 40                 |              |
| 13<br>1/31/2016 AGP                                     |                                               | <b>FXPRESS</b>             |               | <b>12 GAJI</b>     | <b>MENTENG</b>       | 1011 TRAFO 1                  |           | 300                                | -20                  | -20<br>-20        | -20                                                          | 20                | 20        | 20<br>20                          | 20                   | 70     | 25<br>25                              | -25               | 25<br>25             | 25                  | 25<br>25         | 25                | 25           | 25<br>25                | -25    | $\mathbf{\mathcal{R}}$                                     | 25<br>545'               | 25                                | 25                 |              |
| 14<br>1/31/2016 AGP                                     |                                               | <b>BERBEBAN</b>            |               | 13 BAYARAN         | MENTENG              | 1011 TRAFO 1                  |           | 300                                | 70                   | 65                | 65<br>٨S                                                     | ٨s                | ٨S        | 70<br>70                          | 70                   |        | R<br>en                               | ٥s                | ٥s<br>œ              | ٥n                  |                  | 良                 | R٩           | 75<br>80                | 70     | K                                                          | 95<br>1870               | 95                                | 90                 |              |
| 15<br>1/31/2016 AGP                                     |                                               | <b>BERBEBAN</b>            |               | <b>14 PANDAI</b>   | <b>MENTENG</b>       | 1011 TRAFO 1                  |           | 300                                | $\bullet$            | $\Omega$          | $\Omega$<br>n                                                | n                 | ٠         | œ<br>n                            | с                    |        | ٠<br>n                                | n                 | n                    |                     |                  |                   | <b>CO</b>    | o<br>n                  | ٠      |                                                            | n<br>$\sqrt{ }$          | $\theta$                          | $\mathbf{0}$       |              |
| 16<br>1/31/2016 AGP                                     |                                               | <b>BERBERAN</b>            |               | 15 BONUS           | MENTENG              | 1012 TRAFO 2                  |           | 300                                | 60                   | 50                | 50<br>50                                                     | 50                | 50        | 60<br>60                          | 70                   | 75     | 75<br>80                              | 80                | 80<br>80             | 80                  | 80<br>80         | 80                | 80           | 75<br>75                | 70     | 65                                                         | 1655<br>80               | 80 <sup>°</sup>                   | 80                 |              |
| $\overline{17}$<br>1/31/2016 AGP                        |                                               | <b>BERBEBAN</b>            |               | 16 KORAN           | <b>MENTENG</b>       | 1012 TRAFO 2                  |           | 300                                | 50                   | 40                | 35<br>35                                                     | 35                | 35        | 35<br>35                          | 40                   | 40     | 40<br>45                              | 45                | 45<br>45             | 50                  | 50<br>50         | 50                | 50           | 45<br>45                | 45     | 45                                                         | 50<br>1030'              | 50                                | 50                 |              |
| 18<br>1/31/2016 AGP                                     |                                               | <b>BERBEBAN</b>            |               | 17 PANPLET         | <b>MENTENG</b>       | 1012 TRAFO 2                  |           | 300                                | 45                   | $\Lambda$ 0       | 40<br>$\Delta$ 0                                             | 40                | A0.       | 40<br>$\Lambda$ 5                 | 50                   | 50     | 50<br>50                              | 50                | 50<br>50             | 50                  | 50<br>50         | 50                | 50           | 45<br>45                | 45     | M                                                          | 50<br>$105$              | 50                                | 50                 |              |
| $\overline{19}$<br>1/31/2016 AGP                        |                                               | <b>BERBEBAN</b>            |               | 18 TABLOID         | <b>MENTENG</b>       | 1012 TRAFO 2                  |           | 300                                | 30                   | 30                | 30<br>30                                                     | 30                | 30        | RO.<br>30                         | AC                   | 50     | 50<br>50                              | 50                | 50<br>50             | 50                  | 45<br>55         | 55                | 50           | 40<br>45                | 35     | v                                                          | 55<br>385                | 50                                | 55                 |              |
| $\overline{20}$<br>1/31/2016 AGP                        |                                               | <b>BERBEBAN</b>            |               | 19 KAMUS           | <b>MENTENG</b>       | 1012 TRAFO 2                  |           | 300                                | 10                   | 10                | 10<br>10                                                     | 10                | 10        | 15<br>15                          | 15                   | 15     | 15<br>20                              | 20                | 20<br>15             | 15                  | 15<br>15         | 15                | 15           | 10<br>10                | 10     |                                                            | 20<br>325'               | 20 <sup>1</sup>                   | 15                 |              |
| $\overline{21}$<br>1/31/2016 AGP                        |                                               | <b>BERBEBAN</b>            |               | 20 SKRIP           | <b>MENTENG</b>       | 1012 TRAFO 2                  |           | 300                                | 25                   | 25                | 25<br>25                                                     | 25                | 25        | 35<br>35                          | 35                   | 40     | 45<br>45                              | 45                | 45<br>40             | 40                  | 40<br>40         | 40                | 40           | 40<br>40                | 35     | v                                                          | 45<br>660                | 45                                | 40                 |              |
| 22<br>1/31/2016 AGP                                     |                                               | <b>BERBEBAN</b>            |               | 21 RAJIN           | <b>MENTENG</b>       | 1012 TRAFO 2                  |           | 300                                |                      |                   |                                                              |                   |           |                                   |                      |        |                                       |                   |                      |                     |                  |                   |              |                         |        |                                                            | 0.                       | $\mathbf{r}$                      | n.                 |              |
| 23<br>1/31/2016 AGP                                     |                                               | <b>EXPRESS</b>             |               | 22 MAJALAH         | <b>MENTENG</b>       | 1012 TRAFO 2                  |           | 300                                | $\circ$              | $\circ$           | $\circ$<br>$\sim$                                            | $\circ$           | $\sim$    | $\sim$<br>$\sim$                  | $\ddot{\phantom{a}}$ | $\sim$ | $\circ$<br>$\sim$                     | $\sim$            | $\sim$<br>$\sqrt{2}$ | $\Omega$            | $\sim$<br>$\sim$ | $\sqrt{2}$        | $\circ$      | $\circ$<br>$\circ$      | $\sim$ |                                                            | n<br>n                   | $\Omega$                          | $\mathbf{0}$       |              |
| 24<br>1/31/2016 AGP                                     |                                               | <b>BERBEBAN</b>            |               | 23 BULETIN         | MENTENG              | 1012 TRAFO 2                  |           | 300                                | 60                   | 55                | 50<br>50                                                     | 50                | 50        | 50<br>50                          | 55                   | 60     | 70<br>70                              | 70                | 70<br>70             | 70                  | 65<br>65         | 65                | 70           | 75<br>70                | 60     | 55                                                         | 1475<br>75               | 70                                | 75                 |              |
| 25<br>1/31/2016 AGP                                     |                                               | <b>BERBEBAN</b>            |               | 24 LELANG          | <b>MENTENG</b>       | 1012 TRAFO 2                  |           | 300                                | 55                   | -50               | 50<br>50                                                     | 50                | 50        | 50<br>50                          | 50                   | 55     | 60<br>60                              | 55                | 55<br>55             | 55                  | 55<br>-55        | 60                | 60           | 60<br>60                | 60     | 60                                                         | 60<br>tezn               | 60                                | 60                 |              |
| 26<br>1/31/2016 AGP                                     |                                               | <b>BERBEBAN</b>            |               | 25 SADE            | <b>MENTENG</b>       | 1012 TRAFO 2                  |           | 300                                | 35                   | 30                | 30<br>30                                                     | 30                | 30        | 30<br>35                          | 35                   | 60     | 70<br>70                              | 70                | 70<br>65             | 65                  | 60<br>٨S         | 55                | 60           | 60<br>55                | 45     | 39                                                         | 70<br>1190               | 70                                | 60                 |              |
| 27<br>1/31/2016 AGP                                     |                                               | <b>EXPRESS</b>             |               | 26 INSENTIF        | <b>MENTENG</b>       | 1012 TRAFO 2                  |           | 300                                | $\sqrt{2}$           | <b>CO</b>         | $\sim$<br>n                                                  | n                 | ٠         | $\sqrt{2}$<br>٠                   | ٠                    | ٠      | $\sqrt{2}$<br>٠                       | n                 | n.                   | $\sim$<br><b>CO</b> | n                | n                 | $\bullet$    | $\mathbf{a}$<br>n.      | o      |                                                            | n'<br>$\sqrt{ }$         | n.                                | $\mathbf{r}$       |              |
| 28<br>1/31/2016 AGP                                     |                                               | <b>BERBEBAN</b>            |               | 27 TUNJANGAN       | <b>MENTENG</b>       | 1013 TRAFO 3                  |           | 300                                | 10                   | 10                | 10<br>10                                                     | 10                | 10        | 10<br>20                          | 25                   | 20     | 10<br>20                              | 10                | 10<br>10             | 10                  | 10               | 10                | 10           | 10<br>10                | 10     |                                                            | 25<br>285                | 25                                | 10 <sup>10</sup>   |              |
| 29<br>1/31/2016 AGP                                     |                                               | <b>BERBEBAN</b>            |               | 28 RAPEL           | <b>MENTENG</b>       | 1013 TRAFO 3                  |           | 300                                | 15                   | 15                | 15<br>15                                                     |                   |           |                                   |                      |        | 15                                    |                   |                      |                     |                  |                   | 20           | 15                      | 15     |                                                            | 385 <sup>'</sup><br>20   | 20                                | 20                 |              |
| 30<br>1/31/2016 AGP                                     |                                               | <b>EXPRESS</b>             |               | 29 TERAMPII        | <b>MENTENG</b>       | 1013 TRAFO 3                  |           | 300                                | $\circ$              | ٠                 | n<br>n                                                       |                   |           |                                   |                      |        | n                                     |                   |                      | $\sim$<br>$\sim$    |                  |                   | n            | n<br>$\Omega$           | ٥      |                                                            | n'<br>$\mathsf{n}$       | $\mathbf{0}$                      | $\mathbf{r}$       |              |
| 31<br>1/31/2016 AGP                                     |                                               | <b>EXPRESS</b>             |               | <b>30 TELITI</b>   | <b>MENTENG</b>       | 1013 TRAFO 3                  |           | 300                                | -5                   | <b>A</b>          | R<br>×                                                       |                   |           |                                   |                      |        |                                       | л                 | 10<br>10             | 10                  |                  |                   | R            | ٠                       | ×      |                                                            | 10<br>135'               | 10                                | 5                  |              |
| 32<br>1/31/2016 AGP                                     |                                               | <b>SPOOT LOAD</b>          |               | <b>31 CIPUTRA1</b> | <b>MENTENG</b>       | 1013 TRAFO 3                  |           | 300                                | -35                  | 30                | 30<br>30                                                     | 30                | 30        | 30<br>40                          | 45                   | 45     | 45<br>45                              | 45                | 45<br>45             | 45                  | 45<br>45         | 45                | 45           | 45<br>45                | 45     | м                                                          | 45<br>970                | 45                                | 45                 |              |
| 33<br>1/31/2016 AGP                                     |                                               | <b>SPOOTLOAD</b>           |               | 32 CIPUTRAZ        | <b>MENTENG</b>       | 1013 TRAFO 3                  |           | 300                                | 35                   | 35                | 35<br>35                                                     | 35                | 35.       | 35<br>35                          | 35                   | 60     | 80<br>90                              | 110               | 00<br>110            | 00                  | 90<br>90         | $^{00}$           | $\infty$     | 85<br>Q <sub>0</sub>    | 85     | 65                                                         | 110<br>1630              | 110                               | 90                 | l v l        |
|                                                         | <b>Beban Puncak</b>                           | <b>MASTER</b>              |               | Beban Bulanan      |                      | Koreksi                       |           | tal30                              |                      | tal <sub>29</sub> |                                                              |                   |           |                                   |                      |        |                                       |                   |                      |                     |                  |                   |              |                         | tgl20  |                                                            |                          |                                   |                    |              |
|                                                         |                                               |                            |               |                    |                      |                               | tal31     |                                    |                      |                   |                                                              | tal <sub>28</sub> | tgl27     |                                   | tal26                |        | tal25                                 |                   | tal24                | tal <sub>23</sub>   |                  | tal <sub>22</sub> |              | tgl2                    |        | tc                                                         | $(+)$<br>$\cdots$        | $\overline{4}$                    |                    | $\mathbf{r}$ |
| Ready                                                   |                                               |                            |               |                    |                      |                               |           |                                    |                      |                   |                                                              |                   |           |                                   |                      |        | Average: 119.7509211                  |                   |                      | Count: 2066         |                  | Sum: 247165.9013  |              |                         | 冊      |                                                            | 皿                        |                                   |                    | 70%<br>÷.    |

Gambar 3.7 Tabel data *excel* total beban *feeder* dan trafo gardu induk

Berdasarkan pemodelan *start schema*, yang telah dilakukan sebelumnya, dilakukan perancangan tabel-tabel yang dibutuhkan oleh sistem pendukung keputusan pada penjaminan mutu layanan perpustakaan dalam melakukan manajemen data. Tabel-tabel tersebut dijelaskan sebagai berikut:

a. Tabel Waktu

Nama tabel : db\_tanggal

Kunci Utama : Id\_tanggal

Fungsi : Untuk menyimpan data dimensi waktu

| N <sub>o</sub> | Nama Field     | Type dan Panjang<br>Field | Keterangan        |
|----------------|----------------|---------------------------|-------------------|
| 1              | id_tanggal     | Integer                   | Nomor id tanggal  |
| $\overline{2}$ | tahun          | Date                      | Tahun             |
| 3              | bulan          | Date                      | Bulan             |
| 4              | semester       | Date                      | Semester          |
| 5              | periode_minggu | Date                      | Mingguan          |
| 6              | tanggal        | Date                      | Tanggal           |
| $\overline{7}$ | nama_bulan     | nvarchar(24)              | Nama bulan        |
| 8              | nama hari      | nvarchar(24)              | Nama hari         |
| 9              | tanggal_libur  | Date                      | Tanggal libur     |
| 10             | Jumlah libur   | Date                      | Jumlah hari libur |

Tabel 3.1 Struktur tabel db\_tanggal

b. Tabel Area

Nama tabel : db\_Area

Kunci Utama : Id\_Area

Fungsi : Untuk menyimpan data dimensi Area

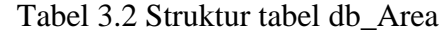

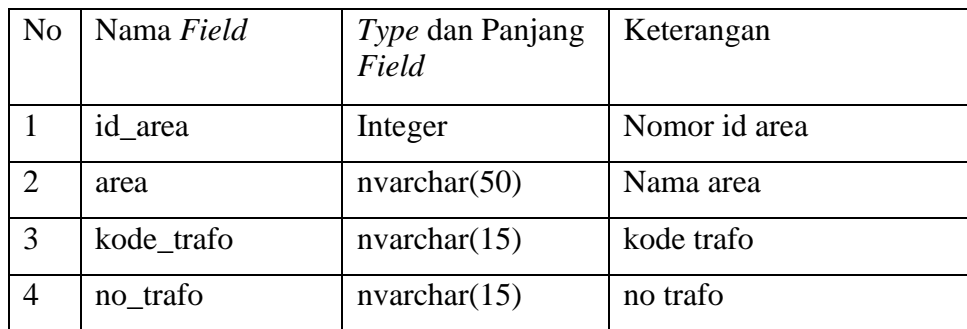

c. Tabel *Feeder*

Nama tabel : db\_*feeder* Kunci Utama : Id\_*feeder* Fungsi : Untuk menyimpan data dimensi *feeder*

Tabel 3.3 Struktur tabel db\_*feeder*

| N <sub>o</sub> | Nama Field  | Type dan Panjang | Keterangan                |
|----------------|-------------|------------------|---------------------------|
|                |             | Field            |                           |
| 1              | id_feeder   | Integer          | Nomor id feeder           |
| 2              | no_urut     | Integer          | No urut <i>feeder</i>     |
| 3              | nama_feeder | nvarchar(50)     | Nama feeder               |
| $\overline{4}$ | id status   | nvarchar(15)     | Nomor id status feeder    |
| 5              | status      | nvarchar(50)     | Nama status <i>feeder</i> |
| 6              | $j00 - j23$ | Nvarchar $(15)$  | Jam $00 - 23$             |

d. Tabel Gardu induk

Nama tabel : db\_gardu induk

Kunci Utama : Id\_Area

Fungsi : Untuk menyimpan data dimensi gardu induk

| N <sub>0</sub> | Nama Field       | Type dan<br>Panjang Field | Keterangan           |
|----------------|------------------|---------------------------|----------------------|
|                | id_gi            | nvarchar(15)              | Nomor id gardu induk |
| $\overline{2}$ | nama_gardu_induk | nvarchar(50)              | Nama gardu induk     |
| 3              | kode trafo       | nvarchar(15)              | Id trafo             |
| $\overline{4}$ | no trafo         | nvarchar(15)              | No trafo             |
| 5              | max arus         | Nvarchar $(15)$           | Max arus             |

Tabel 3.4 Struktur tabel db\_gardu induk

e. Tabel Fakta Beban *Feeder*

Nama tabel : db\_fact\_beban\_*feeder* Kunci Utama : Id\_Area Fungsi : Untuk menyimpan data fakta beban *feeder*

| N <sub>0</sub> | Nama Field      | Type dan Panjang<br>Field | Keterangan            |
|----------------|-----------------|---------------------------|-----------------------|
|                |                 |                           |                       |
| $\mathbf{1}$   | id_fakta_feeder | Integer                   | Nomor id fakta feeder |
| 2              | id_area         | Integer                   | Nomor id area         |
| 3              | id_gi           | Integer                   | Nomor id gardu induk  |
| $\overline{4}$ | id_feeder       | Integer                   | Nama id feeder        |
| 5              | id_tanggal      | Integer                   | Nomor id tanggal      |
| 6              | Max beban       | nvarchar(15)              | Maximum beban         |
| 7              | min_beban       | nvarchar(15)              | minimum beban         |
| 8              | max_siang       | Nvarchar $(15)$           | Mak beban siang       |
| 9              | max_malam       | Nvarchar $(15)$           | Mak beban malam       |
| 10             | Total_beban     | nvarchar(15)              | Total arus beban      |
| 11             | <b>KwH</b>      | nvarchar(15)              | Besaran dalam KwH     |

Tabel 3.5 Struktur tabel db\_fakta\_beban\_*feeder*

# **3.8 Perancangan Antarmuka**

Perancangan ini bertujuan memberikan bentuk-bentuk antarmuka (*interface*) yang dibutuhkan didalam sistem yang merupakan rancang bangun dari interaksi antara pengguna sistem analisis. Fungsi-fungsi yang ada dalam sistem informasi analisis dengan OLAP masing-masing fasilitas akan dijelaskan diantaranya, *Graphical User Interface* digunakan untuk menyajikan serangkaian informasi yang dibutuhkan oleh *user* dalam melakukan analisis distribusi beban *feeder* dan analisis besar beban maksismum. Perancangan pada proses tersebut adalah sebagai berikut:

Antarmuka ini dirancang untuk memberikan keamanan pada sistem informasi yang akan dibangun, sehingga data dan informasi yang ada di dalam sistem dapat terlindungi dari pihak-pihak yang tidak memiliki kewenangan dalam mengakses data maupun informasi tersebut. Antarmuka *login* ditunjukkan pada Gambar 3.8.

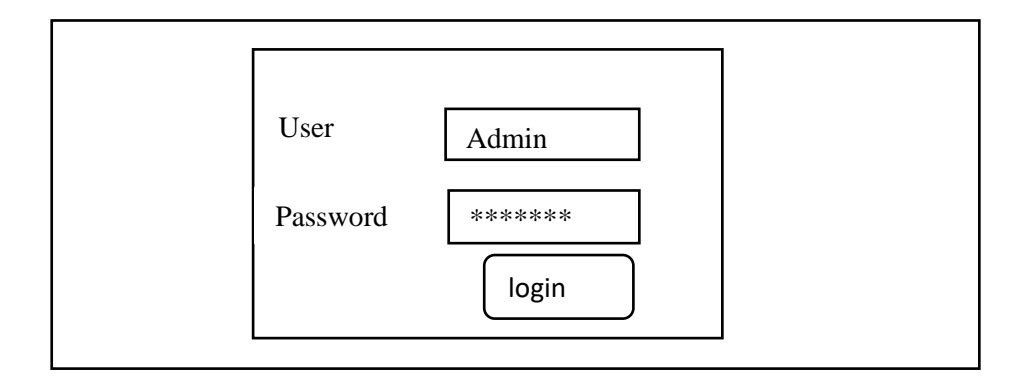

Gambar 3.8 Antarmuka *login*

Seanjutnya antarmuka halaman utama administrator berisi fitur-fitur utama yang dapat diakses oleh administrator meliputi: tampilan untuk melihan analisa baru pada skema pemilihan analisi data sesuai dengan analisa dimensi-dimensi yang dibutuhkan dalam pengolahan data. Rancangan antarmuka tersebut ditunjukkan pada Gambar 3.9.

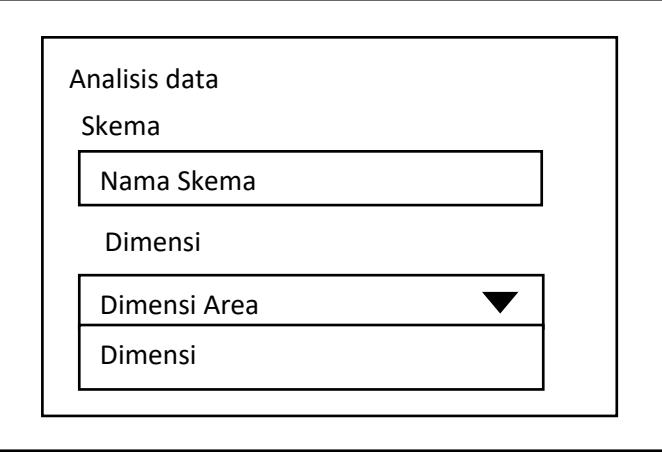

Gambar 3.9 Antarmuka halaman utama *administrator*

Antarmuka halaman analisis pengambilan data meliputi pemilihan tampilan analisis yang dibutuhan seperti grafik, dashboard, dan *reporting*nya. Tahapan ini memilih tampilan untuk memiliki pada pilihan total beban. Pilihan ini terdiri dari jumlah beban, maksimum beban dan minimum beban. Tahapan ini bisa di lihat pada gambar 3.10.

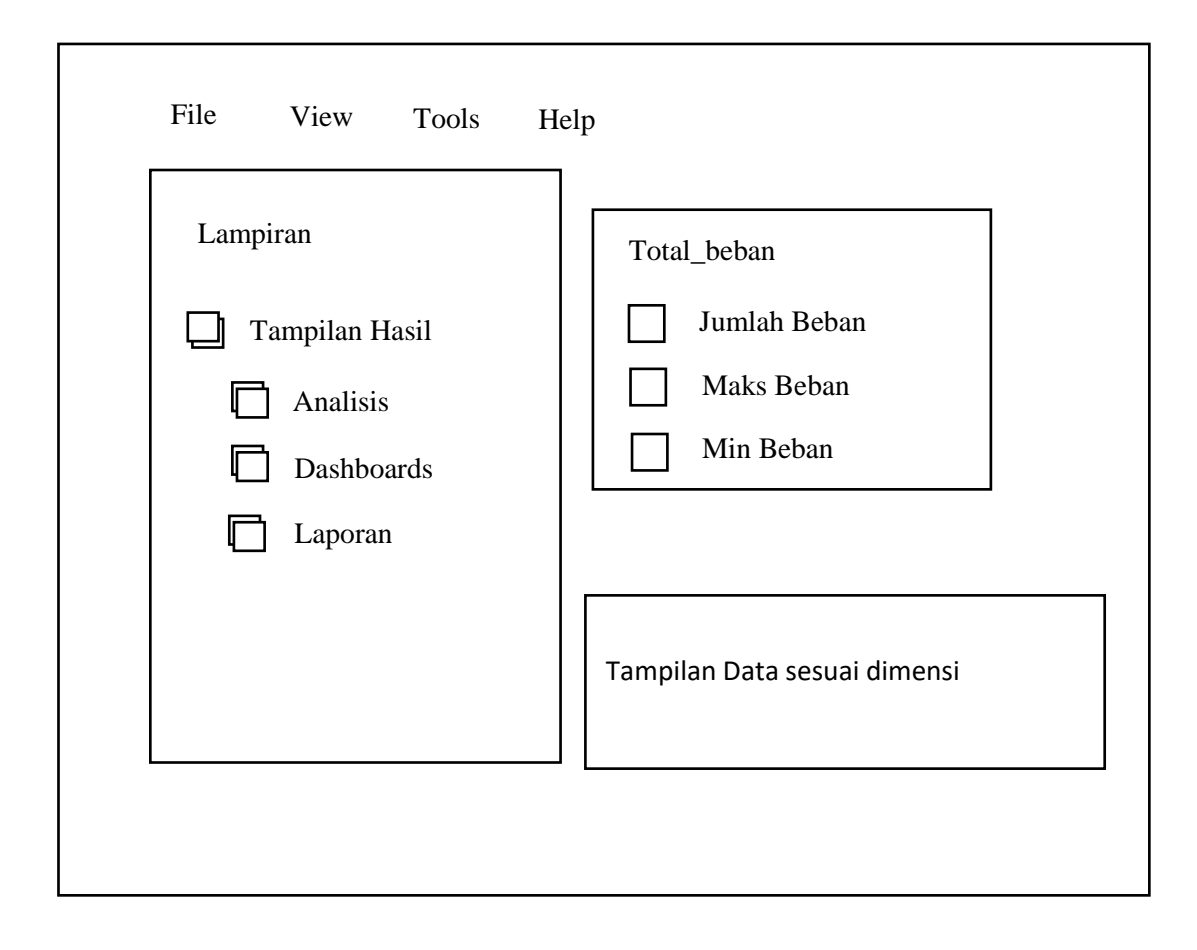

Gambar 3.10 Antarmuka halaman analisis pengambilan data

Informasi-informasi yang dihasilkan dari proses OLAP akan lebih diperjelas dalam bentuk grafik. Grafik ini berfungsi untuk menyajikan laporan sehingga lebih mudah untuk dianalisis. Tombol *save as excel* berfungsi untuk menyimpan data tabel ke dalam *file excel.* Tombol *save as image* berfungsi untuk menyimpan tampilan grafik berupa gambar sehingga dapat dicetak. Desain halaman *Reporting* dapat dilihat pada Gambar 3.11.

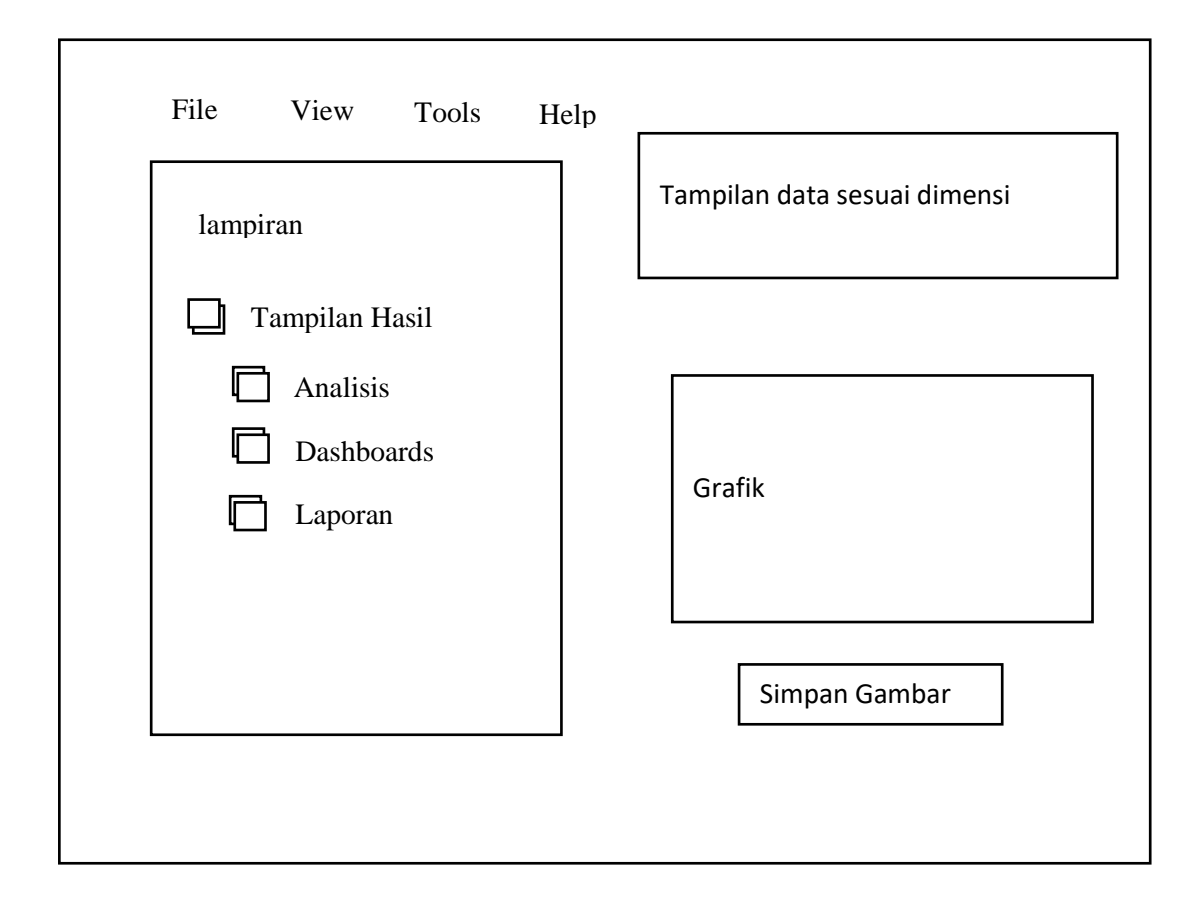

Gambar 3.11 Antarmuka halaman analisis pemilihan perhitungan

# **BAB IV HASIL PENELITIAN DAN PEMBAHASAN**

#### **4.1 Hasil Penelitian**

Hasil yang dicapai dalam merancang sistem informasi untuk menganalisis pemakaian energi listrik yang dapat membantu dalam menyajikan informasi yang berkaitan dengan pada distribusi beban *feeder*. Sistem Analisis yang dibangun dengan menggunakan Bahasa pemrograman berbasis *Java, SQL*, *database server* sebagai penyimpanan *data warehouse* dengan *postgresql* dan sistem aplikasi *open saource Pentaho Community* dengan memiliki *data integration* berfungsi sebagai ETL *tools* data ekstraksi dengan dengan format csv transformasi dan *loading* pada *tools* yang tersedia yang *output* tersimpan pada *database server* sebagai *data warehouse*, *Schema workbench* berfungsi sebagai *cube tools* untuk mendesai *cube* dapa *start schema*, *Report designer* berfungsi sebagai desain laporan *tools* dan bi*server* berfungsi sebagai *web server* yang menampilkan hasil *output* OLAP dengan operasi *drill dow*n dan *pivot*. Selanjutnya aplikasi pentaho diimplementasikan dengan menggunakan data histori pada PT. PLN (Persero) Disjaya.

### **4.1.1 Pengumpulan Data**

Tahap awal penelitian ini adalah mengumpulkan data yang akan digunakan untuk membangun *data warehouse*. Data yang di kumpulkan bersumber dari *database* histori dari Aplikasi portal PT. PLN Disjaya APD Jakarta yang disimpan dalam *file excel*, aplikasi portal merupakan aplikasi yang digunakan PT. PLN Disjaya serta setiap wilayah area dan gardu induk sebagai *user* pengguna untuk melihat informasi distribusi beban *feeder*. Setiap gardu induk memiliki puluhan *feeder, user* pada gardu induk bertugas menginput total beban *feeder* yang didistribusikan pada setiap *feeder*, penginputan dilakukan yang pada setiap jam. Adapun data yang dikumpulkan dapat dilihat pada *table* 4.1

| N <sub>0</sub> | Data Yang Dikumpulkan           | Keterangan                                                                                         |
|----------------|---------------------------------|----------------------------------------------------------------------------------------------------|
| 1              | Data Area Jakarta Raya          |                                                                                                    |
| $\overline{2}$ | Data Gardu Induk                | Data yang dikumpulan dari Januari 2016 - Mareat<br>2017. Bersumber dari Aplikasi Portal APD di PT. |
| 3              | Data Trafo                      | PLN (Persero) Distribusi Jakarta                                                                   |
| $\overline{A}$ | Data Beban Feeder Harian        |                                                                                                    |
| 5              | Data Laporan bulanan            | Data yang dikumpulkan dari Januari 2016 - Maret                                                    |
| 6              | Data beban puncak dan<br>grafik | 2017. Bersumber dari Bagian Distribusi di PT.<br>PLN (Persero). Data ini didapat secara manual.    |

Tabel 4.1 Data yang dikumpulkan dan sumber data

# **4.1.2 Data Ekstraksi**

Data histori bersumber pada aplikasi portal dan data olahan manual pada *file* format *excel* disatukan dan disimpan dalam *file* format *excel*. Sehingga data yang di peroleh peneliti dari pihak PT. PLN Disjaya hanya terdapat satu *file* dalam format *excel*. Satu jenis *file excel* dengan memiliki beberapa *fields* di ekstraksi menjadi empat *file* data *excel* yang disesuaikan dengan dimensi analisis. *File* yang diekstraksi ditentukan untuk dapat melihat analisis data total distribusi beban feeder dari empat dimensi, disesuaikan dengan perancangan pada *start schema*, dimensi Area, dimensi wilayah pada gardu induk, dimensi feeder sebagai rincian detail beban distribusi yang dikeluarkn, dan dimensi waktu memberikan informasi dari sisi waktu terdapat total beban maksimum. Pada tahapan data ekstraksi dilakukan pemilihan data yang akan dijadikan input untuk menghasilkan informasi dan penambahan beberapa data. Tahap data awal sebelum ekstraksi merupakan data histori yang diperoleh dari PT. PLN Disjaya, tahap data akhir merupakan data setelah diproses ektraksi, sehingga memiliki perbedaan pada kedua tahapan tersebut. Pada data Hasil dari ekstraksi dapat dilihat pada tabel 4.2.

|                             |  |                        |         | Data Awal (Sebelum Ekstraksi)  |            |                                     |                                                                                   |                    |              |     |  |  |  |
|-----------------------------|--|------------------------|---------|--------------------------------|------------|-------------------------------------|-----------------------------------------------------------------------------------|--------------------|--------------|-----|--|--|--|
| <b>Tanggal</b>              |  | NM GI                  | status_ | $NM_{-}$<br>Feeder Feeder      | Area       | kode  <br>trafo                     | $NO_{-}$<br><b>TRAFO</b>                                                          | MAX<br><b>ARUS</b> | <b>TOTAL</b> | kWh |  |  |  |
|                             |  |                        |         | Data Akhir (Setelah Ekstraksi) |            |                                     |                                                                                   |                    |              |     |  |  |  |
| No.                         |  | Data Yang di Ekstraksi |         |                                | Keterangan |                                     |                                                                                   |                    |              |     |  |  |  |
| 1<br>Data Area              |  |                        |         |                                |            | Kode Area, Area, id Trafo, No Trafo |                                                                                   |                    |              |     |  |  |  |
| $\mathcal{D}_{\mathcal{L}}$ |  | Data Gardu induk       |         |                                |            |                                     | Kode_GI, NM_GI, Kode_Status,<br>Status Feeder, Feeder                             |                    |              |     |  |  |  |
| 3                           |  | Data Beban             |         |                                |            |                                     | Kode_Feeder, NM_Feeder, Kode_Trafo,<br>No_Trafo, MAX_ARUS, J00 - J23              |                    |              |     |  |  |  |
| $\overline{4}$              |  | Fakta Feeder           |         |                                |            | Total, KwH                          | Tanggal, Kode_Trafo, No_Trafo, Max Arus,<br>J00 – J23, Max, Max_Siang, Max_Malam, |                    |              |     |  |  |  |

Tabel 4.2 Data Extraksi

# **4.1.3 Data Transformasi**

Pada hasil *output* tahap akhir data ekstraksi, menjadi acuan pada proses transformasi. Ada beberapa aktivitas yang dilakukan dalam tahapan data transformasi, diantaranya adalah pengaturan ulang pada hasil *output* ekstraksi yang tersimpan dalam format *excel* dengan rincinan pengubahan nama *file*, nama *field*, sistem pengkodean data dan format isi *file*. Setelah proses pengubahan dari proses transformasi masih tersimpan dalam *file* format *excel* disimpan kembali dengan *file* format csv. format csv yang dapat diproses dengan Bahasa pemrograman *sql*. Aktivitas yang dilakukan dalam data transformation dapat dilihat pada tabel 4.3

| No.                         | Data             | Proses Transformasi yang dilakukan                                                                                                    |
|-----------------------------|------------------|----------------------------------------------------------------------------------------------------|
| 1                           | Data Area        | kode_area, area, kode_trafo, no_trafo, total                                                                                                    |
| $\mathcal{D}_{\mathcal{L}}$ | Data Gardu induk | kode_gi, nama_gardu_induk, kode_status,<br>status_feeder, kode_feeder, max, kwh                                                                                                    |
| 3                           | Data Beban       | kode_feeder, no_urut, nama_feeder, kode_trafo,<br>no_trafo, max_arus, j00, j01, j02, j03, j04, j05, j06,<br>j07, j08, j09, j10, j11, j12, j13, j14, j15, j16, j17, j18,<br>j19, j20, j21, j22, j23, max_siang, max_malam                                                                                                    |
| $\overline{4}$              | Data Waktu       | kode_tanggal, tgl_beban, tahun, bulan, hari, semester,<br>nama_bulan, nama_hari, tanggal_libur, jumlah_libur                                                                                                    |
| $\overline{\mathbf{5}}$     | Data Fakta       | Kode_faktafeeder, kode_tanggal, tanggal, kode_area,<br>kode_gi, kode_feeder, kode_trafo, max_arus, j00, j01,<br>$j02$ , $j03$ , $j04$ , $j05$ , $j06$ , $j07$ , $j08$ , $j09$ , $j10$ , $j11$ , $j12$ , $j13$ ,<br>j14, j15, j16, j17, j18, j19, j20, j21, j22, j23,<br>total_beban, kwh, max, rata_rata max_siang,<br>max_malam |

Tabel 4.3 Data Transformasi

Proses data transformasi melakukan proses tahapan penyesuaian data dengan proses hasil *output*nya pada *data warehouse* yang telah dibangun. Data transformasi diproses aplikasi *data integration* salah satu aplikasi *Pentaho Community. Data integration* berfungsi sebagai ETL *tools*. Pada proses awal dilakukan membangun sistem *data warehouse*, dimana *data warehouse* sebagai penyimpanan *database server. Database server* yang di instal menggunakan *software* aplikasi *postgresql*. Pada aplikasi *postgresql* untuk membuat *server* utama dan *password* untuk *database connection* dan *folder database* baru untuk penyimpanan data yang diproses dengan aplikasi lainnya. Tahapan awal pada aplikasi *data integration* dengan membuat *database connection* baru dengan *link data warehouse* pada *postgresql* yang telah dibuat. Berikut gambar 4.1 tampilkan *database connection* pada proses data transformasi *data integration* dan *data warehouse* pada *postgresql*.

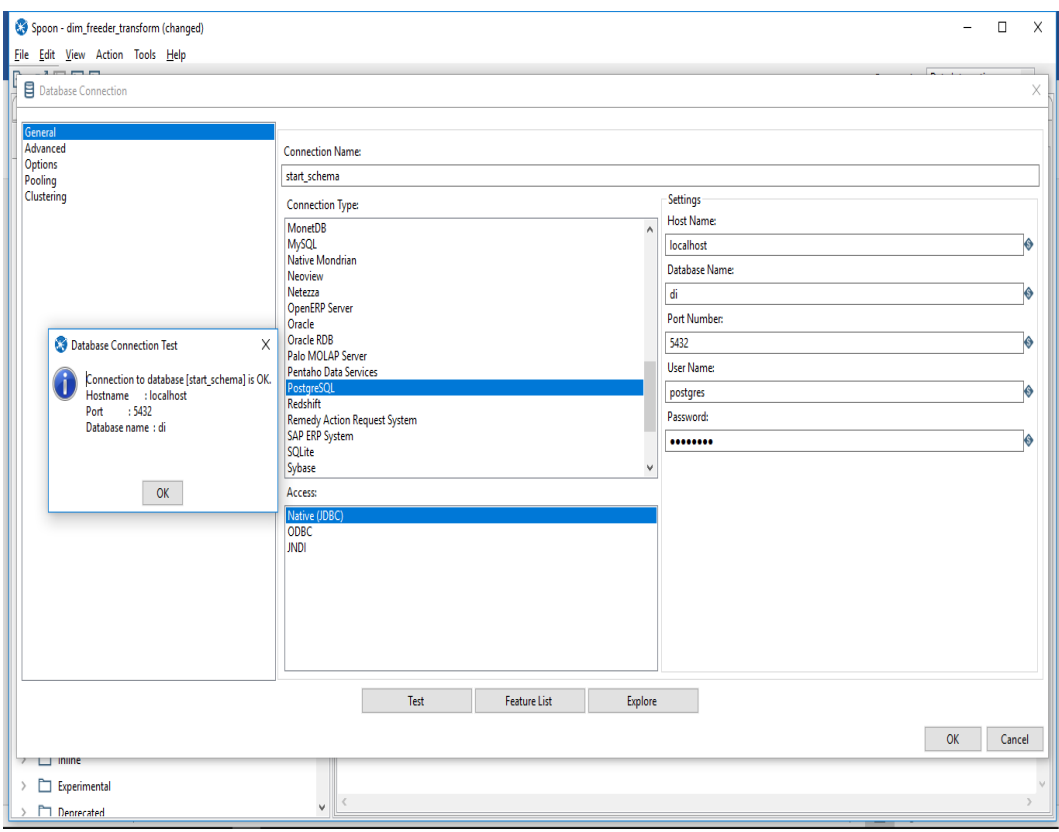

Gambar 4.1 *Database connection* pada *data integration*

Penyimpanan *data warehouse* pada *postgresql* dibangun dengan *server* dan password baru dengan nama *postgres*, dan folder *database* baru dengan nama di. Seperti pada gambar 4., proses penyimpanan pada *database server* masih bersifat internal *localhost*. Aplikasi *data integration* dengan awal proses membuat *database connection* baru dengan memilih menu *file* pilih *new* pilih *database connection*. Setelah muncul lembar aplikasi *database connection* dengan menu general, pada *connection name* di isi bebas, peneliti membuat *connection name* dengan nama *start\_schema*, kemudian pilih *connection type*, sebelumnya penyimpanan *data warehouse* di instal pada aplikasi *postgresql*, sehingga *connection type* di pilih posgresql dengan port 5432. Langkah selanjutnya mengisi pada tabel settings, pada tabel *host* name di isi dengan *localhost*, *database* name dengan di disesuaikan dengan *folder* yang di bangun pada *postgresql*, user name dengan postgres dan *password* yang sesuai dengan *server* utama yang telah di bangun pada aplikasi *postgresql*. Setelah di isi pada lembar *database connection* kemudian klik test, maka akan muncul lembar *database connection* test, dengan keterangan *connection* to *database* [*start\_schema*] is oke, maka *connection* proses *data integration* hasil *output*nya masuk pada *database server postgresql* sebagai penyimpanan *data warehouse*.

Proses selanjutnya membuat lembar new transformation pada pertama mentransformasi Aplikasi *data integration*. Menu yang di pilih *file* pilih new dan pilih transformation. Pada lembar *data integration* terdapat dua *tools* perancangan diantaranya *view* dan *design* yang kompleks dengan sumber data yang sangat beragam. Proses transformasi pertama membuat hasil *output* pada *data warehouse* data Area, langkah-langkah pada proses ini dengan pilih *design* klik *input*, maka pada step *input* akan muncul *file* sebagai *input* data, diantaranya csv *file* input, Klik csv *file* input ke lembar kerja transformasi,. Kemudian pilih *tools data warehouse* dan pilih *Dimension lookup/update* sebagai *output* yang akan masuk pada prnyimpanan *data warehouse* pada aplikasi *postgresql* dan letakan pada lembar kerja transformasi. Selanjutnya kita akan menambahkan penghubung antara step input csv dan *Dimension lookup/update* untuk *output* yang disebut *hop*. Untuk menambahkan *hop*, klik csv input, tekan *SHIFT* dan *drag* ke xml *output*. Kemudian pilih "Main *output* of step". Tahapan berikut dapat di lihat pada gambar 4.2

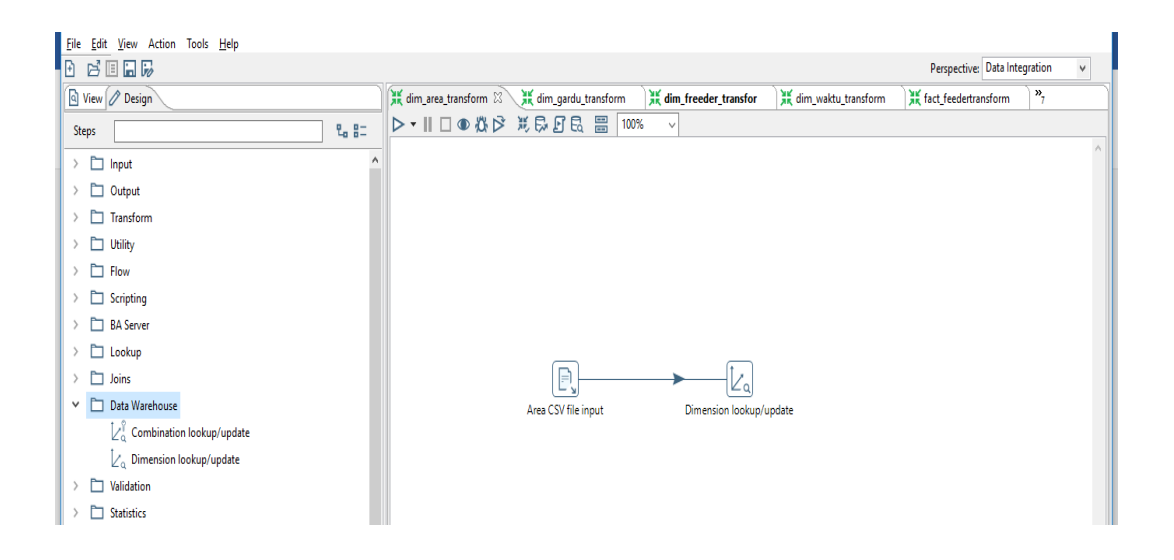

Gambar 4.2 Proses data transformasi

Selanjutnya pengaturan lembar csv *file* input, pada lembar ini merupakan data input proses dari ekstraksi data csv dengan klik *browse* pada *file name* untuk mengambil data histori dengan format csv. Kemudian klik *Get Fields* untuk menampilkan *fields* yang sesuai dengan data pada csv, ubah tipe *file*, format dan panjang karakter sesuai dengan database server *postgresql*. Setelah selesai klik ok. Proses settings data input pada csv *file* input dapat di lihat pada gambar 4.3

| File Edit View Action Tools Help                                                         |                                                                |                                                                      |              |                      |         |                     |                                    |                               |              |
|------------------------------------------------------------------------------------------|----------------------------------------------------------------|----------------------------------------------------------------------|--------------|----------------------|---------|---------------------|------------------------------------|-------------------------------|--------------|
| B PERR                                                                                   |                                                                |                                                                      |              |                      |         |                     |                                    | Perspective: Data Integration | $\checkmark$ |
| Q View <i>Design</i>                                                                     | of tim_area_transform 23 all dim_gardu_transform               |                                                                      |              | dim freeder transfor |         | dim waktu transform |                                    | as fact feedertransform<br>», |              |
| $\mathfrak{L}_{\mathfrak{a}}$ g=<br>Steps                                                | ▷ - Ⅱ □ ● 卷 ▷ 英界 □ 民 昌                                         |                                                                      | 100%         |                      |         |                     |                                    |                               |              |
|                                                                                          |                                                                |                                                                      |              |                      |         |                     |                                    |                               |              |
| $\angle$ $\Box$ Input<br><b>D</b> , CSV Input<br><b>D</b> Output<br>$\rightarrow$        |                                                                |                                                                      |              |                      |         |                     | $\Box$<br>$\overline{\phantom{a}}$ | $\times$                      |              |
| Transform<br>$\rightarrow$                                                               |                                                                | Step name Area CSV file input                                        |              |                      |         |                     |                                    |                               |              |
| $\Box$ Utility<br>$\rightarrow$                                                          |                                                                | Filename E:\upi\tesis\data PLN Penyulang\data PLN cvs\dim_areaaa.csv |              |                      |         |                     |                                    | Browse                        |              |
| $\Box$ Flow                                                                              | Delimiter                                                      |                                                                      |              |                      |         |                     |                                    | Insert TAB                    |              |
| Scripting                                                                                | Enclosure                                                      |                                                                      |              |                      |         |                     |                                    |                               |              |
| <b>Example 1</b> BA Server<br>$\left( \right)$                                           | NIO buffer size 50000                                          |                                                                      |              |                      |         |                     |                                    |                               |              |
| Lookup<br>$\left\langle \right\rangle$                                                   | Lazy conversion?                                               |                                                                      |              |                      |         |                     |                                    |                               |              |
| $\Box$ Joins<br>$\rightarrow$                                                            | Header row present?                                            |                                                                      |              |                      |         |                     |                                    |                               |              |
| Data Warehouse<br>$\checkmark$                                                           | Add filename to result<br>The row number field name (optional) |                                                                      |              |                      |         |                     |                                    | k.                            |              |
| $\lfloor \frac{1}{2} \rfloor$ Combination lookup/update                                  | Running in parallel?                                           |                                                                      |              |                      |         |                     |                                    |                               |              |
| $\angle_{\alpha}$ Dimension lookup/update                                                | New line possible in fields?                                   |                                                                      |              |                      |         |                     |                                    |                               |              |
| $\angle$ $\Box$ Validation                                                               | <b>File encoding</b>                                           |                                                                      |              |                      |         |                     |                                    | $\vee$ $\odot$                |              |
| £<br><b>Statistics</b><br>n<br>$\rightarrow$<br>Name                                     | Format<br>Type                                                 | Length                                                               | Precision    | Currency             | Decimal | Group               | <b>Trim type</b>                   |                               |              |
| <b>Big Data</b><br>$\mathbf{1}$<br><b>TANGGAL</b><br>$\rightarrow$                       | Date<br>MM/dd/yyyy                                             |                                                                      |              | s                    |         |                     | none                               |                               |              |
| KODE_AREA<br>$\overline{2}$<br>Agile<br>$\rightarrow$                                    | String                                                         | 15                                                                   |              | s                    |         |                     | none                               |                               |              |
| <b>AREA</b><br>3<br>Cryptography<br>$\rightarrow$<br><b>KODE TRAFO</b><br>$\overline{4}$ | String<br>÷                                                    | 50<br>15                                                             | $\mathbf{0}$ | s<br>s               |         |                     | none                               |                               |              |
| $\Box$ Palo<br>$\rightarrow$<br>5<br>NO_TRAFO                                            | Integer<br><b>String</b>                                       | 15                                                                   |              | s                    |         |                     | none<br>none                       |                               |              |
| Total<br>$6\phantom{a}$<br>$\angle$ $\Box$ Open ERP                                      | ÷.<br>Integer                                                  | 15                                                                   | $\mathbf 0$  | s                    |         |                     | none                               |                               |              |
| $\Box$ Job<br>$\rightarrow$                                                              |                                                                |                                                                      |              |                      |         |                     |                                    |                               |              |
| Mapping<br>$\rightarrow$                                                                 |                                                                |                                                                      |              |                      |         |                     |                                    |                               |              |
| <b>Bulk loading</b>                                                                      |                                                                |                                                                      |              |                      |         |                     |                                    |                               |              |
| $\Box$ Inline<br>$\rightarrow$                                                           |                                                                |                                                                      |              |                      |         |                     |                                    |                               |              |
| <b>O</b> Help<br>Experimental                                                            |                                                                | OK<br><b>Get Fields</b>                                              | Preview      | Cancel               |         |                     |                                    |                               |              |
| $\vee$ $\blacksquare$<br>Deprecated                                                      |                                                                |                                                                      |              |                      |         |                     |                                    |                               |              |

Gambar 4.3 Pengaturan *CSV file input*

Pengaturan *Dimension lookup/update* untuk mendapatkan hasil *output* pada *data warehouse*, dapat di lihat pada gambar 4.4. *connection* yang telah terhubung dengan nama *start\_schema*, target *schema* dengan kondisi *public* dan membuat tabel baru pada target *table* untuk tersimpan pada *data warehouse* dengan nama dim\_area. Menentukan *technical key field* dengan nama dim\_area\_id yang terkoneksi dengan key *fields* pada *file* csv data area dengan nama *fields* kode\_area. Pada lembar *fields* klik pada tombol di bayar get *fields* untuk menmpilkan field yang telah di transform dari *file* csv *file* input. Kemudian klik sql untuk melihat

*source code* hasil transform yang telah berhasil dan dapat di jalankan. Kemudian pada lembar *transformation* disimpan dan dijalankan dengan tombol segitiga atau run. *Run* pada *file* dim\_area menampilkan hasil proses data berpindah dari *file* csv ke database server, tanda *check list* hijau pada *tools* di lembar kerja *transformation* menandakan proses data dimensi area telah berhasil, data telah tersimpan pada *data warehouse* dengan aplikasi *postgresql*.

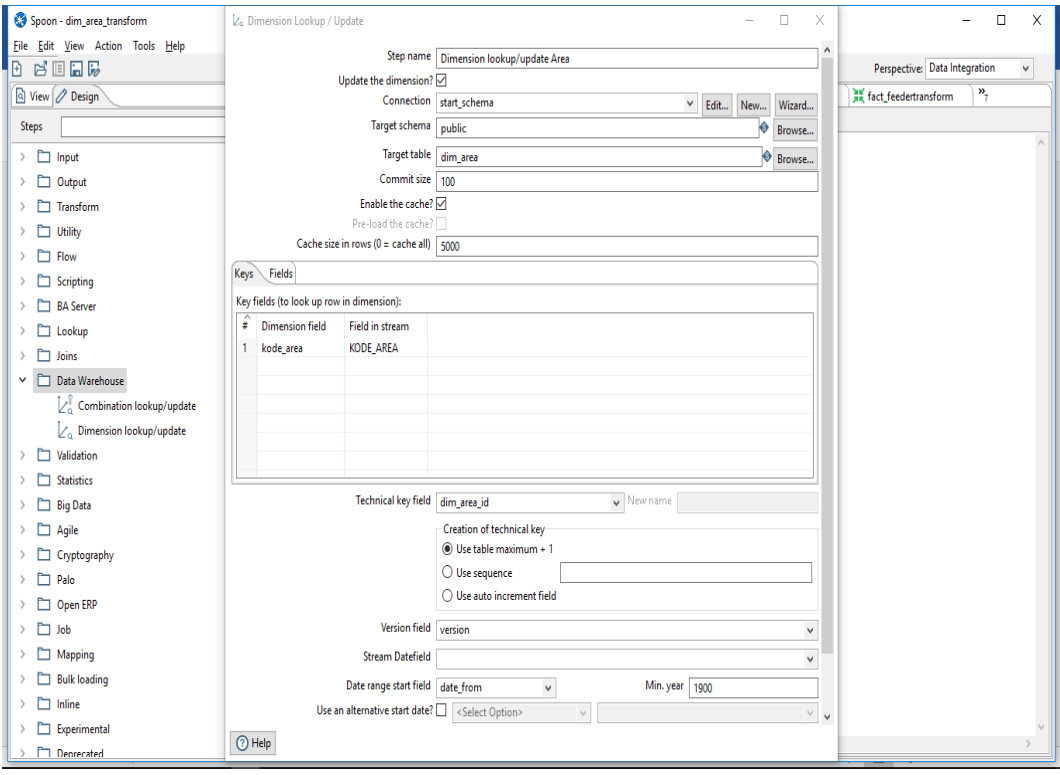

Gambar 4.4 Pengaturan d*imension lookup/update* dimensi area

Proses data transformation untuk dimensi gardu induk dan dimensi *feeder* tidak jauh berbeda dengan cara proses data area pada lembar kerja *transformation* pada aplikasi pentaho *data integration*. Yang berbeda hanya hasil simpan data yang telah di ekstraksi dengan nama *file* dan *fields* yang berbeda. Pada target *table* untuk dimensi gardu induk diberi nama dengan nama dim\_gardu dengan key *fields* dim\_gardu\_id, sedangkan pada dimensi feeder target *table* diberi nama dim\_*feeder* dengan key *fields* dim\_*feeder*\_id.

Proses data transformasi pada data waktu memiliki proses yang berbeda, seperti gambar 4.5 menjelaskan step pada prose transformasi untuk data waktu. proses ekstraksi untuk data waktu tidak ada, waktu memiliki step secara otomatis dalam menentukan waktu dari tahun hingga hari.

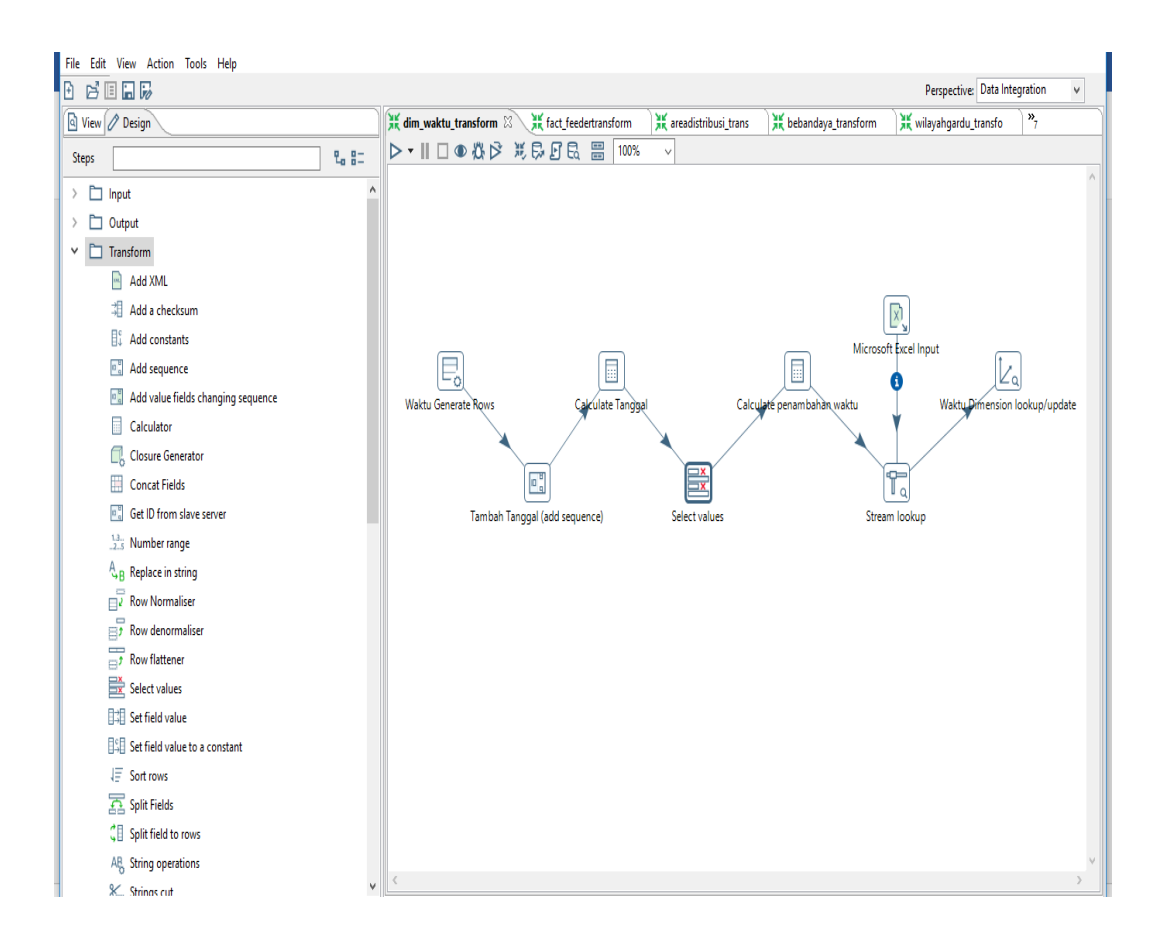

Gambar 4.5 Proses data transformasi waktu

Proses data transformasi untuk mendapatkan data untuk dimensi waktu, dimulai dengan data input, maka *tools* pada *design* di cari step *input* dan pilih *file* generate rows. Letakan *file generate rows* pada lembar kerja transformasi dan klik untuk ubah pada pengaturannya. Pada pengaturan *generate rows* isi limit data, dimana limit ini diisi dengan banyaknya data yang ada pada data fakta *feeder*. Lanjutkan dengan ubah *field* yang ada dibawahnya. Lebih jelasnya dapat dilihat pada gambar 4.6 pengaturan *generate rows*.

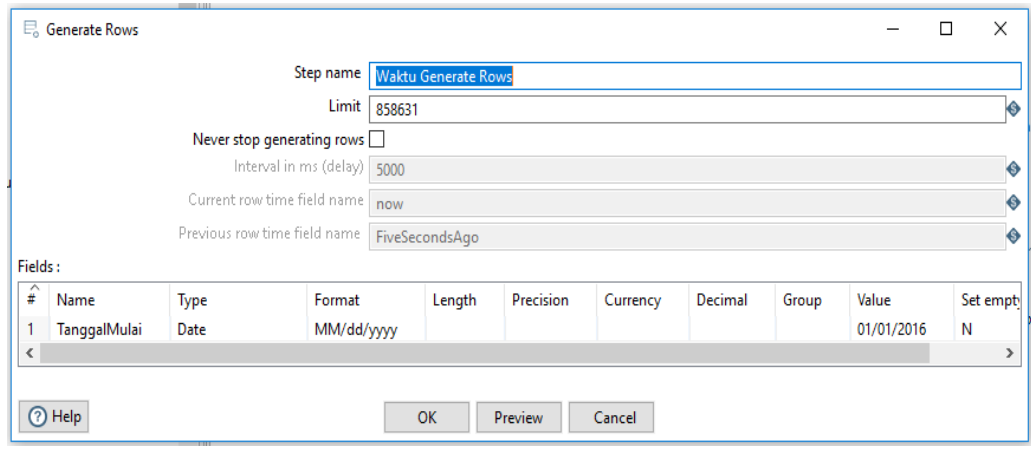

Gambar 4.6 Pengaturan pada waktu *generate row*

Step selanjutnya memilih step transform, dan kemudian memilih *file add sequense*, *file* ini untuk menentukan data bertambah satu atau *increment* secara otomatis, secara data di mulai dari tanggal 1 januari 2016, maka pada pengaturan *add sequence increment* di mulai dengan angka 0, agar pada saat di eksekusi dengan *run* dan hasil pada *data warehouse* sesuai dengan data histori di mulai dengan angka tanggal 1. Lalu dihubungan pada *hop add sequence* dengan *generate rows*. Selanjutnya dari step yang sama step transform memilih *file calculator* 1, pada tahap proses ini menentukan *key field* terlebih dahulu, pada penelitian ini tgl\_beban sebagai *key fields*. Hubungkan *hop* antara *calculator* dengan *add sequence*. Berikutnya step tranform dan memilih *file select value*, dan dihubungkan *hop* dengan *calculator* 1. *File calculator* 2 di pilih kembali pada step transform, pada *file* ini diubah pada penganturan dengan di isi *fields* yang telah tersedia. *File* select value berfungsi sebagai pengatur dari dua *file calculator* yang akan di proses. *Calculator* 2 *fields* ditentukan sesuai dimensi waktu yang dibutuhkan, seperti tahun, semester dalam setahun terdapat 4 semester, bulan, mingguan, dan hari. Proses pada pengaturan *calculator* 2 diberi nama *calculator* penambahan waktu dapat di lihat pada gambar 4.7.

|                |               |                          |                  | Step name      |         | Calculate penambahan waktu |        |           |        |                 |                |                 |      |
|----------------|---------------|--------------------------|------------------|----------------|---------|----------------------------|--------|-----------|--------|-----------------|----------------|-----------------|------|
|                |               |                          |                  |                |         |                            |        |           |        |                 |                |                 |      |
| <b>Fields:</b> |               |                          |                  |                |         |                            |        |           |        |                 |                |                 |      |
| î              | New field     | Calculation              | <b>Field A</b>   | <b>Field B</b> | Field C | Value type                 | Length | Precision | Remove | Conversion mask | Decimal symbol | Grouping symbol | Curi |
|                | hari_setahun  | Day of year of date A    | Tgl_Beban        |                |         | Integer                    |        |           | N      |                 |                |                 |      |
| $\overline{c}$ | bulan         | Month of date A          | Tgl_Beban        |                |         | Integer                    |        |           | N      |                 |                |                 |      |
| 3              | tahun         | Year of date A           | Tgl_Beban        |                |         | Integer                    |        |           | N      |                 |                |                 |      |
| 4              | semester      | Quarter of date A        | Tgl_Beban        |                |         | Integer                    |        |           | N      |                 |                |                 |      |
| 5              | nama_bulan    | Create a copy of field A | Tgl_Beban        |                |         | String                     | 24     |           | N      | <b>MMMM</b>     |                |                 |      |
| 6              | nama_hari     | Create a copy of field A | Tgl_Beban        |                |         | String                     | 24     |           | N      | EEEE            |                |                 |      |
|                | hari_seminggu | Day of week of date A    | <b>Tgl_Beban</b> |                |         | Integer                    |        |           | N      |                 |                |                 |      |
| 8              | hari_sebulan  | Day of month of date A   | Tgl_Beban        |                |         | Integer                    |        |           | N      |                 |                |                 |      |
| 9              | mingguan      | Week of year of date A   | Tgl_Beban        |                |         | Integer                    |        |           | N      |                 |                |                 |      |
|                |               |                          |                  |                |         |                            |        |           |        |                 |                |                 |      |
|                |               |                          |                  |                |         |                            |        |           |        |                 |                |                 |      |
| $\langle$      |               |                          |                  |                |         |                            |        |           |        |                 |                |                 |      |
|                |               |                          |                  |                |         |                            |        |           |        |                 |                |                 |      |

Gambar 4.7 Pengaturan pada *calculator* untuk penambahan waktu

Proses selanjutnya dengan step input dengan memilih *file Microsoft excel* input, sebelumnya membuat *file* tanggal libur nasional selama tahun 2016 dan 2017. Pada *file* tanggal libur nasional di isi dengan *fields* tanggal\_libur, keterangan hari libur dan jumlah\_libur. *File excel* yang telah di buat, merupakan input untuk tambahan waktu pada dimensi waktu, *file* input pada *Microsoft excel* input di klik lalu di ubah pengaturannya. Pengaturannya dapat di lihat pada gambar 4.8. pada gambar di bawah ini yang di isi *file*, menentukan pada browse penyimpanan *excel* pada tanggal libur, kemudian pada *fields* klik pada tombol di bawah *get fields* untuk menampilkan *file*ds yang ada pada *file excel*. Kemudain klik oke, pemindahan data dari *excel* ke *data warehouse* telah berhasil. Input data libur dapat di lihat pada gambar 4.8.

|                | <sup>[9]</sup> , Microsoft Excel input     |        |           |                                 |                       |                            |        |          |         |          | П | X |
|----------------|--------------------------------------------|--------|-----------|---------------------------------|-----------------------|----------------------------|--------|----------|---------|----------|---|---|
|                |                                            |        | Step name |                                 | Microsoft Excel Input |                            |        |          |         |          |   |   |
|                | Files Sheets Content Error Handling Fields |        |           | <b>Additional output fields</b> |                       |                            |        |          |         |          |   |   |
| ₽              | Name                                       | Type   | Length    | Precision                       | <b>Trim type</b>      | Repeat                     | Format | Currency | Decimal | Grouping |   |   |
|                | TANGGAL_LIBUR                              | Date   | $-1$      | $-1$                            | none                  | $\mathsf{N}$               |        |          |         |          |   |   |
| $\overline{2}$ | KETERANGAN                                 | String | $-1$      | $-1$                            | none                  | N                          |        |          |         |          |   |   |
| 3              | JUMLAH_LIBUR                               | Number | $-1$      | $-1$                            | none                  | N                          |        |          |         |          |   |   |
|                |                                            |        |           |                                 |                       |                            |        |          |         |          |   |   |
|                |                                            |        |           |                                 |                       |                            |        |          |         |          |   |   |
|                |                                            |        |           |                                 |                       |                            |        |          |         |          |   |   |
|                |                                            |        |           |                                 |                       |                            |        |          |         |          |   |   |
|                |                                            |        |           |                                 |                       |                            |        |          |         |          |   |   |
|                |                                            |        |           |                                 |                       |                            |        |          |         |          |   |   |
|                |                                            |        |           |                                 |                       |                            |        |          |         |          |   |   |
|                |                                            |        |           |                                 |                       |                            |        |          |         |          |   |   |
| m              |                                            |        |           |                                 |                       |                            |        |          |         |          |   |   |
|                |                                            |        |           |                                 |                       | Get fields from header row |        |          |         |          |   |   |
|                |                                            |        |           |                                 |                       |                            |        |          |         |          |   |   |
|                |                                            |        |           |                                 |                       |                            |        |          |         |          |   |   |
|                | (?) Help                                   |        |           | OK                              |                       | Preview rows               | Cancel |          |         |          |   |   |

Gambar 4.8 Pengaturan *input* data tanggal libur

Pengaturan *Dimension lookup/update* untuk dimensi waktu mendapatkan hasil *output* pada *data warehouse*, dapat di lihat pada gambar 4.9. *connection* yang telah terhubung dengan nama start\_schema, target *schema* dengan kondisi *public* dan membuat tabel baru pada target *table* untuk tersimpan pada *data warehouse* dengan nama dim\_area. Menentukan *technical key field* dengan nama dim\_waktu\_id. Pada lembar *fields* klik pada tombol di bayar *get fields* untuk menmpilkan *field*s yang telah di transform dari *file* csv *file input*. Kemudian klik sql untuk melihat *source code* hasil transform yang telah berhasil dan dapat di jalankan. Kemudian pada lembar *transformation* disimpan dan dijalankan dengan tombol segitiga atau *run*. Proses *run* pada *file* dim\_area menampilkan hasil proses memindahkan data dari *file* csv ke database server, tanda *check list* hijau pada *tools* di lembar kerja transform menandakan proses data dimensi area telah berhasil, data telah tersimpan pada *data warehouse* dengan aplikasi *postgresql*.

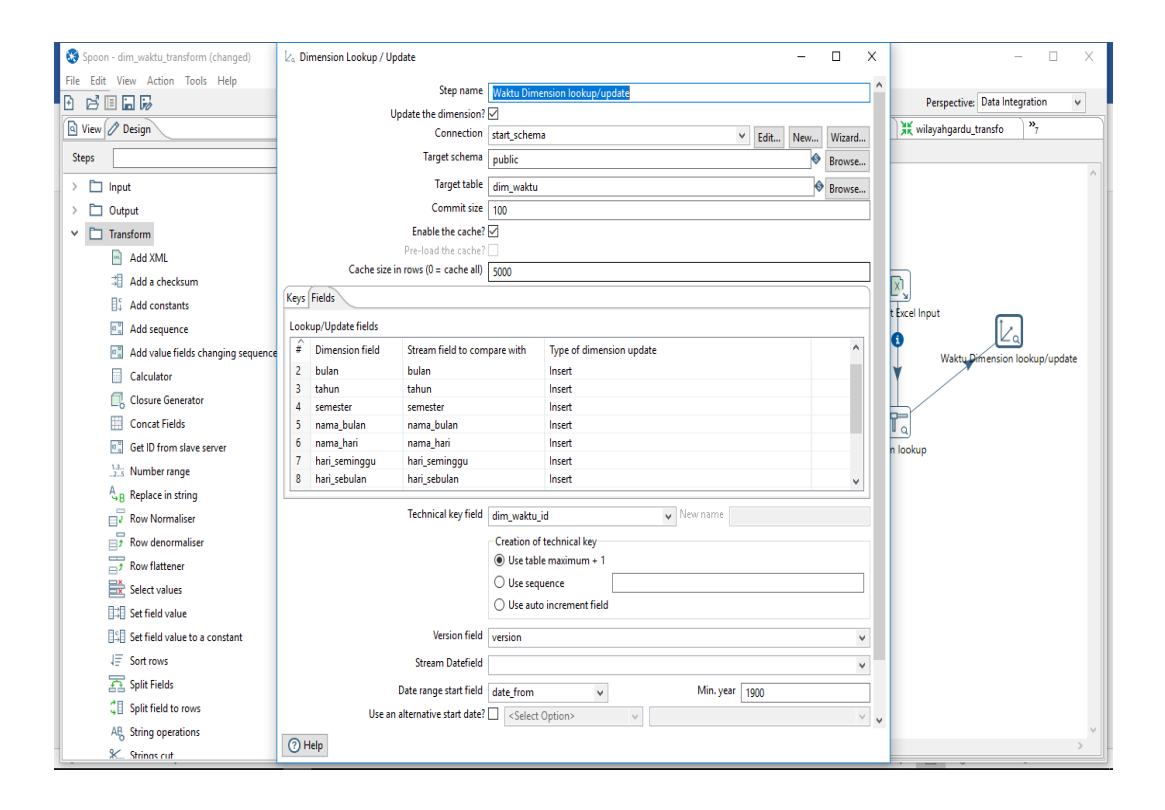

Gambar 4.9 Pengaturan d*imension lookup/update* dimensi waktu

## **4.1.4** *Data Loading*

Data *loading* merupakan proses memasukan data yang sudah di ekstraksi pada data olahan *excel* dan di transformasikan sesuai dengan kebutuhan untuk penyimpanan pada Gudang data yang akan dibangun ke *database server* (*data warehouse*). Proses data Transformasi dengan file name data fakta memiliki beberapa *fields* yang akan di proses pada data loading. Pada proses *loading* data fakta, *file name* proses *connection database server* dengan nama output *file dim\_fact\_feeder*. Tahapan pada *design* pilih *file* csv *input* dan diletakan pada lembar kerja *transformation*. Step berikutnya manampilkan pada lembar kerja *transformation* untuk *dimension lookup/update* untuk dimensi area, dimensi gardu induk, dimensi feeder, dimensi waktu dan *output* pada *table output* untuk fakta *feeder* serta dihubungkan dengan *hop*. *Output* fakta *feeder* yang pada *data warehouse* berfungsi untuk menghubungkan dimensi satu dengan dimensi lainnya. Gambar 4.10 merupakan proses *loading* setelah di transformasikan.

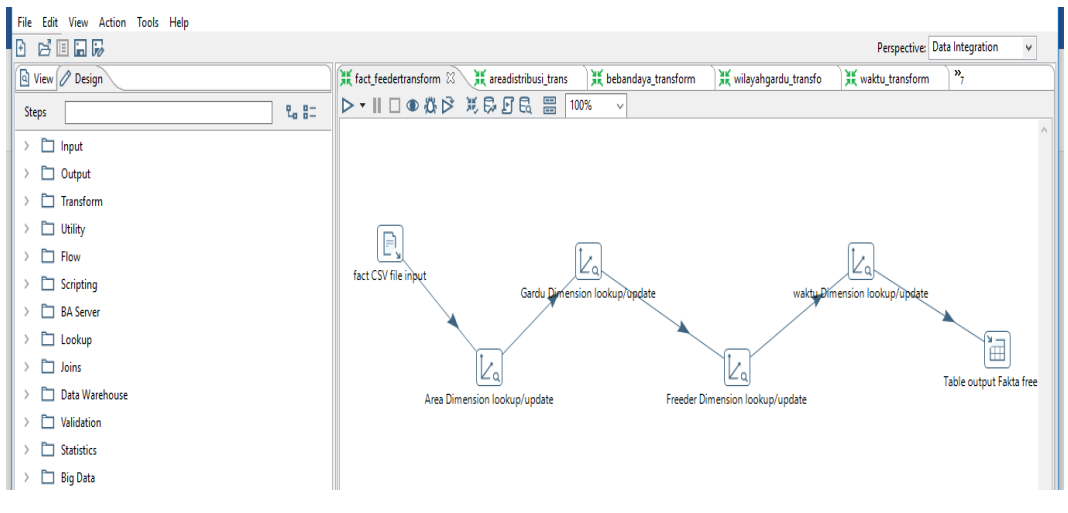

Gambar 4.10 Proses *Data Loading*

Pengaturan pada step *file* cvs *input* dengan mengambil data cvs pada *browse* yang telah di transformasikan, seperti pengaturan pada proses sebelumnya, pengaturan ini mengubah pada *type*, format dan *lenght* untuk panjang karakter, Gambar 4.11 tahapan proses pengaturan *file* cvs *input* untuk *file* fakta *feeder*.

| <b>B</b> BEER                  |                        | AK fact feedertransform XX AK areadistribusi_trans |                                                                           |                     |                     | <b>AK</b> bebandaya_transform |         | an wilayahqardu transfo |                                    |                           | Perspective: Data Integration<br>$\checkmark$<br>$v_{\tau}$ |
|--------------------------------|------------------------|----------------------------------------------------|---------------------------------------------------------------------------|---------------------|---------------------|-------------------------------|---------|-------------------------|------------------------------------|---------------------------|-------------------------------------------------------------|
| d View P Design                |                        |                                                    |                                                                           |                     |                     |                               |         |                         |                                    | <b>AK</b> waktu_transform |                                                             |
| <b>Steps</b>                   | 2. 80                  | D ▼ II □ ● 卷 D 某 D 5 B B B 100%                    |                                                                           |                     | $\checkmark$        |                               |         |                         |                                    |                           |                                                             |
| $\angle$ $\Box$ Input          |                        |                                                    |                                                                           |                     |                     |                               |         |                         |                                    |                           |                                                             |
| Ò<br>Output<br>$\rightarrow$   | <b>E</b> , CSV Input   |                                                    |                                                                           |                     |                     |                               |         |                         | $\Box$<br>$\overline{\phantom{0}}$ | X                         |                                                             |
| Transform<br>$\rightarrow$     |                        |                                                    | Step name                                                                 | fact CSV file input |                     |                               |         |                         |                                    |                           |                                                             |
| <b>Utility</b>                 |                        |                                                    | Filename E:\upi\tesis\data PLN Penyulang\data PLN cvs\fact_feeder0209.csv |                     |                     |                               |         |                         | Browse                             |                           |                                                             |
| m<br>Flow                      |                        |                                                    | Delimiter                                                                 |                     |                     |                               |         |                         | Insert TAB                         |                           |                                                             |
| Scripting<br>$\rightarrow$     |                        |                                                    | Enclosure   "                                                             |                     |                     |                               |         |                         |                                    | ♦                         |                                                             |
| <b>BA</b> Server               |                        |                                                    | NIO buffer size 50000                                                     |                     |                     |                               |         |                         |                                    | y/update<br>$\bullet$     |                                                             |
| $\Box$ Lookup<br>$\rightarrow$ |                        |                                                    | Lazy conversion?                                                          |                     |                     |                               |         |                         |                                    |                           |                                                             |
| $\Box$ Joins                   |                        |                                                    | Header row present?                                                       |                     |                     |                               |         |                         |                                    |                           | $\mathbb{H}$                                                |
| <b>PT</b> Data Warehouse       |                        | Add filename to result                             |                                                                           |                     |                     |                               |         |                         |                                    |                           | Table output Fakta free                                     |
|                                |                        | The row number field name (optional)               |                                                                           |                     |                     |                               |         |                         |                                    | $\bullet$                 |                                                             |
| Validation                     |                        |                                                    | Running in parallel?                                                      |                     |                     |                               |         |                         |                                    |                           |                                                             |
| <b>Statistics</b>              |                        | New line possible in fields?                       |                                                                           |                     |                     |                               |         |                         |                                    |                           |                                                             |
| <b>Edg</b> Big Data            |                        |                                                    | <b>File encoding</b>                                                      |                     |                     |                               |         |                         |                                    | $\vee$ $\Theta$           |                                                             |
| Agile                          | $\hat{z}$ Name         | Type                                               | Format                                                                    | Length              | Precision           | Currency                      | Decimal | Group                   | Trim type                          | $\land$                   |                                                             |
| Cryptography                   | 27 J18                 | BigNumber                                          | ##                                                                        | 15                  | $\overline{2}$      | s                             |         |                         | none                               |                           |                                                             |
| $\Box$ Palo                    | 28 J19                 | BigNumber                                          | ##                                                                        | 15                  | $\overline{2}$      | s                             |         |                         | none                               |                           |                                                             |
| Open ERP                       | 29 J20                 | BigNumber                                          | ##                                                                        | 15                  | $\overline{2}$      | s                             |         |                         | none                               |                           |                                                             |
|                                | 30 J21                 | BigNumber                                          | ##                                                                        | 15                  | $\overline{2}$      | s                             |         |                         | none                               |                           |                                                             |
| $\Box$ Job                     | 31 J22                 | BigNumber                                          | ##                                                                        | 15                  | $\overline{2}$      | s                             |         |                         | none                               |                           |                                                             |
| Mapping                        | 32 J23                 | BigNumber                                          | ##                                                                        | 15                  | $\overline{2}$      | s                             | ×       |                         | none                               |                           |                                                             |
| <b>Bulk loading</b>            | 33 MAX                 | BigNumber                                          | ##                                                                        | 15                  | $\overline{2}$      | s                             |         |                         | none                               |                           |                                                             |
| h<br>Inline                    | 34 MAX SIANG           | BigNumber                                          | ##                                                                        | 15                  | $\overline{a}$      | s                             |         |                         | none                               |                           |                                                             |
|                                | 35 MAX MALAM           | BigNumber                                          | ##<br>##                                                                  | 15<br>15            | $\overline{2}$<br>5 | s<br>s                        |         |                         | none                               |                           |                                                             |
| Experimental                   | 36 RATA_RATA<br>37 KwH | BigNumber<br>BigNumber                             | ##                                                                        | 15                  | $\overline{2}$      | s                             |         |                         | none                               |                           |                                                             |
| Deprecated                     |                        |                                                    |                                                                           |                     |                     |                               |         |                         | none                               | $\checkmark$              |                                                             |
| History<br>$\rightarrow$       | <b>O</b> Help          |                                                    | OK                                                                        | <b>Get Fields</b>   | Preview             | Cancel                        |         |                         |                                    |                           |                                                             |

Gambar 4.11 Pengaturan *loading* proses *file* csv *input*

*File* fakta *feeder* di proses ke *data warehouse* dengan *connection database start\_ schema* memiliki fungsi sebagai perhitungan beban total distribusi *feeder*, Tabelnya perhitungan terdiri dari total\_beban, kwh, max, max\_siang, max\_malam dan rata\_rata. Proses tabel *output* dengan *file name dim\_fact*\_*feeder*, target *schema public* dan dengan *get fields* seperti data *fieds* pada *file* csv. Pada perancangan selanjutnya proses loading untuk fakta *feeder* dapat menampilkan dengan satu dimensi, dua dimensi atau empat dimensi. Fakta *feeder* didesain sebagai *database* utama pada menentukan *cube* dimensi yang di rancang dengan hasil *output* yang diinginkan. Proses loading untuk pengaturan tabel *output* fakta *feeder* dapat di lihat pada gambar 4.12. hasil *run* membutuhkan waktu cukup lama dari proses *loading* untuk menampilkan pada *data warehouse*. Pada tahap ini merupakan tahap akhir pada ETL *tools*, serta berfungsi sebagai *input* data untuk proses data histrori selanjutnya. *Fields* data olahan pada *file* csv di transformasikan harus sesuai dengan *file* csv *input* fakta feeder pada proses *loading* hanya tinggal run untuk hasil *output* pada *data warehouse*.

| File Edit View Action Tools Help<br>Step name Table output Fakta freeder<br>B BODG<br>Perspective: Data Integration<br>$\checkmark$<br>Connection start_schema<br>V Edit  New<br>Wizard<br>Q View P Design<br><b>AK</b> waktu_transform<br>$v_{\tau}$<br>ransfo<br>Target schema public<br>♦<br>Browse<br><b>Steps</b><br>Target table dim_fact_feeder<br>Browse<br>$\angle$ $\Box$ Input<br>Commit size 1000<br>♦<br>$\angle$ $\Box$ Output<br>Truncate table <b>T</b><br>$\angle$ $\Box$ Transform<br>Ignore insert errors<br>Specify database fields V<br>$\angle$ $\Box$ Utility<br>Main options Database fields<br>$\angle$ $\Box$ Flow<br>Z<br>$\angle$ $\Box$ Scripting<br><b>Fields</b> to insert:<br>waktu Dimension lookup/update<br>$\widehat{\#}$ Table field<br>$\triangleright$ $\Box$ BA Server<br>Get fields<br><b>Stream field</b><br>$\angle$ $\Box$ Lookup<br>KODE TANG<br>KODE TAN<br>Ě<br>Enter field mapping<br>TANGGAL<br>$\overline{2}$<br><b>TANGGAL</b><br>$\angle$ $\Box$ Joins<br>KODE_GI<br><b>KODE_GI</b><br>$\overline{3}$<br>Table output Fakta free<br>> Data Warehouse<br>KODE_STATUS<br>KODE STAT<br>$\overline{4}$<br>KODE_FREE<br>KODE FREED<br>$\angle$ $\Box$ Validation<br>5<br>KODE_AREA<br>KODE_AREA<br>$6\phantom{1}6$<br>$\angle$ $\Box$ Statistics<br>KODE_TRA<br>KODE_TRAFO<br>$\angle$ $\Box$ Big Data<br><b>MAX ARUS</b><br><b>MAX_ARUS</b><br>8<br>$\angle$ $\Box$ Agile<br>J00<br>J00<br>9<br>$10$ $J01$<br>J01<br>> Cryptography<br>$11 - 102$<br><b>JO2</b><br>$\angle$ $\Box$ Palo<br>$12$ J03<br>JO3<br>$\angle$ $\Box$ Open ERP<br>13   104<br><b>J04</b><br>14 J05<br><b>JO5</b><br>$>$ $\Box$ Job<br>15 J06<br><b>J06</b><br>$\angle$ $\Box$ Mapping<br>16 J07<br>J07<br>$\angle$ $\Box$ Bulk loading<br>$17$ J08<br><b>J08</b><br>18 J09<br>J09<br>$\angle$ $\Box$ Inline<br>19 J10<br>J10<br>$\angle$ $\Box$ Experimental<br>20 J11<br>J11<br>$\triangleright$ $\square$ Deprecated<br>$\checkmark$<br>112<br>$21$ 112<br>$\angle$ $\Box$ History<br><b>O</b> Help<br>SQL<br>OK<br>Cancel<br>$\rightarrow$ | Spoon - fact_feedertransform | Table output | $\Box$ | X<br>$\Box$<br>× |
|----------------------------------------------------------------------------------------------------|------------------------------|--------------|--------|------------------|
|                                                                                                    |                              |              |        |                  |
|                                                                                                    |                              |              |        |                  |
|                                                                                                    |                              |              |        |                  |
|                                                                                                    |                              |              |        |                  |
|                                                                                                    |                              |              |        |                  |
|                                                                                                    |                              |              |        |                  |
|                                                                                                    |                              |              |        |                  |
|                                                                                                    |                              |              |        |                  |
|                                                                                                    |                              |              |        |                  |
|                                                                                                    |                              |              |        |                  |
|                                                                                                    |                              |              |        |                  |
|                                                                                                    |                              |              |        |                  |
|                                                                                                    |                              |              |        |                  |
|                                                                                                    |                              |              |        |                  |
|                                                                                                    |                              |              |        |                  |
|                                                                                                    |                              |              |        |                  |
|                                                                                                    |                              |              |        |                  |
|                                                                                                    |                              |              |        |                  |
|                                                                                                    |                              |              |        |                  |
|                                                                                                    |                              |              |        |                  |
|                                                                                                    |                              |              |        |                  |
|                                                                                                    |                              |              |        |                  |
|                                                                                                    |                              |              |        |                  |
|                                                                                                    |                              |              |        |                  |
|                                                                                                    |                              |              |        |                  |
|                                                                                                    |                              |              |        |                  |
|                                                                                                    |                              |              |        |                  |
|                                                                                                    |                              |              |        |                  |
|                                                                                                    |                              |              |        |                  |
|                                                                                                    |                              |              |        |                  |
|                                                                                                    |                              |              |        |                  |
|                                                                                                    |                              |              |        |                  |

Gambar 4.12 Pengaturan *loading* tabel *output* fakta *feeder*

# **4.1.5 Penyimpanan pada** *Data Warehouse*

Proses *transformation* dengan di input dari data *extraction excel format* csv, menghasilkan data penyimpanan pada *database server* yang disebut Gudang data atau *data warehouse*. Pada penyimpanan *data warehouse*, pengolahan data selanjutnya hanya mengoneksi proses pada *data source* yang ada di *database server*. *Proses loading*, perancangan *start schema* untuk menghasilkan dimensidimensi yang dirancang dengan data yang ada di *database server*, begitu juga dengan *report* hasil pelaporan juga mengambil data yang ada pada *database server*. Berikut gambar 4.13 yang merupakan penyimpanan pada *data warehouse.*

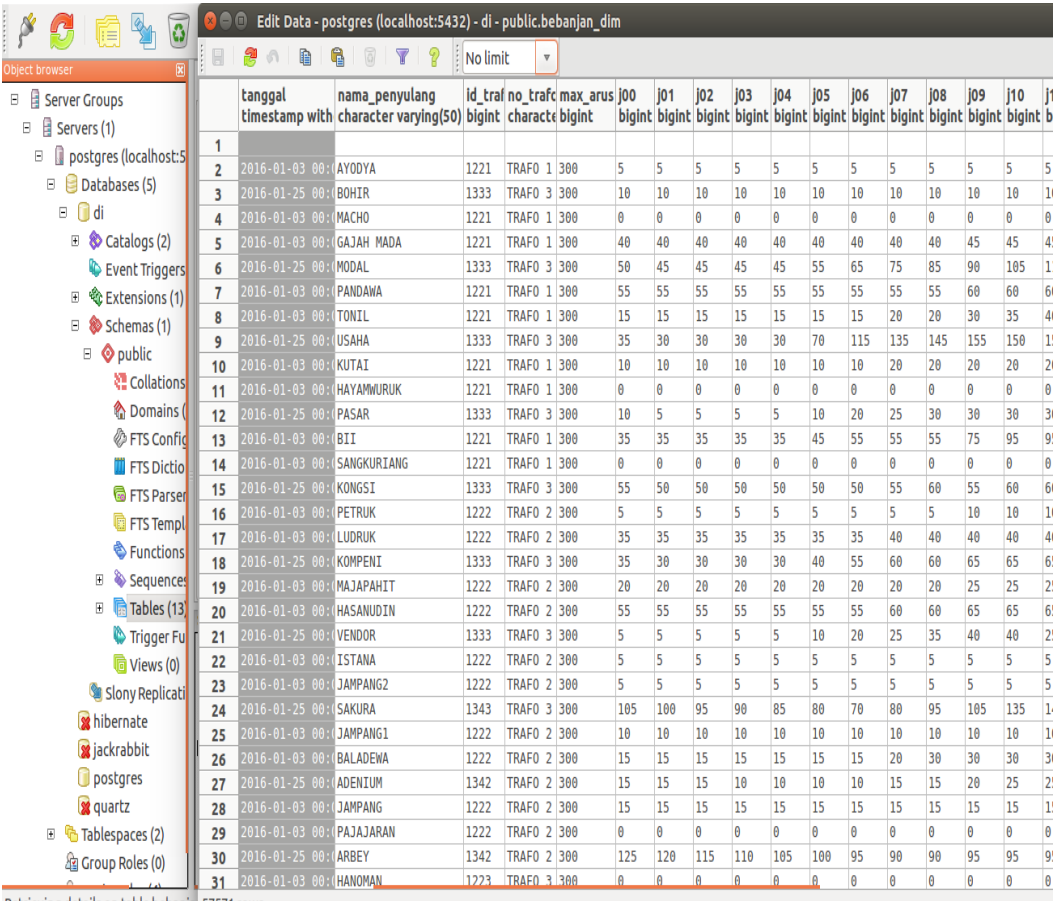

Retrieving details on table bebanja 57571 rows.

Gambar 4.13 Penyimpanan pada *data warehouse*

# **4.1.6 Model Perancangan** *Start Schema* **pada OLAP**

Dalam membangun *data warehouse* untuk analisa distribusi beban *feeder* PT. PLN (Persero) Disjaya menggunakan model data yang dirancang pada model start *schema*, model untuk merancangan *cube* OLAP untuk menganalisa total beban distribusi berdasarkan dimensi yang sudah di rancang. Proses model *start schema* di rancang pada aplikasi *tools schema workbench*. Berikut Gambar 4.14 proses perancangan *cube* OLAP dengan menampilkan rancangan *schema* dengan cube name dim\_bebanfeeder pada *table* data yang diambil pada *data warehouse* setelah proses *loading* tabel fakta *feeder*. Desain dimensi dirancang dari dimensi waktu, dimensi area, dimensi gardu induk dan dimensi *feeder*, hasil perhitungan pada perancangan *measure* pada perhitungan beban maksimum, beban minimum rata-rata dan lain sebagainya, semua proses dapat di lihat pada gambar di bawah ini.

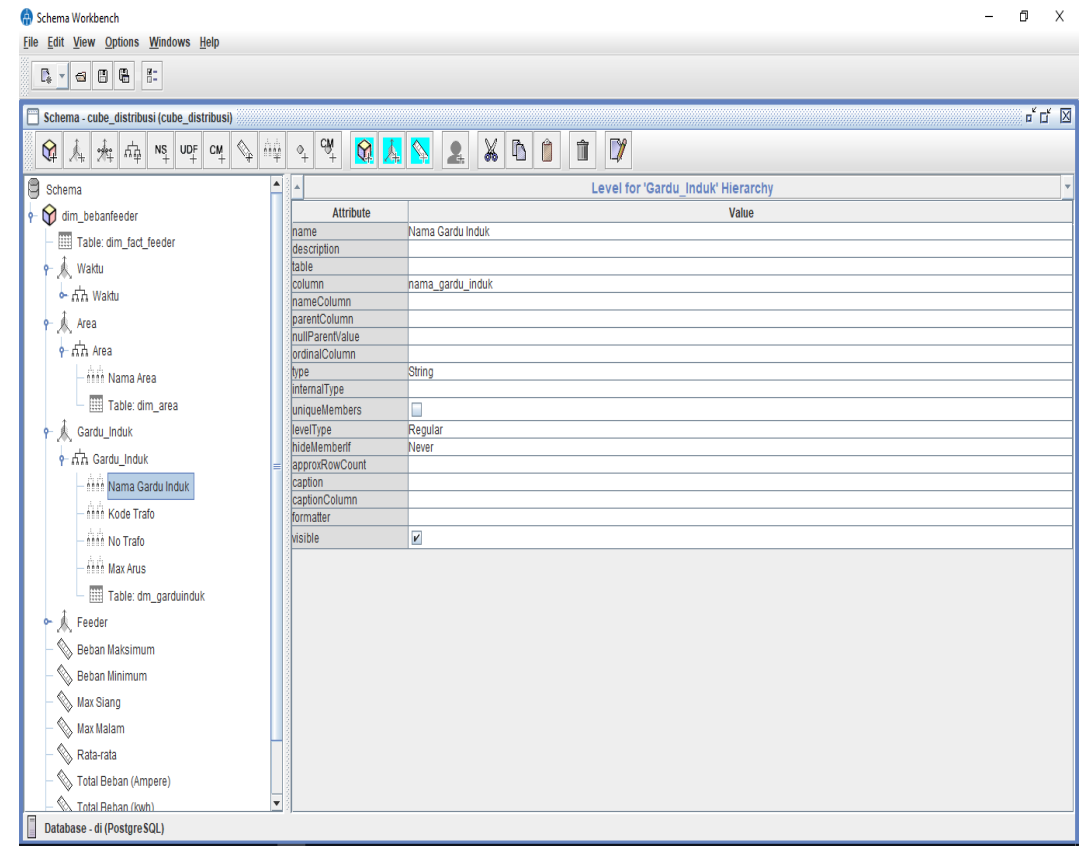

Gambar 4.14 Perancangan model *start schema* OLAP

# **4.2 Pembahasan**

Berdasarkan pemodelan dan perancangan sistem yang telah dilakukan sebelumnya, selanjutnya dilakukan pembangunan sistem dan menerapkan metode OLAP ke dalam sistem dengan menggunakan bahan dan alat (data, perangkat keras, perangkat lunak, dan Bahasa pemrograman JAVA dan SQL) yang telah disiapkan.

## **4.2.1 Halaman Login**

 $\leftarrow \rightarrow c$  | 0 localhost:8080/pentaho/Login;jsessionid=F13A3F56677B8228895BAABB5CBEA75F

Halaman ini merupakan antarmuka yang digunakan untuk membatasi akses ke dalam sistem dan memberikan keamanan pada sistem informasi, sehingga data dan informasi dapat terlindungi dari pihak-pihak yang tidak memiliki kewenangan. Halaman login ditunjukkan pada Gambar 4.15.

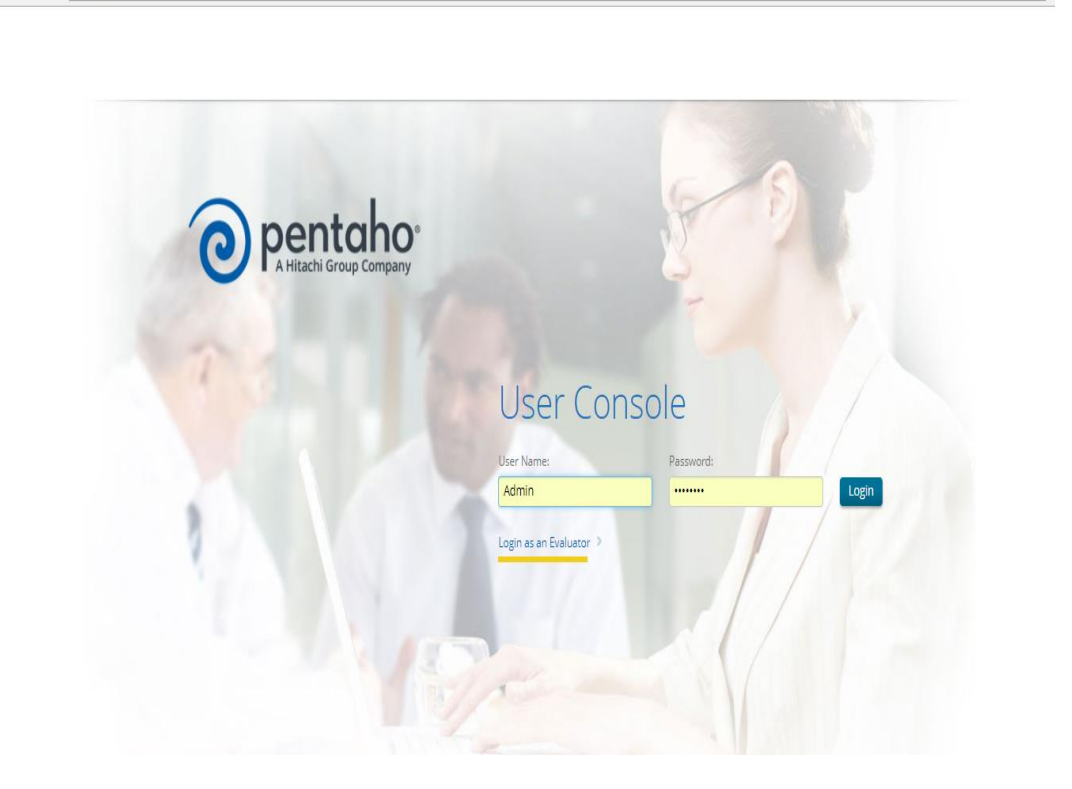

Gambar 4.15 Halaman *login*

日 甲 ☆

# **4.2.2 Halaman Utama Analisa OLAP**

Sistem akan memasuki *pentaho business analytics*, yang pada penyajian halaman ini untuk membuat proses analisa baru pada skema dimensi untuk menghasilkan pada proses *jpivot* dan *dashboard.* Analisa yang sudah di buat dapat disimpan, dan dapat dibuka pada *browse files*. *create new* disini untuk membuat baru data analisa bedasarkan dimensi skema dengan hasil *output* berupa data dan grafik. *Manage data source* untuk mengkoneksikan *web server* dengan *database server localhost*, yang disini peneliti menggunakan *postgresql* sebagai *databases conecction*, tampilan lembar utama pada aplikasi pentaho ini dapat di lihat pada gambar 4.16.

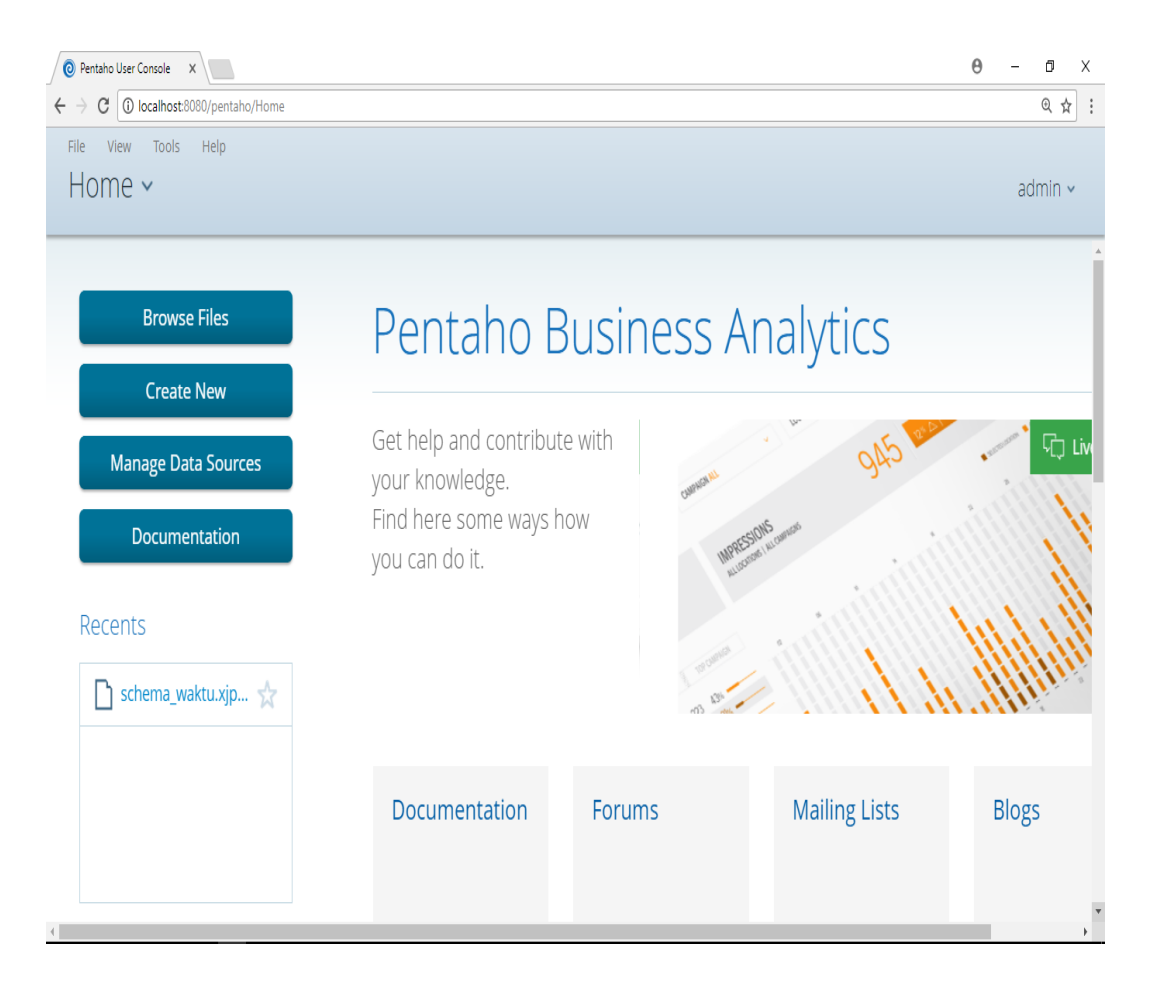

Gambar 4.16 Halaman utama analisa OLAP

Analisa dengan aplikasi berbasis java pentaho, dimulai dengan mengoneksikan *web server* pentaho dengan *database server* yang pada aplikasi ini yakni menggunakn *postgresql* yang berbahasa pemrograman Sql. Koneksi ini untuk memanggil data yang tersimpan pada *databases server* yang telah tersimpan sebagai Gudang data atau *data warehouse*. *Database server* yang dari proses ETL telah di rancang *start schema* sebagai perancangan OLAP untuk dimensi analisa untuk perhitungan beban pengguna energi listrik pada *feeder*. Konesi dengan *database server* harus diuji dengan 'test' dengan tampilan keterangan oke untuk dapat memastikan web ini dapat mengambil data pada *postgresql*. *Database connection* pada aplikasi pentaho dapat di lihat pada gambar 4.17.

| $\bigcirc$ Pentaho User Console $\quad$ X  |                            |                                                                                                  |                                                       | $\Theta$ | Ō       | Χ         |
|--------------------------------------------|----------------------------|--------------------------------------------------------------------------------------------------|-------------------------------------------------------|----------|---------|-----------|
| 1 10 localhost:8080/pentaho/Home<br>G<br>ᡕ |                            |                                                                                                  |                                                       |          | (θ) 导 ☆ | $\cdot$ : |
|                                            | <b>Database Connection</b> |                                                                                                  |                                                       |          |         |           |
|                                            | General                    | Connection Name:                                                                                 |                                                       |          |         |           |
|                                            | Advanced                   | freeder                                                                                          |                                                       |          |         |           |
|                                            | Options<br>Pooling         | Database Type:<br>Generic database<br>$\Delta$<br>H <sub>2</sub><br>Hadoop Hive 2<br>Hadoop Hive | Settings<br>Host Name:<br>localhost<br>Database Name: |          |         |           |
|                                            |                            | Hypersonic<br>Impala<br>Cloudera Impala<br>MS SQL Server                                         | di<br>Port Number:                                    |          |         |           |
|                                            |                            | $\overline{\mathbf v}$<br>MonetDB<br>Adding Databases<br>Access:<br>Native (JDBC)<br>ODBC        | 5432<br>User Name:<br>postgres<br>Password:           |          |         |           |
|                                            |                            | <b>INDI</b>                                                                                      |                                                       |          |         |           |
|                                            |                            | Test                                                                                             | <b>OK</b><br>Cancel                                   |          |         |           |

Gambar 4.17 Tampilan *database connection*

## **4.2.3 Hasil Tampilan** *Start Schema*

*Database connection* telah berhasil, sehingga dapat kita menganalisa dengan data di *data warehouse* sesuai dengan dimensi yang telah dibuat. Dimensi ini akan menampilkan nama *schema* dan *cube* untuk memilih dimensi yang sudah dibuat. Sebagai contoh telah dibuat dimensi dengan nama *Schema* Area dan *Cube* Distribusi\_Area, sehingga tampilan *schema* pada *start schema* dengan nama Area dan dimensi yang akan di analisa berdasarkan area dapat dilihat pada Gambar 4.18

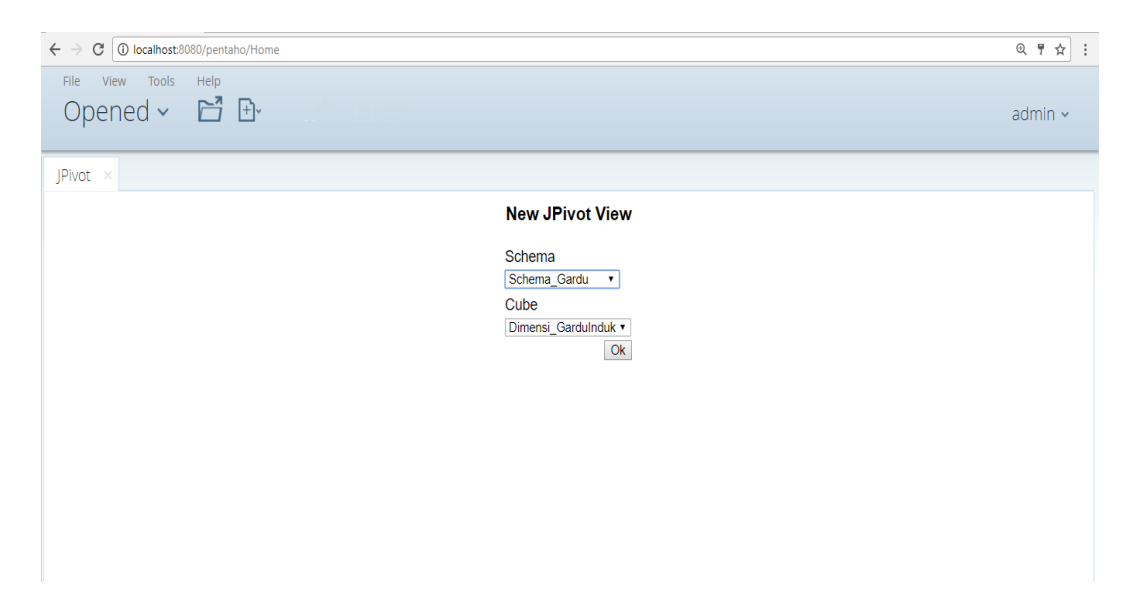

Gambar 4.18 Tampilan *schema* dan *cube* dimensi

Laporan *output* menyajikan tampilan data dan perhitungan jumlah beban distribusi pada dimensi yang dituju. Hasil yang diatur disesuaikan dengan grup bulan untuk dimensi waktu, nama area untuk dimensi area, dan seterusnya. Hasil *output* analisa terbagi menjadi dua, analisa tampilan data berdasarkan *slice* dan data berdasarkan *drill down.* Data berdasaran *slice* merupakan tampilan yang disesusikan dengan grup data tampilan secara *cube*. Sedangkan data berdasaran *drill down* merupakan tampilan data yang di turunkan datanya sesuai dengan subgroup yang dipilih dari grup yang akan di proses. pada gambar 4.19 hasil *output* berdasarkan jumlah data dimensi dengan analisa *slice*. Dan pada gambar 4.20 tampilan hasil *output* berdasarkan jumlah data dimensi berdasarkan Analisa *drill down*.

| JPivot $\infty$            |                               |                            |
|----------------------------|-------------------------------|----------------------------|
| MDX 2                      |                               | $\Box$                     |
|                            |                               | <b>Measures</b>            |
| Area Distribusi            | <b>Time</b>                   | · Total_Daya_Arus (Ampere) |
| 그All Area.Area_Distribusis | All Waktu.Times               | 83,139,980                 |
| <b>E BANDENGAN</b>         | All Waktu. Times              | 9,977,095                  |
|                            | $\Box$ 2016                   | 9,977,095                  |
|                            | $\square_1$                   | 9,977,095                  |
|                            | $\Box$ January                | 9,977,095                  |
|                            | $\Box$ Friday                 | 1,629,509                  |
|                            | 2016-01-01 00:00:00.0         | 242,200                    |
|                            | 2016-01-08 00:00:00.0         | 352,625                    |
|                            | 2016-01-15 00:00:00.0         | 345,720                    |
|                            | 2016-01-22 00:00:00.0         | 339,148                    |
|                            | 2016-01-29 00:00:00.0         | 349,816                    |
|                            | $\pm$ Monday                  | 1,331,406                  |
|                            | $\pm$ Saturday                | 1,502,258                  |
|                            | $\pm$ Sunday                  | 1,358,669                  |
|                            | $\pm$ Thursday                | 1,394,190                  |
|                            | $\pm$ Tuesday                 | 1,374,731                  |
|                            | $\pm$ Wednesday               | 1,386,332                  |
| $\pm$ BANTEN               | <sup>+ All</sup> Waktu. Times | 308,192                    |
| $\pm$ BEKASI               | <sup>+</sup> All Waktu. Times | 626,471                    |
| <b>BINTARO</b>             | HAII Waktu. Times             | 5,016,230                  |

Gambar 4.19 Hasil analisa *Slice*

| OI.<br>$MDX = \frac{A}{2}$ | 眉目                                                                                                    | $\Box$                      | 唱<br>$\left  \cdot \right $            | 加加林                                          | 畫         |                         | 6988 x                                                     |                                      |              |              |                           |                       |                                                              |            |            |            |            |            |            |                               |
|----------------------------|----------------------------------------------------------------------------------------------------|-----------------------------|----------------------------------------|----------------------------------------------|-----------|-------------------------|------------------------------------------------------------|--------------------------------------|--------------|--------------|---------------------------|-----------------------|--------------------------------------------------------------|------------|------------|------------|------------|------------|------------|-------------------------------|
| $\sqrt[3]{2017}$           |                                                                                                    | Semu_Area                   |                                        | Semua_Gardu_Induk <sup>V</sup> Semua_Freeder |           |                         |                                                            | 45,361.08                            |              |              |                           |                       |                                                              |            |            |            |            |            |            |                               |
| Slicer:                    |                                                                                                    |                             |                                        |                                              |           |                         |                                                            |                                      |              |              |                           |                       |                                                              |            |            |            |            |            |            |                               |
| E                          |                                                                                                    |                             | Drill Through Table for Beban Maksimum |                                              |           |                         |                                                            |                                      |              |              |                           |                       |                                                              |            |            |            |            |            |            |                               |
| $\blacktriangle$           |                                                                                                    | $\bullet$                   |                                        | $\bullet$                                    | $\bullet$ |                         | Nama                                                       | $\bullet$                            | "Kode " No   |              |                           | ٠                     | <sup>o</sup> Status                                          | $\bullet$  | $\bullet$  | $\bullet$  | $\bullet$  | ٠          |            | $\bullet$                     |
| <b>Tahun</b>               | <b>Semester</b>                                                                                                    | <b>Nama</b><br><b>Bulan</b> | Mingguan                               | <b>Tanggal</b>                               | Hari      | <b>Tanggal</b><br>Libur | Area                                                       | <b>Nama</b><br>Gardu<br><b>Induk</b> | <b>Trafo</b> | <b>Trafo</b> | <b>Max</b><br><b>Arus</b> | <b>Nama</b><br>Feeder | <b>Feeder</b>                                                | <b>J00</b> | <b>J01</b> | <b>J02</b> | <b>J03</b> | <b>J04</b> | <b>J05</b> | <b>J06</b>                    |
| 2,016.00                   |                                                                                                    | 1.00 February               |                                        | 6.00 02/01/2016 Monday                       |           |                         | CENGKARENG CILEDUG 1,121.00 TRAFO 300.00 BANDO             |                                      |              |              |                           |                       | <b>BERBEBAN</b>                                              | 90.00      | 90.00      | 90.00      | 85.00      | 85.00      | 80.00      | 90.0011                       |
| 2,016.00                   |                                                                                                    | 1.00 February               |                                        | 6.00 02/01/2016 Monday                       |           |                         | CENGKARENG CILEDUG 1.121.00 TRAFO 300.00 BEDAK             |                                      |              |              |                           |                       | <b>BERBEBAN</b>                                              | 80.00      | 80.00      | 80.00      | 80.00      | 80.00      | 75.00      | $75.00$ 9                     |
| 2,016.00                   |                                                                                                    | 1.00 February               |                                        | 6.00 02/01/2016 Monday                       |           |                         | CENGKARENG CILEDUG 1,121.00 TRAFO 300.00 BOING             |                                      |              |              |                           |                       | <b>EXPRESS</b>                                               | 65.00      | 60.00      | 10.00      | 10.00      | 10.00      | 10.00      | $10.00$ 1                     |
| 2.016.00                   |                                                                                                    | 1.00 February               |                                        | 6.00 02/01/2016 Mondav                       |           |                         | CENGKARENG CILEDUG 1.121.00 TRAFO 300.00 BOMBER BERBEBAN   |                                      |              |              |                           |                       |                                                              | 60.00      | 60.00      | 55.00      | 55.00      | 60.00      | 60.00      | $60.00$ $6$                   |
| 2,016.00                   |                                                                                                    | 1.00 February               |                                        | 6.00 02/01/2016 Monday                       |           |                         | CENGKARENG CILEDUG 1,121.00 TRAFO 300.00 CASSA             |                                      |              |              |                           |                       | <b>BERBEBAN</b>                                              | 50.00      | 50.00      | 50.00      |            |            |            | 50.00 100.00 130.00 135.00 14 |
| 2.016.00                   |                                                                                                    | 1.00 February               |                                        | 6.00 02/01/2016 Monday                       |           |                         | CENGKARENG CILEDUG 1.121.00 TRAFO 300.00 CELAK             |                                      |              |              |                           |                       | <b>BERBEBAN</b>                                              | 60.00      | 60.00      | 60.00      | 60.00      | 55.00      | 55.00      | $50.00$ $6$                   |
| 2,016.00                   |                                                                                                    | 1.00 February               |                                        | 6.00 02/01/2016 Monday                       |           |                         | CENGKARENG CILEDUG 1.121.00 TRAFO 300.00 CESNA             |                                      |              |              |                           |                       | BERBEBAN 135.00 130.00 125.00 125.00 120.00 120.00 115.00 12 |            |            |            |            |            |            |                               |
| 2,016.00                   |                                                                                                    | 1.00 February               |                                        | 6.00 02/01/2016 Monday                       |           |                         | CENGKARENG CILEDUG 1,121.00 TRAFO 300.00 CITILINK BERBEBAN |                                      |              |              |                           |                       |                                                              | 5.00       | 5.00       | 5.00       | 5.00       | 5.00       | 5.00       | 5.00                          |
|                            | $\frac{1}{2}$<br>$\begin{tabular}{c c} \hline \textbf{J} & \textbf{Rows/page} & \textbf{8} \\ \hline \end{tabular}$<br>Page 1/4,697<br>Goto Page 1 |                             |                                        |                                              |           |                         |                                                            |                                      |              |              |                           |                       |                                                              |            |            |            |            |            |            |                               |

Gambar 4.20 Hasil analisa *drill down*

# **4.2.4 Hasil Analisa Dimensi Area**

Analisa distribusi beban daya listrik yang pertama diproses dengan analisa dimesi Area, area distribusi *feeder* yang tersebar di DKI Jakarta dan sekitarnya ada 25 area. Sehingga area diluar Jakarta juga termasuk di dialamnya, seperti Serpong, Ciputat, Banten dan Bekasi, Karena Area distribusi tidak mencangku satu area saja. Perhitungan Analisa dimensi Area berdasarkan Total beban dengan satuan Ampere dan rata-rata beban, diperoleh Area distribusi Menteng memiliki total beban terbesar dengan Total beban pada kwh sebesar 6.247.495.919,01 kw dan dengan rata-rata terbesar pada Area Serpong sebesar 3.594,002 kw. Hasil secara data slice dapat dilihat pada gambar 4.21.

|                                                                                                    | <b>Measures</b> |                   |           |
|----------------------------------------------------------------------------------------------------|-----------------|-------------------|-----------|
| Area                                                                                                    | Beban Maksimum  | Total Beban (KwH) | Rata-rata |
| $+$<br><b>MENTENG</b>                                                                                                    | 14,964.48       | 6,247,495,919.46  | 1,411.063 |
| <b>BANDENGAN</b>                                                                                                    | 34,605.36       | 4,340,370,386.11  | 1,802.884 |
| $\begin{array}{c} \end{array}$<br><b>BULUNGAN</b>                                                                                                    | 14,340.96       | 3,775,189,820.01  | 1,722.106 |
| $\left[ +\right] % \otimes \left[ -\frac{1}{2}\right] ^{2} \left[ \left[ -\frac{1}{2}\right] ^{2} \left[ -\frac{1}{2}\right] ^{2} \left[ -\frac{1}{2}\right] ^{2} \left[ -\frac{1}{2}\right] ^{2} \left[ -\frac{1}{2}\right] ^{2} \left[ -\frac{1}{2}\right] ^{2} \left[ -\frac{1}{2}\right] ^{2} \left[ -\frac{1}{2}\right] ^{2} \left[ -\frac{1}{2}\right] ^{2} \left[ -\frac{1}{2}\right] ^{2} \left[ -\frac{1}{2}\right] ^{2} \left$<br><b>CENGKARENG</b> | 9.820.44        | 2,711,568,608.18  | 2.420.42  |
| 田<br><b>CEMPAKA PUTIH</b>                                                                                                    | 15,588          | 2,483,490,223.77  | 1,724.98  |
| $[+]$<br><b>BINTARO</b>                                                                                                    | 45,361.08       | 2,289,572,579.49  | 2,302.215 |
| $\begin{array}{c} \end{array}$<br><b>MARUNDA</b>                                                                                                    | 17,458.56       | 2,273,098,993.9   | 1,490.226 |
| $+$<br><b>TANJUNG PRIOK</b>                                                                                                    | 11,067.48       | 1,890,419,798.1   | 1,622.007 |
| $\boxplus$<br>PONDOK KOPI                                                                                                    | 9.352.8         | 1,771,816,785.21  | 2,260.363 |
| $\begin{array}{c} \boxed{+} \end{array}$<br><b>LENTENG AGUNG</b>                                                                                                    | 9,352.8         | 1,613,623,027.19  | 2,037.264 |
| $\begin{array}{c} \begin{array}{c} \begin{array}{c} \end{array} \end{array} \end{array}$<br><b>PONDOK GEDE</b>                                                                                                    | 9,352.8         | 1,479,437,439.04  | 2,332.13  |
| $\begin{array}{c} \end{array}$<br><b>KEBON JERUK</b>                                                                                                    | 23,537.88       | 1,361,927,622.43  | 2,347.882 |
| $+$<br><b>CIRACAS</b>                                                                                                    | 9.352.8         | 1,332,200,361.58  | 2,345.451 |
| 也<br><b>CIPUTAT</b>                                                                                                    | 9,352.8         | 1,330,562,904.65  | 2,234.046 |
| $^{+}$<br><b>JATINEGARA</b>                                                                                                    | 38,034.72       | 846,496,862.39    | 1,624.267 |
| $^{+}$<br><b>KRAMAT JATI</b>                                                                                                    | 9,352.8         | 787,720,718.48    | 2,015.668 |
| $\pm$<br><b>DEPOK</b>                                                                                                    | 8,885.16        | 168,599,465.04    | 2,524.024 |
| 也<br><b>BEKASI</b>                                                                                                    | 8,885.16        | 77,064,453.22     | 1,061.514 |
| $\begin{array}{c} \pm \end{array}$<br><b>TELUK NAGA</b>                                                                                                    | 26,811.36       | 64,834,513.72     | 1,704.394 |
| ⊞<br><b>BANTEN</b>                                                                                                    | 8,105.76        | 38,837,813.76     | 3,343.499 |
| $^{+}$<br><b>CIKOKOL</b>                                                                                                    | 7,014.6         | 21,102,192.65     | 1,446.168 |
| $^{\rm (+)}$<br><b>SERPONG</b>                                                                                                    | 5,455.8         | 2,397,902.04      | 3,594.002 |
| $+$<br><b>CILEDUG</b>                                                                                                    | 2,494.08        | 56,428.56         | 78.376    |
| 凷<br><b>APD</b>                                                                                                    | 93.53           | 93.53             | 0.009     |

Gambar 4.21 Hasil Analisa Dimensi Area tampilan Slice

Analisa berikut tampilan data Analisa berdasarkan tampilan data secara drill down. Pada Analisa dimensi Area, sebagai contoh Area Kebon jeruk. Pada urutan dimensi Area pada Nama\_Area, dengan sub gurpnya pada Kode Trafo, No. trafo dan Total beban maksimum. Hasil Analisa dice diurutkan pada Area Kebon jeruk dengan list kode trafo dan no trafo yang tertera pada gambar 4.22. tampilan hasil berikut merupakan hasil halaman pertama dengan 18 nomor rincian data dari Analisa data keseluruhan.

| $\mathbb E$ Drill Through Table for Beban Maksimum<br>× |                     |   |                   |  |  |  |  |  |  |
|---------------------------------------------------------|---------------------|---|-------------------|--|--|--|--|--|--|
| Nama Area                                               | Kode Trafo No Trafo |   | Beban Maksimum    |  |  |  |  |  |  |
| <b>KEBON JERUK</b>                                      | 1,611.00 TRAFO 1    |   | 23,537.88         |  |  |  |  |  |  |
| <b>KEBON JERUK</b>                                      | 1,611.00 TRAFO 1    |   | 9,352.80          |  |  |  |  |  |  |
| <b>KEBON JERUK</b>                                      | 1,611.00 TRAFO 1    |   | 9,352.80          |  |  |  |  |  |  |
| <b>KEBON JERUK</b>                                      | 1,611.00 TRAFO 1    |   | 9,352.80          |  |  |  |  |  |  |
| <b>KEBON JERUK</b>                                      | 1,611.00 TRAFO 1    |   | 9,352.80          |  |  |  |  |  |  |
| <b>KEBON JERUK</b>                                      | 1,611.00 TRAFO 1    |   | 9,352.80          |  |  |  |  |  |  |
| <b>KEBON JERUK</b>                                      | 1,611.00 TRAFO 1    |   | 9,352.80          |  |  |  |  |  |  |
| <b>KEBON JERUK</b>                                      | 1,611.00 TRAFO 1    |   | 9,352.80          |  |  |  |  |  |  |
| <b>KEBON JERUK</b>                                      | 1,611.00 TRAFO 1    |   | 9,352.80          |  |  |  |  |  |  |
| <b>KEBON JERUK</b>                                      | 1,611.00 TRAFO 1    |   | 9,352.80          |  |  |  |  |  |  |
| <b>KEBON JERUK</b>                                      | 1,611.00 TRAFO 1    |   | 9,352.80          |  |  |  |  |  |  |
| <b>KEBON JERUK</b>                                      | 1,611.00 TRAFO 1    |   | 9,352.80          |  |  |  |  |  |  |
| <b>KEBON JERUK</b>                                      | 1,611.00 TRAFO 1    |   | 9,352.80          |  |  |  |  |  |  |
| <b>KEBON JERUK</b>                                      | 1,611.00 TRAFO 1    |   | 9,352.80          |  |  |  |  |  |  |
| <b>KEBON JERUK</b>                                      | 1,611.00 TRAFO 1    |   | 9,352.80          |  |  |  |  |  |  |
| <b>KEBON JERUK</b>                                      | 1,611.00 TRAFO 1    |   | 9,352.80          |  |  |  |  |  |  |
| <b>KEBON JERUK</b>                                      | 1,611.00 TRAFO 1    |   | 9,352.80          |  |  |  |  |  |  |
| <b>KEBON JERUK</b>                                      | 1,611.00 TRAFO 1    |   | 9,352.80          |  |  |  |  |  |  |
| Page 1/1,361                                            | Goto Page 1         | 니 | 니<br>Rows/page 18 |  |  |  |  |  |  |

Gambar 4.22 Hasil Analisa dimensi area tampilan *Drill down*

Gambar 4.23 merupkan hasil grafik dari hasil dimensi Area yang di hitung berdasarkan Total Beban (Kwh) dan rata-rata beban. Sesuai dengan perhitungan data Analisa, area Menteng memiliki total beban terbesar dengan preserntase 17% dan Serpong memiliki rata-rata terbesar dengan presentase 8%. Pada rata-rata dimensi Area memiliki *range* presentase sebesar 4% - 6%.
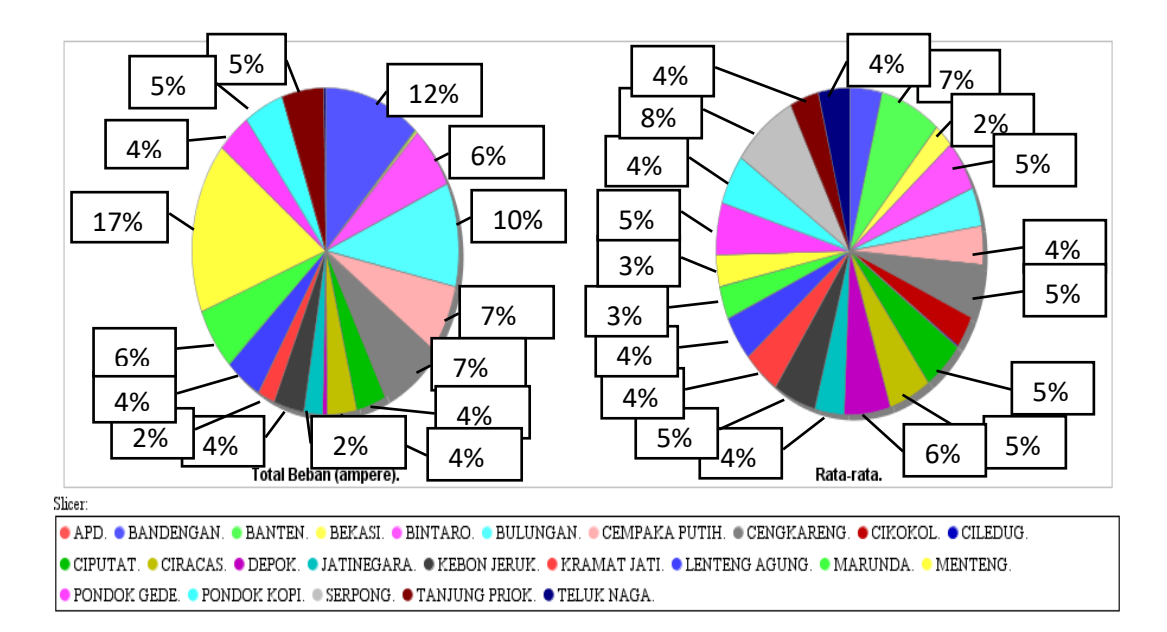

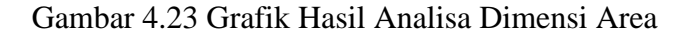

## **4.2.5 Hasil Analisa Dimensi Gardu Induk**

Gardu induk untuk distribusi *feeder* beban daya arus listrik pada DKI Jakarta dan sekitarnya pada hasil Analisa sekitar ada 55 Gardu Induk yang tersebar. Sehingga satu gardu induk memiliki penyulang *feeder* berkisar 30 *feeder*. Pada gardu induk ini merupakan tempat operator dalam perhitungan manual untuk besar beban yang dikeluarkan pada setiap *feeder* dengan penginputan selama satu jam sekali. Perhitungan Analisa dimensi Gardu induk berdasarkan Total beban dengan satuan Ampere dan rata-rata beban, diperoleh pada Gardu induk Duri Kosambi memiliki total beban terbesar dengan Total beban kwh sebesar 1.346.253.847,65 kw, dengan rata-rata terbesar pada gardu induk Pondok Kelapa sebesar 2.837.195 kw, dan beban maksimum pada gardu induk cileduk sebesar 45,361 kw. Hasil secara data dari dimensi gardu induk dapat dilihat pada gambar 4.24.

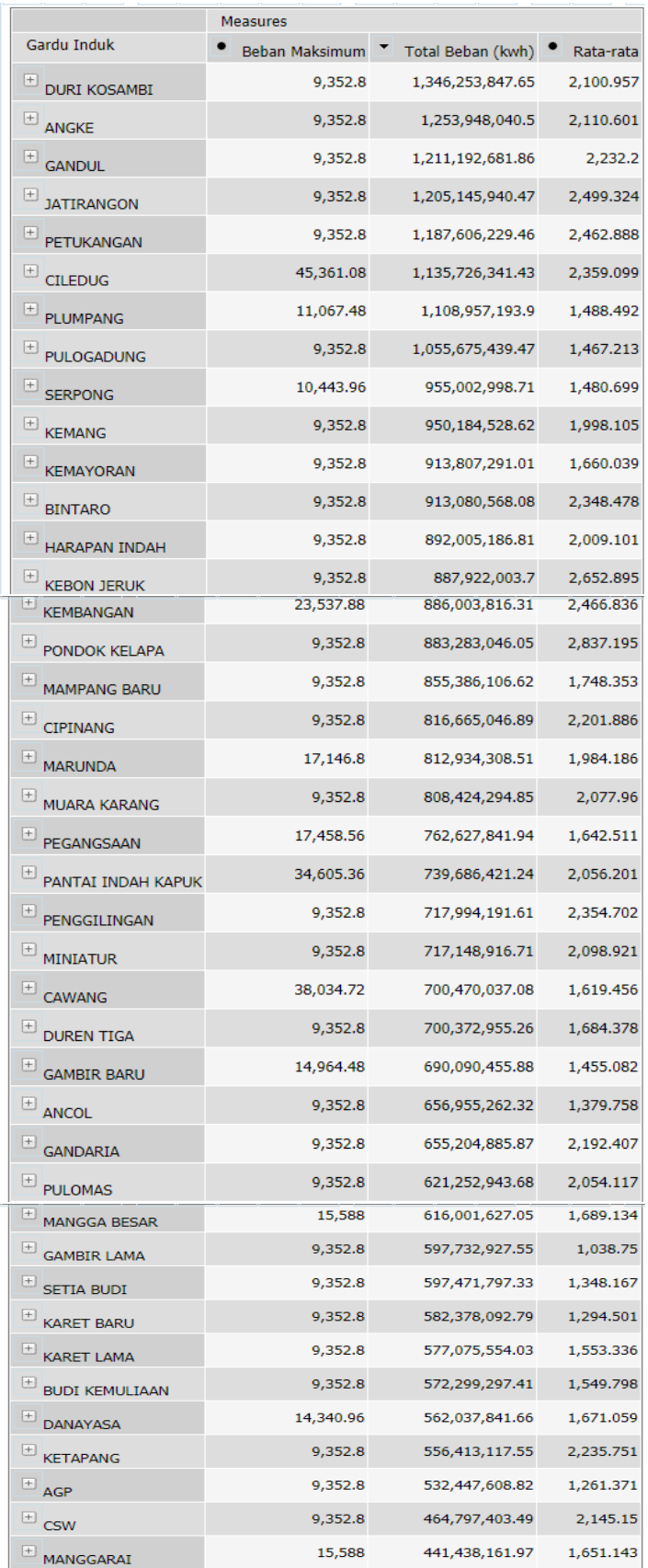

| 9,352.8   | 438,982,584.32 | 1,376.865 |
|-----------|----------------|-----------|
| 9,352.8   | 414,240,749.59 | 1,597.201 |
| 9,352.8   | 382,402,290.72 | 1,216.322 |
| 9,352.8   | 376,410,419.42 | 1,845.27  |
| 9,352.8   | 362,479,423.86 | 2,367.64  |
| 9,352.8   | 351,989,791.27 | 1,546.896 |
| 9,352.8   | 324,229,319.71 | 1,494.433 |
| 9,352.8   | 302,036,891.49 | 2,331.027 |
| 35,696.52 | 250,652,701.83 | 1,635.149 |
| 9,352.8   | 241,528,546.6  | 1,131.607 |
| 9,352.8   | 200,534,475.99 | 714.843   |
| 9,352.8   | 75,504,063.24  | 1,667.311 |
| 9,352.8   | 32,906,049.77  | 752.132   |
| 9,352.8   | 12,885,352.56  | 2,601.488 |
|           |                |           |

Gambar 4.24 Hasil Analisa Dimensi Gardu Induk

Hasil *output* pada dimensi gardu induk berdasarkan Total Beban (Ampere) dan rata-rata beban. Dengan perhitungan data Analisa, dimensi gardu induk dengan total beban memperoleh presentase dengan kisaran 2% - 4%, pada total beban terbesar pada gardu induk Duri Kosambi memiliki 4% dari total beban keseluruan. Dan Pada rata-rata dimensi gardu induk memiliki *range* presentase sebesar 2% dari keseluruhan rata-rata beban pada gardu induk. Hasil grafik dimensi gardu induk dapat di lihat pada gambar 4.25.

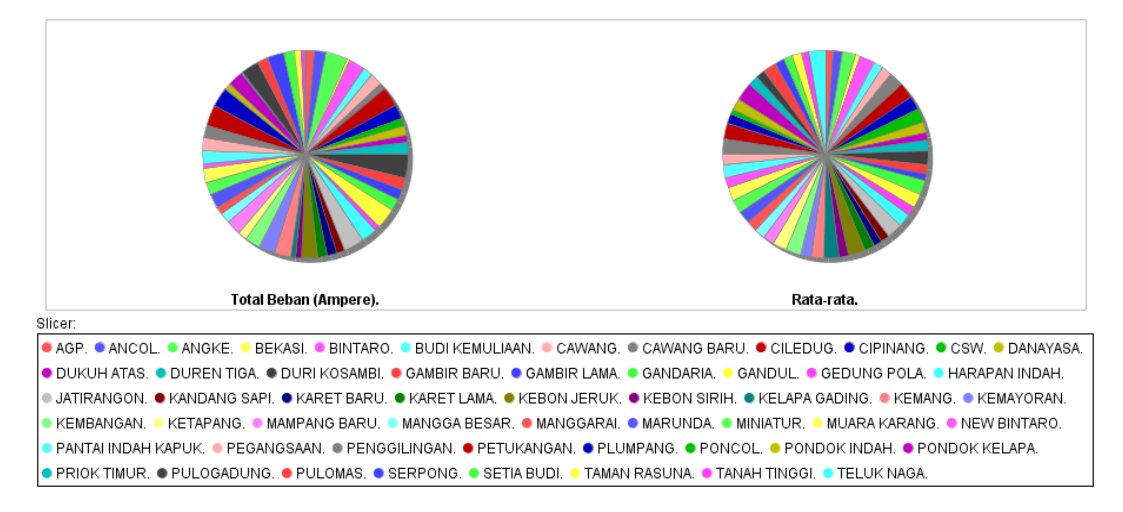

Gambar 4.25 Grafik Hasil Analisa Dimensi Gardu Induk

# **4.2.6 Hasil Analisa Dimensi** *Feeder*

Jumlah *feeder* pada Gardu induk untuk distribusi *feeder* beban daya arus listrik pada DKI Jakarta dan sekitarnya pada hasil Analisa sekitar ada 1.906 *feeder* yang tersebar. Sehingga penyulang/*feeder* berkisar 30 *feeder* dimiliki oleh satu gardu induk. Perhitungan Analisa berdasarkan dimensi *feeder* dengan perhitungan Total beban satuan Ampere dan rata-rata beban, diperoleh pada *feeder* Cosmos yang memiliki total beban terbesar dengan Total beban kwh sebesar 80.658.516,01 kw, pada *feeder* pacifika beban max siang diperoleh dengan beban 440 kw, max malam nya sebesar 460 kw, dengan rata-rata terbesar pada *feeder* Budidarmas sebesar 6.323,648 kw pada feeder yang sama budidarmas memiliki beban maksimum terbesar sebesar 17.146,8 kw. Hasil secara data dari dimensi gardu induk dapat dilihat pada gambar 4.26.

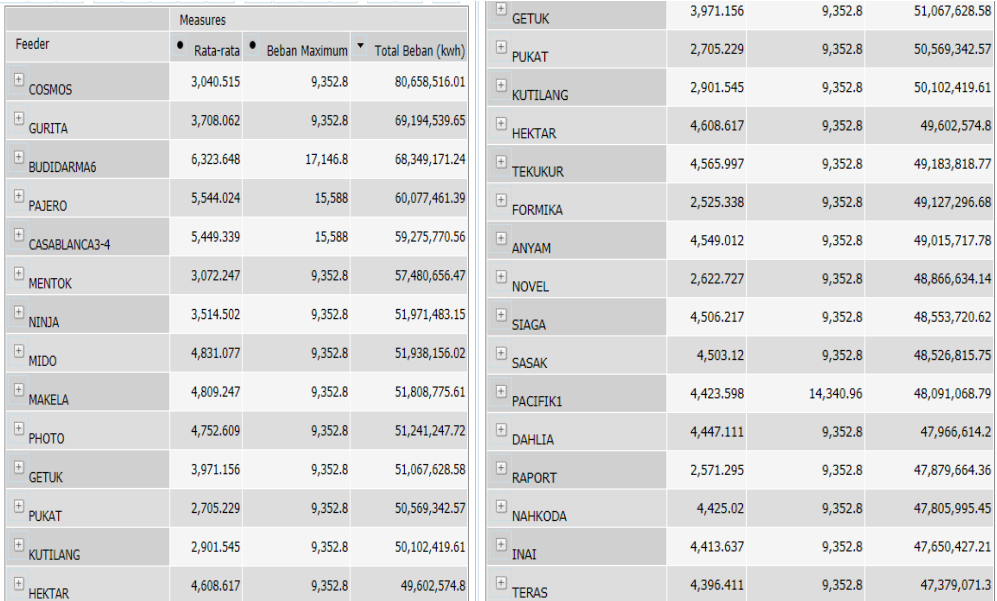

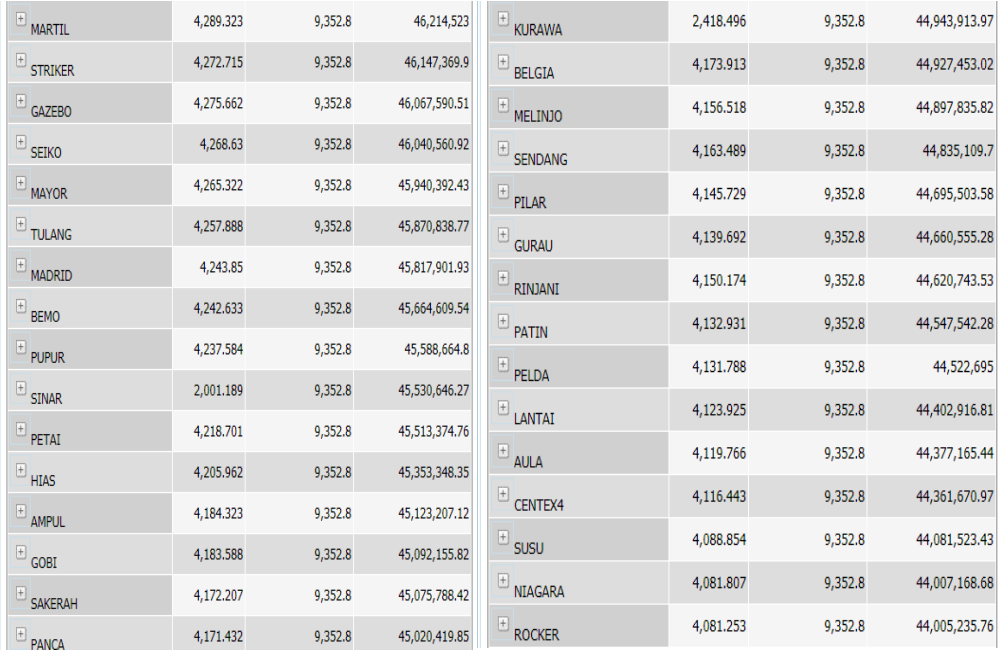

Gambar 4.26 Hasil analisa dimensi *feeder*

# **4.2.7 Hasil Analisa Dimensi Waktu**

Analisa dimensi waktu distribusi beban daya listrik yang dianalisa dengan data selama 15 bulan terhitung pada Januari 2016 – Maret 2017, dan menganalisa distribusi *feeder* untuk daerah khusus DKI Jakarta dan sekitarnya. Pada sistem Analisa pentaho dapat diperoleh hasil Analisa dengan distribusi beban terbesar pada bulan April 2016 dengan total beban kwh sebesar 2.625.598.263,28 kw, dengan rata-rata pada bulan yang sama sekitar 1.916,161, dan beban maksimum terbesar pada januari 2017 sebesar 45.361,08. Hasil secara data dimensi waktu dapat dilihat pada gambar 4.27.

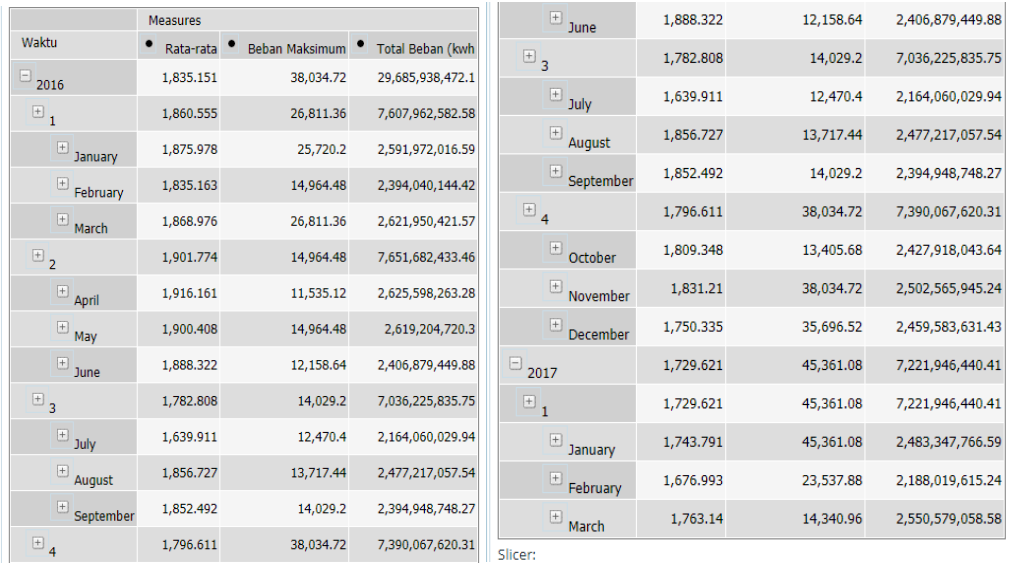

# Gambar 4.27 Hasil analisa dimensi waktu

Hasil *output* pada dimensi waktu berdasarkan Total Beban (Ampere) dan rata-rata beban. Dengan perhitungan data Analisa, dimensi waktu dengan total beban dan rata-rata memperoleh presentase dengan kisaran 5% - 6%, Analisa perhitungan distribusi beban pada total beban dan rata-rata beban terbesar pada bulan April 2016 dari beban keseluruan. Hasil grafik dimensi waktu dapat di lihat pada gambar 4.28.

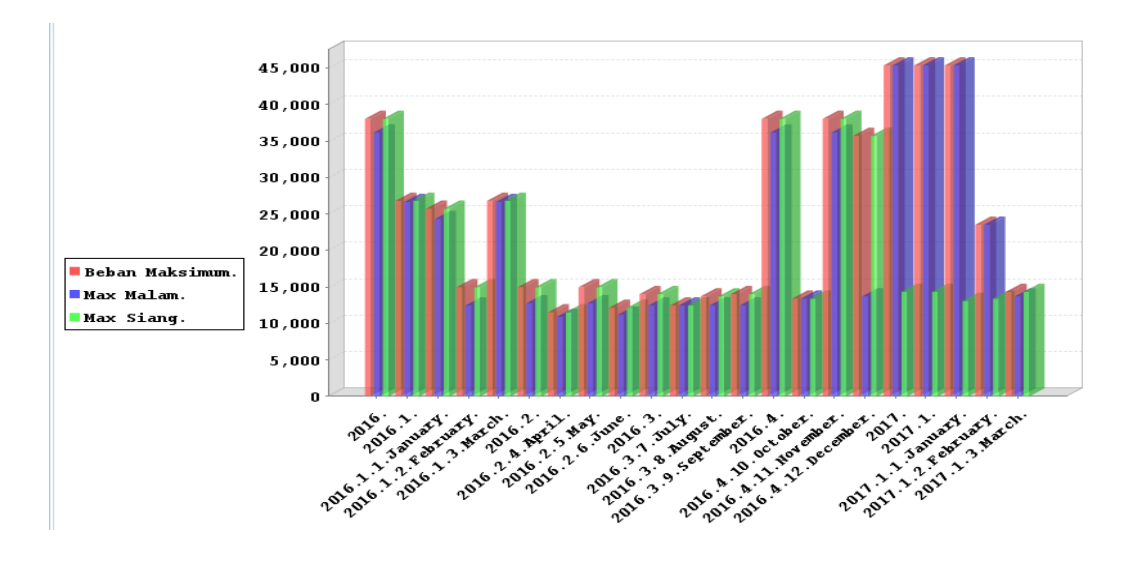

Gambar 4.28 Grafik hasil analisa dimensi waktu

Analisa berikut tampilan data Analisa berdasarkan tampilan data secara drill down. Pada analisa dimensi waktu, sebagai contoh pada bulan Desember 2016. Pada urutan dimensi waktu dengan rincian tabel pada tahun, semester atau new level 1, bulan, mingguan, tanggal, nama hari, tanggal libur, max siang. Hasil analisa drill down diurutkan pada waktu Desember dengan rincian tampilan data yang tertera pada gambar 4.29. tampilan hasil berikut merupakan hasil halaman pertama dengan 18 nomor rincian data dari Analisa data keseluruhan.

| • Tahun  |      |                |                            | * New Level 1 * Bulan * Nama Bulan * Mingguan * Tanggal * Nama Hari * Tanggal Libur * Max Siang |           |
|----------|------|----------------|----------------------------|-------------------------------------------------------------------------------------------------|-----------|
| 2,016.00 | 4.00 | 12.00 December | 53.00 12/31/2016 Saturday  |                                                                                                 | 35,696.52 |
| 2,016.00 | 4.00 | 12.00 December | 51.00 12/11/2016 Sunday    |                                                                                                 | 34,605.36 |
| 2,016.00 | 4.00 | 12.00 December | 51.00 12/12/2016 Monday    | 12/12/2016                                                                                      | 13,249.80 |
| 2,016.00 | 4.00 | 12.00 December | 52.00 12/22/2016 Thursday  |                                                                                                 | 13,093.92 |
| 2,016.00 | 4.00 | 12.00 December | 52.00 12/24/2016 Saturday  |                                                                                                 | 13,093.92 |
| 2,016.00 | 4.00 | 12.00 December | 50.00 12/08/2016 Thursday  |                                                                                                 | 12,782.16 |
| 2,016.00 | 4.00 | 12.00 December | 51.00 12/11/2016 Sunday    |                                                                                                 | 12,470.40 |
| 2,016.00 | 4.00 | 12.00 December | 51.00 12/14/2016 Wednesday |                                                                                                 | 12,470.40 |
| 2,016.00 | 4.00 | 12.00 December | 50.00 12/05/2016 Monday    |                                                                                                 | 12,158.64 |
| 2,016.00 | 4.00 | 12.00 December | 50.00 12/07/2016 Wednesday |                                                                                                 | 12,158.64 |
| 2,016.00 | 4.00 | 12.00 December | 50.00 12/09/2016 Friday    |                                                                                                 | 12,158.64 |
| 2,016.00 | 4.00 | 12.00 December | 52.00 12/19/2016 Monday    |                                                                                                 | 12,158.64 |
| 2,016.00 | 4.00 | 12.00 December | 52.00 12/20/2016 Tuesday   |                                                                                                 | 12,158.64 |
| 2,016.00 | 4.00 | 12.00 December | 53.00 12/28/2016 Wednesday |                                                                                                 | 12,158.64 |
| 2,016.00 | 4.00 | 12.00 December | 53.00 12/31/2016 Saturday  |                                                                                                 | 12,158.64 |
| 2,016.00 | 4.00 | 12.00 December | 50.00 12/04/2016 Sunday    |                                                                                                 | 11,846.88 |
| 2,016.00 | 4.00 | 12.00 December | 51.00 12/15/2016 Thursday  |                                                                                                 | 11,846.88 |
| 2,016.00 | 4.00 | 12.00 December | 51.00 12/16/2016 Friday    |                                                                                                 | 11,846.88 |

Gambar 4.29 Hasil analisa dimensi waktu tampilan *Drill down*

# **BAB V KESIMPULAN DAN SARAN**

## **5.1 Kesimpulan**

Berdasarkan hasil penelitian dengan sistem analisa menggunakan OLAP berbasis web diperoleh kesimpulan bahwa Sistem informasi analisis dapat memberikan informasi yang berkaitan dengan beban daya listrik pada satu area provinsi. sistem yang dapat melacak informasi berdasarkan multidimensi dengan dimensi area, dimensi wilayah, dimensi beban daya dan dimensi waktu. sistim infomasi yang di bangun dengan sistem OLAP dengan *tools* pentaho memberikan hasil analisa beban berupa grafik dan data. Dimensi area distribusi Menteng memiliki total beban terbesar dengan Total beban pada kwh sebesar 6.247.495.919,01 kw dengan persentase 17% rata-rata terbesar pada area Serpong sebesar 3.594,002 kw sama dengan 8%, dan kisaran rata-rata dimensi area sebesar 4% - 6%. Dimensi gardu induk Duri Kosambi memiliki total beban terbesar dengan Total beban kwh sebesar 1.346.253.847,65 kw dengan persentase 4%, rata-rata terbesar pada gardu induk Pondok Kelapa sebesar 2.837.195 kw, dan kisaran ratarata dimensi gardu induk sebesar 2% - 4%. Dimensi *feeder* Cosmos yang memiliki total beban terbesar dengan Total beban kwh sebesar 80.658.516,01 kw. Dimensi waktu beban terbesar pada bulan April 2016 dengan total beban kwh sebesar 2.625.598.263,28 kw, rata-rata pada bulan yang sama sekitar 1.916,161, beban maksimum terbesar pada januari 2017 sebesar 45.361,08, dan kisaran rata-rata dimensi waktu sebesar 5% - 6%.

# **5.2 Saran**

Beberapa saran perbaikan atau pengembangan pada penelitian yang akan dilakukan selanjutnya sebagai berikut:

a. Untuk mendapatkan informasi yang lebih baik lagi sebagai bahan dalam melakukan analisa distribusi beban penyulang, sebaiknya PT. PLN (Persero) Disjaya memberikan data lebih rinci pada keterangan gardu induk, area (seperti memberikan data alamat serta peta yang jelas dalam penyulangan). Agar dapat lebih jelas pada penyimpanan *data warehouse*nya.

b. Terkait dengan data yang sudah ada, sebaiknya PT. PLN (Persero) Disjaya menerapakan standar dalam penerapan beberapa kode dalam database seperti kode gi, kode area, kode penyulangan dan lain-lain. Ini bermanfaat agar proses ETL (*Extract, Transform, Loading*) yang dilakukan dapat berjalan efektif dan efisien.

# **Daftar Pustaka**

- Bouman, R., dan Jos, V. D., 2009, *Pentaho* Solution *Bussiness Intelligence and Data warehouse With Pentaho and MySql*, Wiley Publishing Inc., United States of America.
- Bimonte, S., Tchounikine, A., Miquel, M., 2007, Spatial OLAP : Open Issues and a Web Based Prototype, *10th AGILE International Conference on Geographic Information Science*, Aalborg University.
- Boulekrouche, B., Jabeur, N., Alimazighi, Z., 2015, An Intelligent ETL Grid-Based Solution to Enable Spatial Data Warehouse Deployment in Cyber Physical System Context, *The 12th International Conference on Mobile Systems and Pervasive Computing (MobiSPC 2015)*. Volume 56, 111–118.
- Bukhbinder, G., Krumenaker, M., Phillips, A., 2004, Data Marts, OLAP and Predictive Analytics, *Insurance Industry Decision Support Casualty Actuarial Society Forum*, Winter.
- Curko, K., dan Varga, M., 2008. The Review of the Role of Business Intelligence in Business Engineering, *American Conference On Applied Mathematics (Math '08)* 396-401.
- Hermawan, Y., 2005. *Konsep OLAP dan APlikasinya Menggunakan Delphi*. Andi Yogyakarta.
- Marsudi, D., 2006. *Operasi Sistem Tenaga Listrik*, Graha Ilmu.
- Meliopoulos, S., Taylor, D., dan Singh, CH., 2005. *Comprehensive Power System Reliability Assessment*, PSRERC Publication 05-13.
- Prada, J. F., 1999, *The Value of Reliability in Power System – Pricing Operating Reserves*, Massachusetts Institute of Tecnology.
- Pradhanaa, H. W., Suryono, S., Widodo, A., 2013, Sistem Pendukung Keputusan Penentuan Lokasi dan Pemetaan Secara Simultan dengan OLAP, *Jurnal Sistem Informasi Bisnis.* volume 3 No. 2.
- Prakash, P., dan Khatod, D. K., 2016, Optimal Sizing and Siting Techniques for Distributed Generation In Distribution Systems : A Review, *Journal Renewable and Sustainable Energy Reviews*. Volume 57, 111-130.
- Ponniah, P., 2001. *Data warehouse Fundamental : A Comprehensive Guide for IT Profesionals.* John Wiley & Sons, Inc., NewYork.
- Randy, O. P., 2012, Rancang Bangun Data warehouse untuk Analisis Kinerja Penjualan Pada Industri Dengan Model SPA-DW (Sales Performance Analysis – Data warehouse, *Thesis*, Master in Information System, Universitas Diponegoro.
- Reddy, G. S., Srinivasu, R., Chander Rao, M. P., & Rikkula, S. R., 2010, Data Warehouse, Data Mining, OLAP and OLTP Tecnologies Are Essential Element to Support Decision-Making Process in Industries. *International Journal on Computer Science and Engineering,* 2865-2873*.*
- Singh, A., Uphadhyay, D. C., Yadav., Hemant., 2011, The Analytical Data Warehouse : A Sustainable Approach for Empowering Institutional Decision Making, *International Journal of Engineeringg Science and Technology (IJEST).* Volume. 3, No. 7.
- Solichan, A., 2012, Rancang Bangun Optimasi Keandalan Sistem Tenaga Listrik Dengan Algoritma Genetika, *Thesis*, Master in Information System, Universitas Diponegoro.
- Thorlund, J., 2010, *Business Analytics for Managers: Taking Intelligence beyond Reporting.* John Willey and Sons, Ltd., United Kingdom*.*
- Untoro, J., Gusmedi, H., Purwasih, N., 2014. Audit Energi dan Analisis Penghematan Konsumsi Energi pada Sistem. *Jurnal Rekayasa dan Teknologi Elektro.* Hal. 93-104.
- Wang, H. C., dan Guo, J. L., 2013, Constructing a water quality 2.0 OLAP system in Taiwan. *Journal of Cleaner Production*. Volume 40. Hal. 40-45.
- Wasterlund, P., 2008, Business Intelligence : Multidimensional Data Analysis, *Thesis,* in Computing Science 30 ECTSC Credits.
- Yi Wu dan Jianjun Zhou., 2015., Design of Electric Energy Acquisition System on Hadoop., *International Journal of Grid Distribution Computing*. Volume 8. No.5. Hal. 47-54.
- Zhou, H., Liu, D., Li, D., Shao, G., Li, Q., 2013, Operating Analysis and Data Mining System for Power Grid Dispatching, *Journal Energy and Power Engineerin.* Volume 5. Hal. 616-620*.*

#### **Lampiran 2 :** *Execute SQL*

## *Transformation* **dan** *Loading*

-- Step : Dimension lookup/update -- Database Connection : start\_schema -- SQL : ALTER TABLE "public".areadistribusi\_dim ADD COLUMN date\_from\_KTL TIMESTAMP; UPDATE "public".areadistribusi\_dim SET date\_from\_KTL=date\_from; ALTER TABLE "public".areadistribusi\_dim DROP COLUMN date\_from; ALTER TABLE "public".areadistribusi\_dim RENAME date\_from\_KTL TO date\_from; ; ALTER TABLE "public".areadistribusi\_dim ADD COLUMN date\_to\_KTL TIMESTAMP; UPDATE "public".areadistribusi\_dim SET date\_to\_KTL=date\_to; ALTER TABLE "public".areadistribusi\_dim DROP COLUMN date\_to: ALTER TABLE "public".areadistribusi\_dim RENAME date\_to\_KTL TO date\_to; ; ALTER TABLE "public".areadistribusi\_dim ADD COLUMN TANGGAL\_KTL TIMESTAMP; UPDATE "public".areadistribusi\_dim SET TANGGAL\_KTL=TANGGAL; ALTER TABLE "public".areadistribusi\_dim DROP COLUMN TANGGAL: ALTER TABLE "public".areadistribusi\_dim RENAME TANGGAL\_KTL TO TANGGAL; ; CREATE INDEX idx\_areadistribusi\_dim\_lookup ON "public".areadistribusi\_dim(kode\_area) ; CREATE INDEX idx\_areadistribusi\_dim\_tk ON "public".areadistribusi\_dim(areadistribusi\_dim\_id) ;

- Step : Gardu Dimension lookup/update

-- Database Connection : start\_schema

-- SQL : ALTER TABLE "public".wilayahgardu\_dim ADD COLUMN date\_from\_KTL TIMESTAMP;

UPDATE "public".wilayahgardu\_dim SET date\_from\_KTL=date\_from; ALTER TABLE "public".wilayahgardu\_dim DROP COLUMN date\_from; ALTER TABLE "public".wilayahgardu\_dim RENAME date\_from\_KTL TO date\_from;

## ;

ALTER TABLE "public".wilayahgardu\_dim ADD COLUMN date\_to\_KTL TIMESTAMP; UPDATE "public".wilayahgardu\_dim SET date\_to\_KTL=date\_to; ALTER TABLE "public".wilayahgardu\_dim DROP COLUMN date\_to: ALTER TABLE "public".wilayahgardu\_dim RENAME date\_to\_KTL TO date\_to;

; ALTER TABLE "public".wilayahgardu\_dim ADD COLUMN TANGGAL\_KTL TIMESTAMP;

UPDATE "public".wilayahgardu\_dim SET TANGGAL\_KTL=TANGGAL; ALTER TABLE "public".wilayahgardu\_dim DROP COLUMN TANGGAL; ALTER TABLE "public".wilayahgardu\_dim RENAME TANGGAL\_KTL TO TANGGAL;

#### ;

ALTER TABLE "public".wilayahgardu\_dim ADD COLUMN KwH\_KTL NUMERIC(17, 2); UPDATE "public".wilayahgardu\_dim SET KwH\_KTL=KwH; ALTER TABLE "public".wilayahgardu\_dim DROP COLUMN KwH; ALTER TABLE "public".wilayahgardu\_dim RENAME KwH\_KTL TO KwH;

#### ;

CREATE INDEX idx\_wilayahgardu\_dim\_lookup ON "public".wilayahgardu\_dim(kode\_gi)

;

CREATE INDEX idx\_wilayahgardu\_dim\_tk ON "public".wilayahgardu\_dim(wilayahgardu\_dim\_id)

;

-- Step : beban daya Dimension lookup/update

-- Database Connection : start\_schema

-- SQL : ALTER TABLE "public".bebandaya dim ADD COLUMN

date\_from\_KTL TIMESTAMP;

UPDATE "public".bebandaya\_dim SET date\_from\_KTL=date\_from;

ALTER TABLE "public".bebandaya\_dim DROP COLUMN date\_from;

ALTER TABLE "public".bebandaya\_dim RENAME date\_from\_KTL TO date\_from;

# ;

ALTER TABLE "public".bebandaya\_dim ADD COLUMN date\_to\_KTL TIMESTAMP; UPDATE "public".bebandaya\_dim SET date\_to\_KTL=date\_to; ALTER TABLE "public".bebandaya\_dim DROP COLUMN date\_to;

ALTER TABLE "public".bebandaya\_dim RENAME date\_to\_KTL TO date\_to;

# ;

ALTER TABLE "public".bebandaya\_dim ADD COLUMN TANGGAL\_KTL TIMESTAMP; UPDATE "public".bebandaya\_dim SET TANGGAL\_KTL=TANGGAL; ALTER TABLE "public".bebandaya\_dim DROP COLUMN TANGGAL; ALTER TABLE "public".bebandaya\_dim RENAME TANGGAL\_KTL TO TANGGAL;

# ;

ALTER TABLE "public".bebandaya\_dim ADD COLUMN J20\_KTL NUMERIC(16, 1); UPDATE "public".bebandaya\_dim SET J20\_KTL=J20; ALTER TABLE "public".bebandaya\_dim DROP COLUMN J20; ALTER TABLE "public".bebandaya\_dim RENAME J20\_KTL TO J20;

;

ALTER TABLE "public".bebandaya\_dim ADD COLUMN J21\_KTL NUMERIC(16, 1); UPDATE "public".bebandaya\_dim SET J21\_KTL=J21; ALTER TABLE "public".bebandaya\_dim DROP COLUMN J21; ALTER TABLE "public".bebandaya\_dim RENAME J21\_KTL TO J21;

;

ALTER TABLE "public".bebandaya\_dim ADD COLUMN J22\_KTL NUMERIC(16, 1); UPDATE "public".bebandaya\_dim SET J22\_KTL=J22; ALTER TABLE "public".bebandaya\_dim DROP COLUMN J22; ALTER TABLE "public".bebandaya\_dim RENAME J22\_KTL TO J22;

# ;

ALTER TABLE "public".bebandaya\_dim ADD COLUMN J23\_KTL NUMERIC(16, 1); UPDATE "public".bebandaya\_dim SET J23\_KTL=J23; ALTER TABLE "public".bebandaya\_dim DROP COLUMN J23; ALTER TABLE "public".bebandaya\_dim RENAME J23\_KTL TO J23;

# ;

CREATE INDEX idx\_bebandaya\_dim\_lookup ON "public".bebandaya\_dim(kode\_penyulang) ;

CREATE INDEX idx\_bebandaya\_dim\_tk ON "public".bebandaya\_dim(bebandaya\_dim\_id)

# ;

-- Step : Waktu Dimension lookup/update

-- Database Connection : start\_schema

-- SOL : ALTER TABLE "public".waktu\_dim ADD COLUMN date\_from\_KTL TIMESTAMP; UPDATE "public".waktu\_dim SET date\_from\_KTL=date\_from; ALTER TABLE "public".waktu\_dim DROP COLUMN date\_from; ALTER TABLE "public".waktu\_dim RENAME date\_from\_KTL TO date\_from;

; ALTER TABLE "public".waktu\_dim ADD COLUMN date\_to\_KTL TIMESTAMP; UPDATE "public".waktu\_dim SET date\_to\_KTL=date\_to; ALTER TABLE "public".waktu\_dim DROP COLUMN date\_to; ALTER TABLE "public".waktu\_dim RENAME date\_to\_KTL TO date\_to;

## ;

ALTER TABLE "public".waktu\_dim ADD COLUMN tgl\_beban\_KTL TIMESTAMP; UPDATE "public".waktu\_dim SET tgl\_beban\_KTL=tgl\_beban; ALTER TABLE "public".waktu\_dim DROP COLUMN tgl\_beban; ALTER TABLE "public".waktu dim RENAME tgl\_beban\_KTL TO tgl\_beban;

; CREATE INDEX idx\_waktu\_dim\_lookup ON "public".waktu\_dim(tgl\_beban) ;

CREATE INDEX idx\_waktu\_dim\_tk ON "public".waktu\_dim(waktu\_dim\_id)

-- Step : fakta jan Table output

-- Database Connection : start\_schema

;

;

-- SOL : ALTER TABLE "public".faktajan\_dim ADD COLUMN KODE\_TANGGAL BIGINT

; ALTER TABLE "public".faktajan\_dim ADD COLUMN TANGGAL TIMESTAMP ;

ALTER TABLE "public".faktajan\_dim ADD COLUMN KODE\_GI VARCHAR(15)

; ALTER TABLE "public".faktajan\_dim ADD COLUMN KODE\_STATUS VARCHAR(15)

; ALTER TABLE "public".faktajan\_dim ADD COLUMN KODE\_PENYULANG VARCHAR(15)

; ALTER TABLE "public".faktajan\_dim ADD COLUMN KODE\_AREA VARCHAR(15)

ALTER TABLE "public".faktajan\_dim ADD COLUMN KODE\_TRAFO BIGINT

; ALTER TABLE "public".faktajan\_dim ADD COLUMN MAX\_ARUS BIGINT

; ALTER TABLE "public".faktajan\_dim ADD COLUMN "MAX" BIGINT

; ALTER TABLE "public".faktajan\_dim ADD COLUMN Total BIGINT

; ALTER TABLE "public".faktajan\_dim ADD COLUMN KwH NUMERIC(17, 2)

; ALTER TABLE "public".faktajan\_dim ADD COLUMN MAX\_SIANG BIGINT

; ALTER TABLE "public".faktajan\_dim ADD COLUMN MAX\_MALAM BIGINT ;

# *Cube* **Dimensi** *Start Schema*

<Schema name="cube\_distribusi">

 <Cube name="dim\_bebanfeeder" visible="true" cache="true" enabled="true"> <Table name="dim\_fact\_feeder" schema="public"> </Table>

 <Dimension type="TimeDimension" visible="true" foreignKey="dim\_waktu\_id" highCardinality="false" name="Waktu">

<Hierarchy name="Waktu" visible="true" hasAll="true"

allMemberName="Semua\_Waktu" primaryKey="dim\_waktu\_id"> <Table name="dim\_waktu" schema="public">

</Table>

```
 <Level name="Tahun" visible="true" column="tahun" type="String" 
uniqueMembers="false" levelType="TimeYears" hideMemberIf="Never">
         </Level>
```
 <Level name="Semester" visible="true" column="semester" type="String" uniqueMembers="false" levelType="TimeQuarters" hideMemberIf="Never"> </Level> <Level name="Nama Bulan" visible="true" column="nama\_bulan" type="String" uniqueMembers="false" levelType="TimeMonths" hideMemberIf="Never"> </Level> <Level name="Mingguan" visible="true" column="mingguan" type="String" uniqueMembers="false" levelType="TimeWeeks" hideMemberIf="Never"> </Level> <Level name="Tanggal" visible="true" column="tgl\_beban" type="String" uniqueMembers="false" levelType="TimeDays" hideMemberIf="Never"> </Level> <Level name="Hari" visible="true" column="nama\_hari" type="String" uniqueMembers="false" levelType="TimeDays" hideMemberIf="Never"> </Level> <Level name="Tanggal Libur" visible="true" column="tanggal\_libur" type="String" uniqueMembers="false" levelType="TimeDays" hideMemberIf="Never"> </Level> </Hierarchy> </Dimension> <Dimension type="StandardDimension" visible="true" foreignKey="dim\_area\_id" highCardinality="false" name="Area"> <Hierarchy name="Area" visible="true" hasAll="true" allMemberName="Semu\_ Area" primaryKey="dim\_area\_id"> <Table name="dim\_area" schema="public"> </Table> <Level name="Nama Area" visible="true" column="area" type="String" uniqueMembers="false" levelType="Regular" hideMemberIf="Never"> </Level> </Hierarchy> </Dimension> <Dimension type="StandardDimension" visible="true" foreignKey="dim\_garduinduk\_id" highCardinality="false" name="Gardu\_Induk"> <Hierarchy name="Gardu\_Induk" visible="true" hasAll="true" allMemberName="Semua\_Gardu\_Induk" primaryKey="dim\_garduinduk\_id"> <Table name="dm\_garduinduk" schema="public"> </Table> <Level name="Nama Gardu Induk" visible="true" column="nama\_gardu\_induk" type="String" uniqueMembers="false" levelType="Regular" hideMemberIf="Never"> </Level> <Level name="Kode Trafo" visible="true" column="kode\_trafo" type="String" uniqueMembers="false" levelType="Regular" hideMemberIf="Never">  $\langle$ Level $\rangle$  <Level name="No Trafo" visible="true" column="no\_trafo" type="String" uniqueMembers="false" levelType="Regular" hideMemberIf="Never"> </Level> <Level name="Max Arus" visible="true" column="max\_arus" type="String" uniqueMembers="false" levelType="Regular" hideMemberIf="Never">

 </Level> </Hierarchy> </Dimension> <Dimension type="StandardDimension" visible="true" foreignKey="dim\_freeder\_id" highCardinality="false" name="Feeder"> <Hierarchy name="Feeder" visible="true" hasAll="true" allMemberName="Semua\_Freeder" primaryKey="dim\_freeder\_id"> <Table name="dim\_freeder" schema="public"> </Table> <Level name="Nama Feeder" visible="false" column="nama\_freeder" type="String" uniqueMembers="false" levelType="Regular" hideMemberIf="Never">  $\langle$ Level $\rangle$  <Level name="Status Feeder" visible="true" column="status\_penyulang" type="String" uniqueMembers="false" levelType="Regular" hideMemberIf="Never"> </Level> </Hierarchy> <Hierarchy name="Beban Jam" visible="true" hasAll="true" allMemberName="Semua\_beban" primaryKey="dim\_freeder\_id"> <Table name="dim\_freeder" schema="public"> </Table> <Level name="J00" visible="true" column="j00" type="String" uniqueMembers="false" levelType="Regular" hideMemberIf="Never"> </Level> <Level name="J01" visible="true" column="j01" type="String" uniqueMembers="false" levelType="Regular" hideMemberIf="Never"> </Level> <Level name="J02" visible="true" column="j02" type="String" uniqueMembers="false" levelType="Regular" hideMemberIf="Never">  $\langle$ Level $\rangle$  <Level name="J03" visible="true" column="j03" type="String" uniqueMembers="false" levelType="Regular" hideMemberIf="Never"> </Level> <Level name="J04" visible="true" column="j04" type="String" uniqueMembers="false" levelType="Regular" hideMemberIf="Never"> </Level> <Level name="J05" visible="true" column="j05" type="String" uniqueMembers="false" levelType="Regular" hideMemberIf="Never"> </Level> <Level name="J06" visible="true" column="j06" type="String" uniqueMembers="false" levelType="Regular" hideMemberIf="Never"> </Level> <Level name="J07" visible="true" column="j07" type="String" uniqueMembers="false" levelType="Regular" hideMemberIf="Never"> </Level> <Level name="J08" visible="true" column="j08" type="String" uniqueMembers="false" levelType="Regular" hideMemberIf="Never"> </Level> <Level name="J09" visible="true" column="j09" type="String" uniqueMembers="false" levelType="Regular" hideMemberIf="Never">  $\langle$ Level $\rangle$ 

 <Level name="J10" visible="true" column="j10" type="String" uniqueMembers="false" levelType="Regular" hideMemberIf="Never"> </Level> <Level name="J11" visible="true" column="j11" type="String" uniqueMembers="false" levelType="Regular" hideMemberIf="Never">  $\langle$ Level $\rangle$  <Level name="J12" visible="true" column="j12" type="String" uniqueMembers="false" levelType="Regular" hideMemberIf="Never"> </Level> <Level name="J13" visible="true" column="j13" type="String" uniqueMembers="false" levelType="Regular" hideMemberIf="Never"> </Level> <Level name="J14" visible="true" column="j14" type="String" uniqueMembers="false" levelType="Regular" hideMemberIf="Never"> </Level> <Level name="J15" visible="true" column="j15" type="String" uniqueMembers="false" levelType="Regular" hideMemberIf="Never"> </Level> <Level name="J16" visible="true" column="j16" type="String" uniqueMembers="false" levelType="Regular" hideMemberIf="Never"> </Level> <Level name="J17" visible="true" column="j17" type="String" uniqueMembers="false" levelType="Regular" hideMemberIf="Never"> </Level> <Level name="J18" visible="true" column="j18" type="String" uniqueMembers="false" levelType="Regular" hideMemberIf="Never"> </Level> <Level name="J19" visible="true" column="j19" type="String" uniqueMembers="false" levelType="Regular" hideMemberIf="Never"> </Level> <Level name="J20" visible="true" column="j20" type="String" uniqueMembers="false" levelType="Regular" hideMemberIf="Never"> </Level> <Level name="J21" visible="true" column="j21" type="String" uniqueMembers="false" levelType="Regular" hideMemberIf="Never"> </Level> <Level name="J22" visible="true" column="j22" type="String" uniqueMembers="false" levelType="Regular" hideMemberIf="Never"> </Level> <Level name="J23" visible="true" column="j23" type="String" uniqueMembers="false" levelType="Regular" hideMemberIf="Never"> </Level> </Hierarchy> </Dimension> <Measure name="Beban Maksimum" column="MAX" aggregator="max" visible="true"> </Measure> <Measure name="Beban Minimum" column="MAX" aggregator="min" visible="true"> </Measure>

```
 <Measure name="Max Siang" column="max_siang" aggregator="max" 
visible="true">
     </Measure>
     <Measure name="Max Malam" column="max_malam" aggregator="max" 
visible="true">
     </Measure>
     <Measure name="Rata-rata" column="rata_rata" aggregator="avg" visible="true">
     </Measure>
     <Measure name="Total Beban (Ampere)" column="total_ampere" 
aggregator="sum" visible="true">
     </Measure>
     <Measure name="Total Beban (kwh)" column="kwh" aggregator="sum" 
visible="true">
     </Measure>
     <Measure name="Jumlah" column="total_ampere" aggregator="count" 
visible="true">
     </Measure>
     <Measure name="distinct count" column="total_ampere" aggregator="distinct-
count" visible="true">
     </Measure>
  \langle/Cube\rangle</Schema>
```